# ktu 1922

### **KAUNO TECHNOLOGIJOS UNIVERSITETAS**

### **INFORMATIKOS FAKULTETAS**

**Tautvydas Petkus**

## **ŽMOGAUS SMEGENŲ VEIKLOS STEBĖJIMO SISTEMA PANAUDOJANT SMEGENŲ KOMPIUTERIJOS ĮRENGINIUS**

Baigiamasis magistro projektas

**Vadovas** 

Doc. dr. Tomas Blažauskas

**KAUNAS, 2017**

## **KAUNO TECHNOLOGIJOS UNIVERSITETAS INFORMATIKOS FAKULTETAS**

## **ŽMOGAUS SMEGENŲ VEIKLOS STEBĖJIMO SISTEMA PANAUDOJANT SMEGENŲ KOMPIUTERIJOS ĮRENGINIUS**

Baigiamasis magistro projektas

**Programų sistemų inžinerija (kodas 621E16001)**

#### **Vadovas**

Doc. dr. T. Blažauskas

2017-05-25

#### **Recenzentas**

Šarūnas Packevičius

2017-05-25

#### **Projektą atliko**

Tautvydas Petkus 2017-05-25

**KAUNAS, 2017**

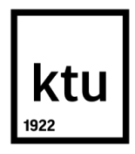

#### KAUNO TECHNOLOGIJOS UNIVERSITETAS

Informatikos fakultetas

(Fakultetas)

Tautvydas Petkus

(Studento vardas, pavardė)

Programų sistemų inžinerija (621E16001)

(Studijų programos pavadinimas, kodas)

### ŽMOGAUS SMEGENŲ VEIKLOS STEBĖJIMO SISTEMA PANAUDOJANT SMEGENŲ KOMPIUTERIJOS ĮRENGINIUS

#### **AKADEMINIO SĄŽININGUMO DEKLARACIJA**

20 17 m. gegužės 25 d. Kaunas

Patvirtinu, kad mano, **Tautvydo Petkaus**, baigiamasis projektas tema "Žmogaus smegenų veiklos stebėjimo sistema panaudojant smegenų kompiuterijos įrenginius" yra parašytas visiškai savarankiškai ir visi pateikti duomenys ar tyrimų rezultatai yra teisingi ir gauti sąžiningai. Šiame darbe nei viena dalis nėra plagijuota nuo jokių spausdintinių ar internetinių šaltinių, visos kitų šaltinių tiesioginės ir netiesioginės citatos nurodytos literatūros nuorodose. Įstatymų nenumatytų piniginių sumų už šį darbą niekam nesu mokėjęs.

Aš suprantu, kad išaiškėjus nesąžiningumo faktui, man bus taikomos nuobaudos, remiantis Kauno technologijos universitete galiojančia tvarka.

*(vardą ir pavardę įrašyti ranka) (parašas)*

### **TURINYS**

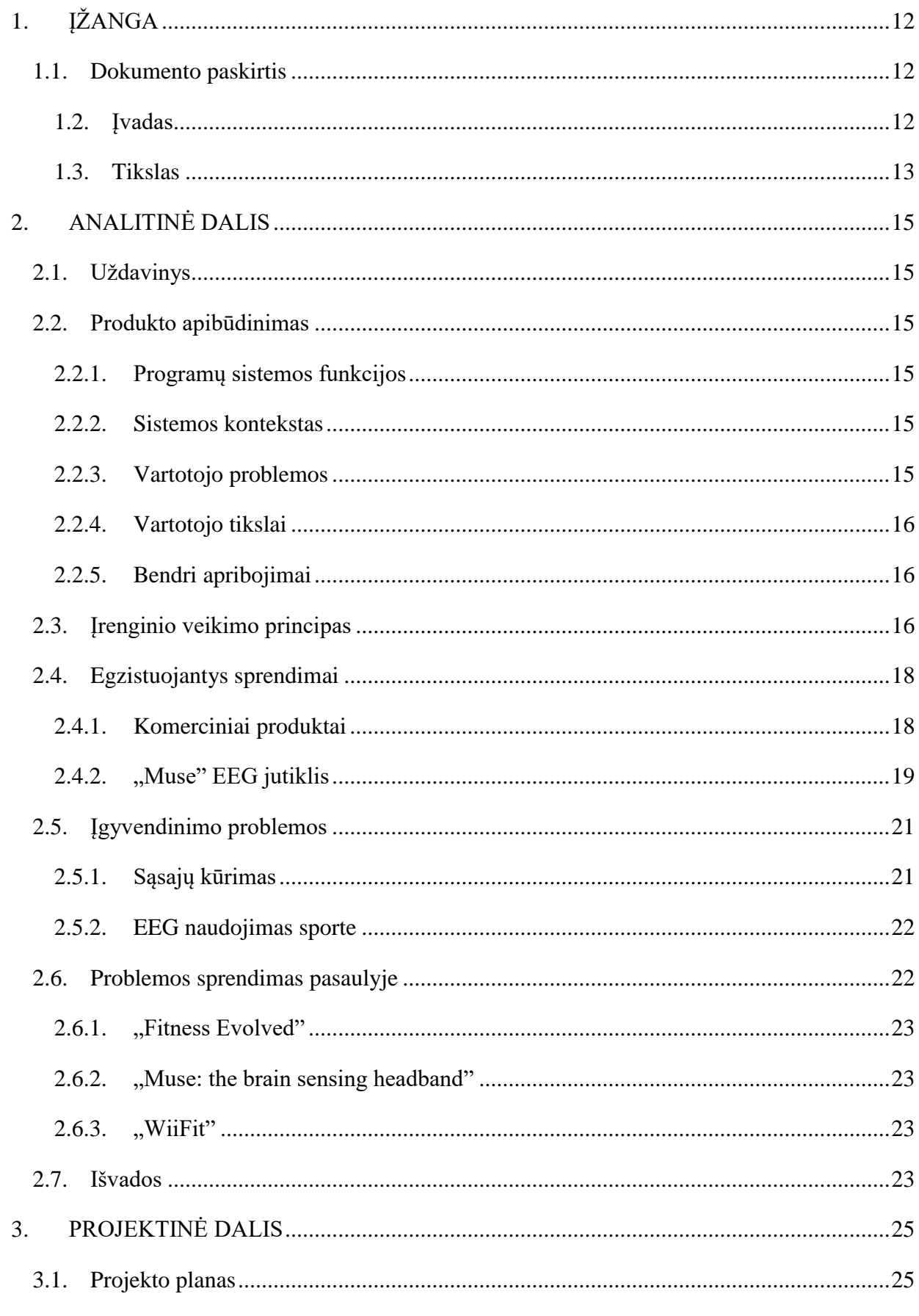

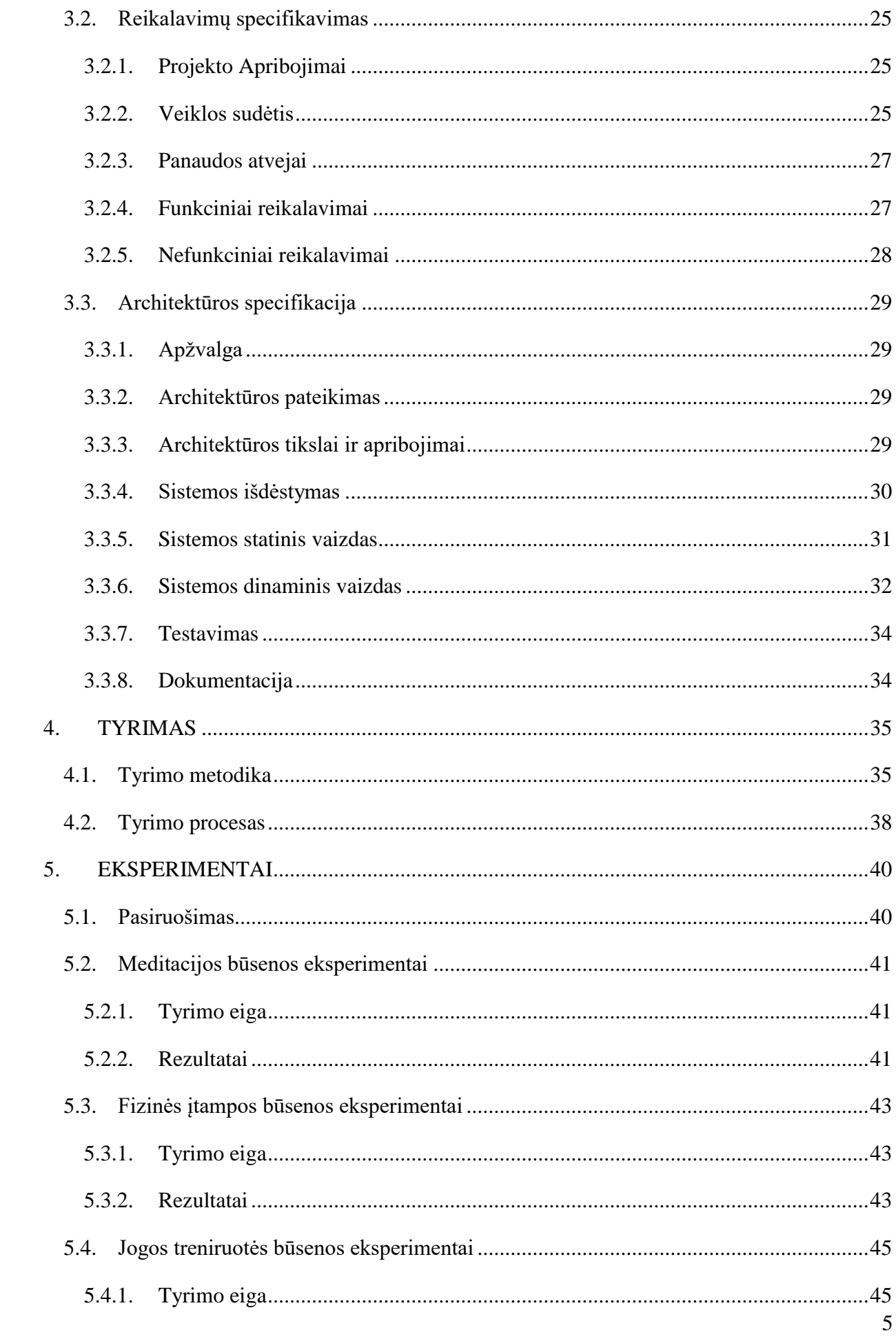

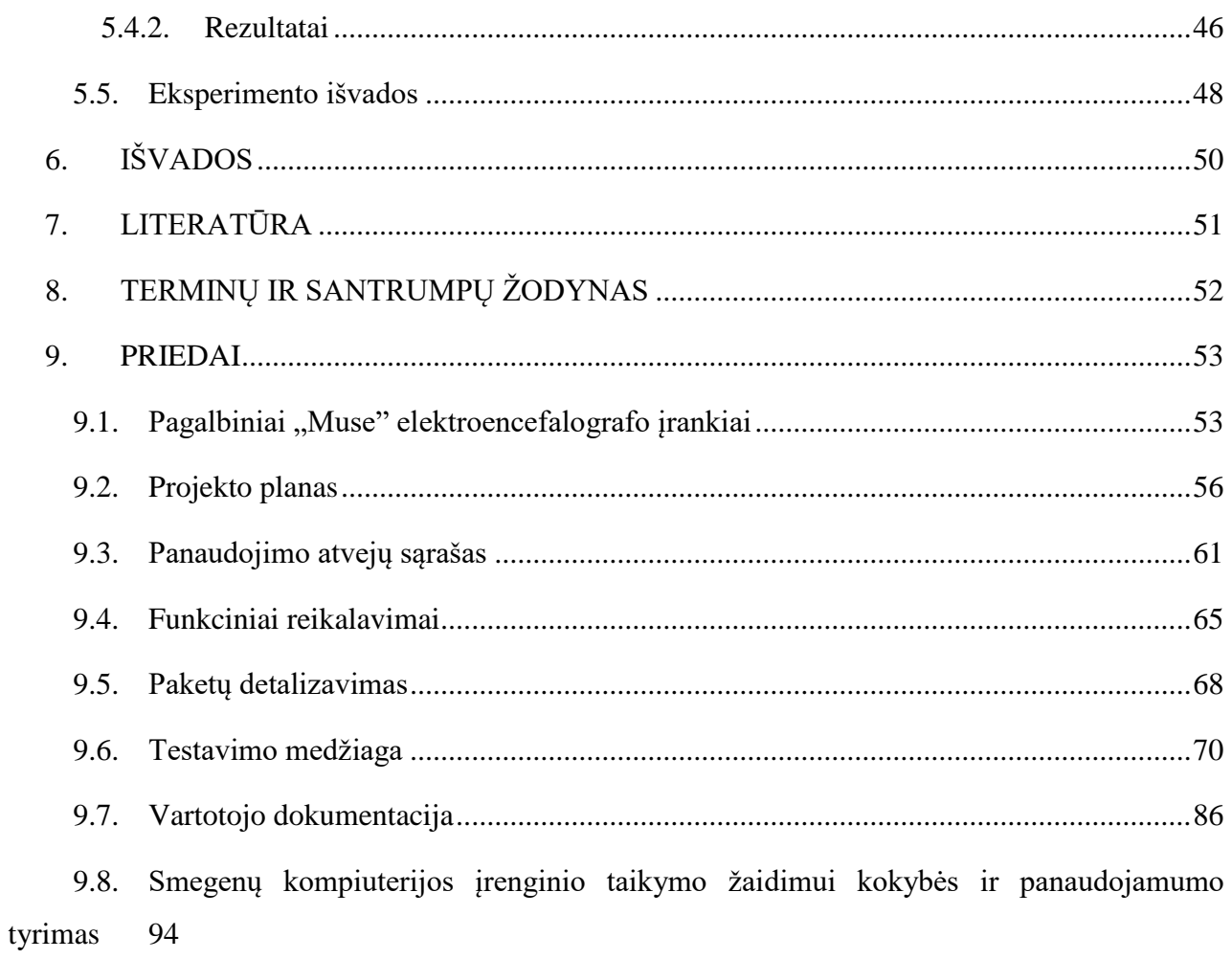

## **LENTELIŲ SĄRAŠAS**

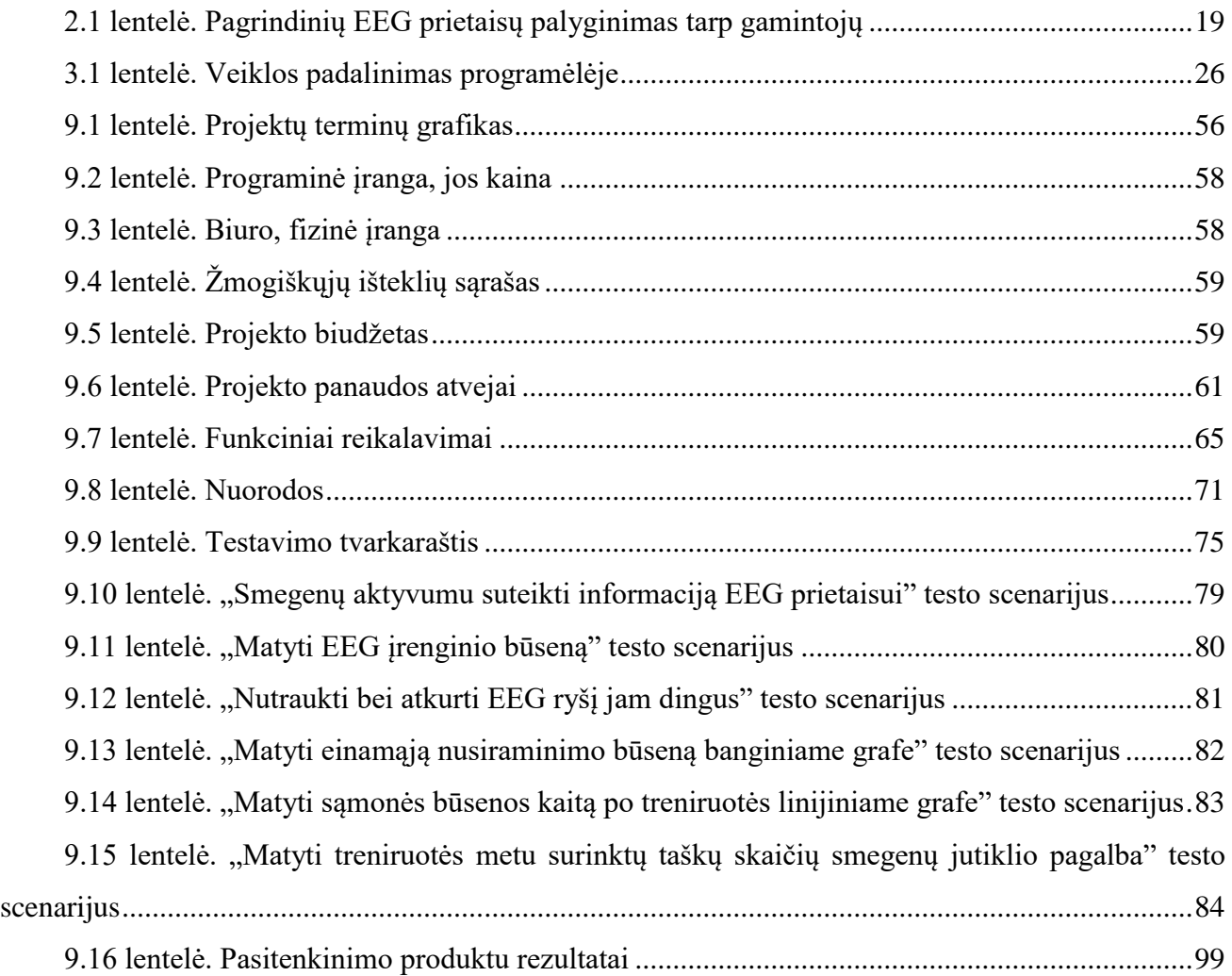

## **PAVEIKSLĖLIŲ SĄRAŠAS**

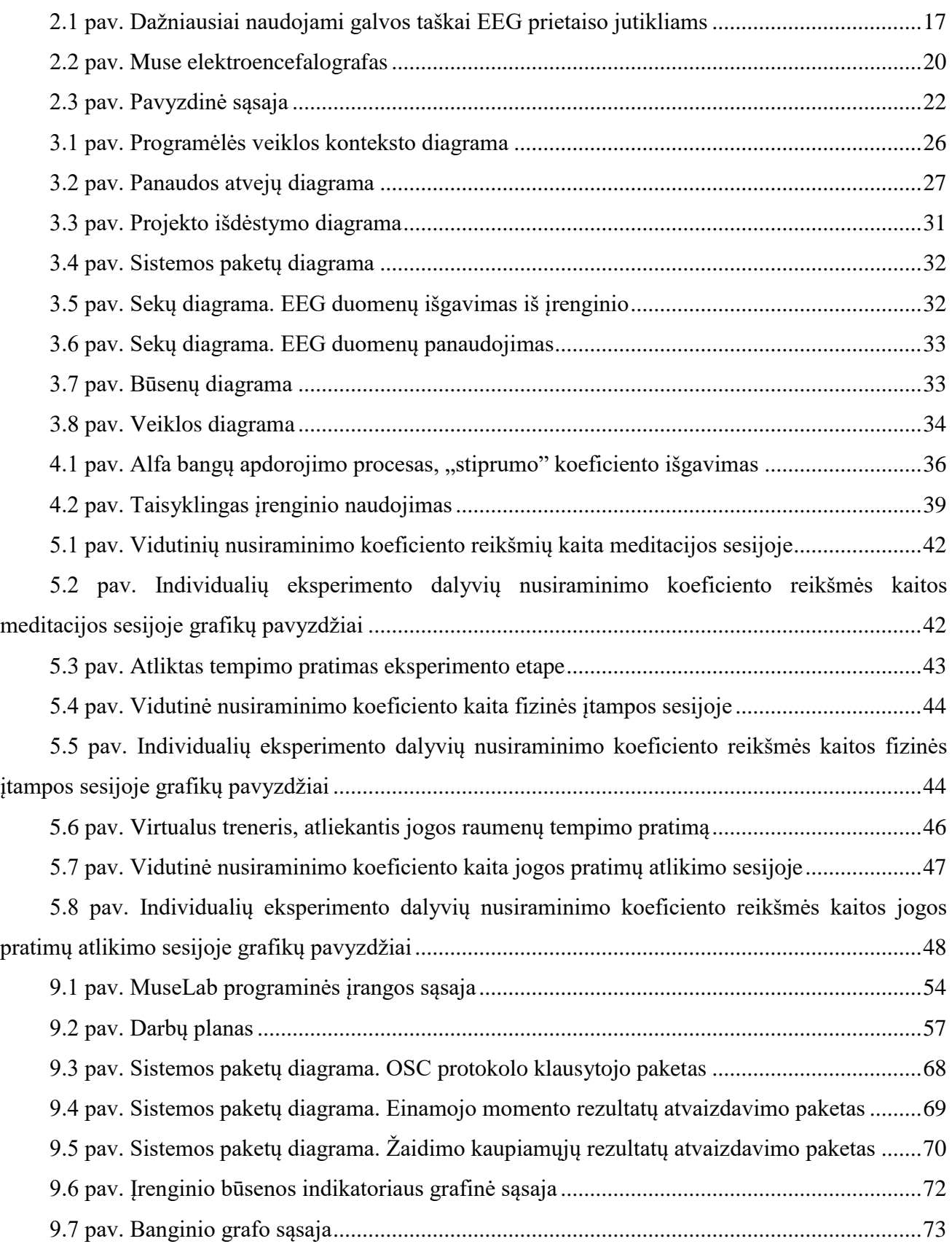

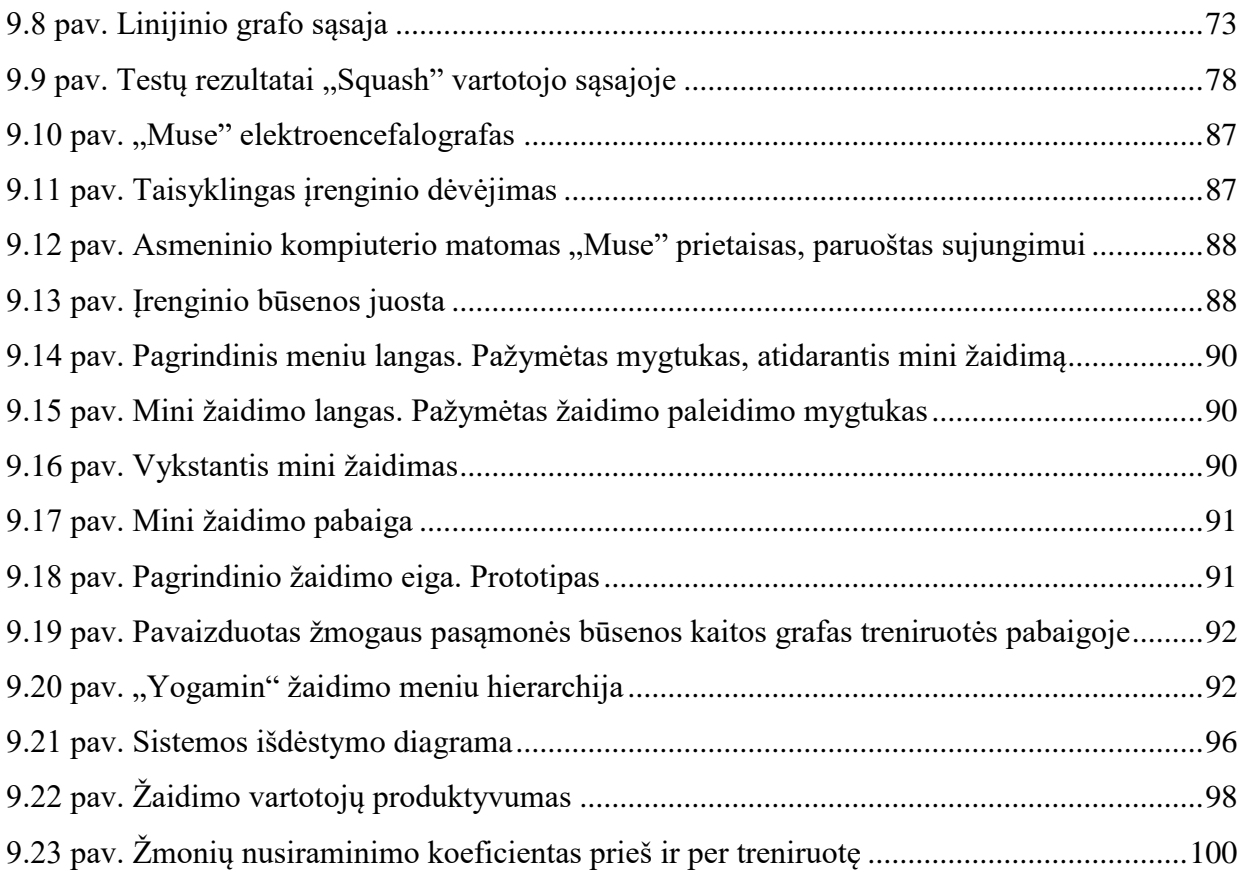

Tautvydas Petkus. ŽMOGAUS SMEGENŲ VEIKLOS STEBĖJIMO SISTEMA PANAUDOJANT SMEGENŲ KOMPIUTERIJOS ĮRENGINIUS. Magistro baigiamasis projektas / vadovas doc. dr. Tomas Blažauskas; Kauno technologijos universitetas, Informatikos fakultetas.

Mokslo kryptis ir sritis: Smegenų kompiuterija Reikšminiai žodžiai: *elektroencefalografija, EEG, papildinys* Kaunas, 2017.

#### **SANTRAUKA**

Sparčiai tobulėjant technologijoms, smegenų matavimo prietaisų gabaritai mažėja, tikslumas didėja. To pasėkoje atsiranda elektroencefalografijos (toliau - "EEG") įrenginių, pritaikytų ne tik medicinai, bet ir buityje. Turint prieigą prie finansiškai prieinamų ir patogių smegenų aktyvumą tiriančių jutiklių, galima plėsti EEG panaudojimo sritis.

Norint užtikrinti tikslingą įrenginio panaudojimą, siekiant pateikti tiriamąją smegenų informaciją vartotojui kuo patogiau ir suprantamiau, reikalingas produktas, gebantis apdoroti EEG įrenginio siunčiamą informaciją, įvertinti prietaiso ryšio būklę, eliminuoti klaidingus signalus bei pateikti vartotojui rekomendacijas, priklausomai nuo produkto tikslo. Smegenų veiklą tiriamieji produktai gali būti skirti meditacijai - programinė įranga turėtų pranešti vartotojui, kuriais momentais reikia susikaupti - kuriais atsipalaiduoti, tuo pačiu koreguojant vartotojo daromas klaidas.

Šiame tyrime, pasitelkus elektroencefalografinio prietaiso galimybes, buvo sukurta sistema, integruota su vaizdo žaidimu, leidžiančiu stebėti žmogaus psichologinę būseną jogos atlikimo metu, koreguoti judesius atliekančio asmens klaidas (pvz.: susinervinimas jogos ramybės fazėje), teikti rezultatus apie proto aktyvumą.

Įrenginio gamintojų tiekiamas ramybės būsenos nustatymo sprendimas netenkino reikalavimų, todėl buvo nuspręsta padaryti tyrimą, sprendžiant, kokie algoritmo pakeitimai, smegenų biosrovių duomenys galėtų būti panaudoti patobulinant norimą sprendimo rezultatą. Tai buvo padaryta eksperimentų pagalba, ištyrus pasirinką žmonių grupę su elektroencefalografu atliekant skirtingus fizinius pratimus. Rasta, jog alfa bangų diapazono absoliučioji bei sesijos reikšmės gali būti indikatorius, jog žmogus yra ramybės būsenoje.

Petkus, Tautvydas. HUMAN BRAIN ACTIVITY MONITOR SYSTEM USING BRAIN COMPUTING DEVICES: Master's thesis / supervisor assoc. prof. Tomas Blažauskas. The Faculty of Informatics, Kaunas University of Technology.

Research area and field: Brain computing Key words: *electroencephalography, EEG, plugin* Kaunas, 2017.

#### **SUMMARY**

Due to quick technology evolution, brain measurement devices are also affected - their size is getting more compact and accuracy is gradually increasing. For this reason, some of electroencephalographs are being applied not only for medical purposes, but also for common, everyday use. By having an access to affordable and comfortable brain measurement devices, it's possible to widen the field of use of this type of hardware.

To ensure effective use of the device and to present measured and evaluated brain activity the best way possible, a product is required, managing to evaluate retrieved EEG device information by taking into an account the status of connection quality, discarding false or poor quality signals and providing user with recommendations, depending on the purpose of the product. Brain activity measurement devices can be used in meditation - software could inform user, when he should concentrate, when to relax.

The goal of this project - to create interface with video game by using EEG device and it's capabilities, which allows to monitor user's mental state during yoga exercises, correcting his mistakes (for example: nervous state during yoga idle phase) and providing results about mental activity.

Document provides product analysis, architectural specification. By having a finished product, a software quality analysis is conducted, alongside with experiments, evaluating accuracy of algorithms, which evaluate user's relaxed state. Their results are presented in the conclusions, with suggested recommendations for improvements - to use alpha wave power absolute and session values as indicators of calm user's state.

#### <span id="page-11-1"></span><span id="page-11-0"></span>**1. ĮŽANGA**

#### **1.1. Dokumento paskirtis**

Dokumento tikslas – aprašyti "ŽMOGAUS SMEGENŲ VEIKLOS STEBĖJIMO SISTEMA PANAUDOJANT SMEGENŲ KOMPIUTERIJOS ĮRENGINIUS" tyrimo analizę. Aprašyti sukurtą prototipą, skirtą ištirti EEG prietaisų efektyvumą taikomojoje jogos treniruočių srityje. Pateikti eksperimentų rezultatus, ieškant sprendimų pagerinant programinės įrangos efektyvumą ir tikslumą bei pateikti darbo išvadas.

#### <span id="page-11-2"></span>**1.2. Įvadas**

Šiuolaikinė medicina teikia galimybes atlikti žmogaus analizę, nenaudojant esminių žmogaus kūną modifikuojančių ar kitaip pažeidžiančių priemonių. Šią galimybę suteikia elektriniai prietaisai, gebantys aptikti žmogaus kūno siunčiamus signalus įvairiais jutikliais.

Žmogaus elektrobiologiniai matavimai, naudojant elektrinius prietaisus, yra skirstomi į 11 pagrindinių kategorijų[1]:

- Elektrokardiografai (ECG), matuojanti širdies aktyvumą
- Elektromiografai (EMG), matuojantys raumenų grupių aktyvumą
- Elektroencefalografai (EEG), matuojantys smegenų aktyvumą

● Magnetoencefalografai (MEG), matuojantys smegenų keliamą magnetinį aktyvumą labai jautriais magnetometrais. [2]

● Elektrogastrografai (EGG), matuojantys elektrobiologinius potencialus, susidarančius dėl skrandžio veiklos ir sutrikimų. [3]

- Elektrookulografai (EOG), matuojantys akių diopolinį lauką
- Kompiuteriniai tomografai (CT)
- Magnetiniai rezonansai (MRI)
- Funkciniai magnetiniai rezonansai (fMRI)
- Pozitronų emizijos tomografai (PET)
- Vieno fotono emisijos kompiuterinė tomografija (SPECT)

Šioje analizėje bus apžvelgiama elektroencefalografų (EEG) veikimo principas, panaudojimo atvejai bei metodai, siekiant apdoroti šių prietaisų informaciją taikomajai sričiai.

EEG prietaisai, pažengus technologijoms, yra siekiami ne tik naudoti taikomaisiais medicininiais tikslais, tačiau ir kuriant kompiuterines sąsajas - paversti įrenginius valdymo, komandų perdavimo jutikliais. Tokie, anksčiau neegzistavę panaudojimo būdai, suteikia naujas galimybes valdyti kompiuterinius įrenginius to negalintiems padaryti žmonėms - neįgaliesiems. Deja, ši sritis

vis dar yra vystoma - gaunami duomenys ne visada yra tikslūs, o naudojimo, pasiruošimo procesas yra ilgas, reikalaujantis patirties bei lėšų. Tikslūs, profesionalūs EEG prietaisai kainuoja ypač daug, o komerciniai, kiekvienos dienos įrenginiai veikia gan nepatikimai - dažnai gaunama informacija yra netiksli.

Tiriamajame darbe yra atliekama šiuo metu esančių komercinių EEG prietaisų pasiūla bei įrenginių galimybės. Atliekama analizė, kuris prietaisas yra šiuo metu geriausias kainos ir kokybės santykiu, kadangi šie prietaisai yra ganėtinai pigūs kitų aukščiau paminėtų įrenginių atžvilgiu bei jie yra plačiausiai taikomi plačiojoje verslo rinkoje (pvz. vaizdo žaidimuose) [4].

#### <span id="page-12-0"></span>**1.3. Tikslas**

Darbo pagrindinis tikslas yra ištirti, kokie sprendimai elektroencefalografijoje yra geriausi nustatant žmogaus nusiraminimo būseną. Tam įvykdyti darbe bus sukuriama EEG prietaiso integracija vaizdo žaidime, kurios pagalba būtų matuojamas vartotojo smegenų aktyvumas. Pasirinkta projekto taikymo sritis - joga. Pratimų atlikimas, siekiant išlaikyti stabilią pasąmonės būsena yra tikslingas šio tyrimo panaudojimas.

Tyrimui įgyvendinti kuriama programinė įranga turi atlikti žmogaus EEG duomenų analizę, ir pagal gautus duomenis, atlikti algoritmą, kurio pagalba būtų išgaunamas koeficientas, nurodantis nusiraminimo/aktyvumo lygį. Šie duomenys vėliau bus naudojami programuotojo pritaikant juos žaidybinėje projekto pusėje - atvaizduojant nesunkiai suprantamus smegenų aktyvumo grafus, skaičiuojant taškus, balansuojant vartotojo treniruotę.

Matant iš vartotojo perspektyvos, programinė įranga turi pateikti šią informaciją žaidime:

- Programinė įranga turi automatiškai užmegzti ryšį su EEG prietaisu vos jam esant įjungtam. Pageidaujama, jog nebūtų jokios įrenginio konfigūracijos vaizdo žaidime.
- Smegenų jutiklio kontakto ir veikimo būsena. Vartotojas turi matyti, ar yra užmegztas ryšys su prietaisu, bei ar vartotojas yra tinkamai jį užsidėjęs ant savo galvos. Taip pat pageidaujama atvaizduoti įrenginio baterijos būklę.
- Nusiraminimo koeficiento reikšmės atvaizdavimas realiu laiku. Vartotojas, iš žaidimo meniu, turi pasiekti submeniu, kuriame smegenų aktyvumas turi būti vaizduojamas banginiu grafu. Esant įsitempimui, grafo amplitudė ir judėjimo greitis turi didėti. Esant nusiraminimui atvirkščiai. Grafas turi judėti lėtai, su maža amplitude. Šios funkcijos pagalba, žmogus, realiu laiku matantis savo būseną, gali leisti sau susikoncentruoti ir matyti iš karto rezultatus.
- Žaidimo eiga. Esant jogos treniruotei, programinė įranga turi sekti žmogaus nusiraminimo koeficientą, ir teikti rekomendacijas - kuriais momentais atsipalaiduoti, netempti veido

raumenų, nesukąsti žandikaulio. Pagal šias žaidėjo pastangas atlikti kuo tiksliau jogos pratimus, žaidėjas yra įvertinamas taškais po treniruotės.

Ypatingos situacijos:

- Nepavykstant užmegzti ryšio su EEG prietaisu arba žaidimo metu dingstant kontaktui, žaidimas turi pranešti apie klaidą bei rekomenduoti vartotojui įjungti įrenginį
- Esant prastam įrenginio jutiklių kontaktui ar jam dingus, programinė įranga turi pranešti, kurią įrenginio dalį, besiliečiančią su galvos sritimi, reikia pataisyti, jog duomenys vėl būtų gaunami ir teisingai interpretuojami.
- Likus žemam elektroencefalografo baterijos likučiui, vartotojas, žaidimo meniu, turi būti apie tai informuotas - nedideliu informaciniu pranešimu arba ryškia, išsiskiriančia žaidimo aplinkoje, piktograma.
- Vartotojas negali sąmoningai, tiesiogiai valdyti ar kitaip manipuliuoti smegenų jutiklio duomenimis, keisti jo parametrus. Visi žaidime išgaunami procesai ir duomenys yra gaunami tiesiai iš daviklio, neįsikišant rankinei įvesčiai.

Šios visos funkcijos, pasitelkus EEG prietaisą, turi būti įmanomos įvertinti ir įgyvendinti. Turint sukurtą produktą, ištirti, kaip sėkmingai yra nustatoma žmogaus nusiraminimo būsena jogos treniruotės metu. Esant netikslumams, padaryti eksperimentus ir pasiūlyti alternatyvų pasąmonės būsenos nustatymą.

#### <span id="page-14-1"></span><span id="page-14-0"></span>**2. ANALITINĖ DALIS**

#### **2.1. Uždavinys**

Projekto uždavinys - ištirti EEG informacijos apdorojimą bei sukurti kompiuterinę sąsają vaizdo žaidimui, kurio dėka būtų pateikiama informacija apie žaidėjo psichologinę būklę naudojantis pasirinkto elektroencefalografo pagalba. Darbe privaloma paruošti algoritmus ir metodikas žaidėjo psichologinei būsenai įvertinti, sukuriant interpretatorių žmogaus biosrovės duomenimis konvertuojant juos į realiu laiku skaičiuojamus "ramybės" koeficientus, kurie bus panaudojami programuotojų sukuriant vaizdo žaidimo papildinį.

Įgyvendintos PĮ dėka, žaidėjas galės įvertinti savo psichologinę būseną jogos pratimų atlikimo metu, susikoncentruoti ir stengtis nusiraminti, kas yra vienas iš pagrindinių jogos treniruočių reikalavimų.

#### **2.2. Produkto apibūdinimas**

<span id="page-14-2"></span>Toliau pateikiama bendra informacija apie tai, kokios yra būtinos sąlygos bei reikalavimai kuriamam prototipui.

#### **2.2.1. Programų sistemos funkcijos**

<span id="page-14-3"></span>Kuriamas produktas turi turėti šias bazines funkcijas:

- Teikti programinei įrangai smegenų jutiklio būseną bei išgaunamus duomenis apie vartotoją.
- Atvaizduoti grafiškai elektroencefalografo duomenis vaizdo žaidime.
- Įvertinti bei apskaičiuoti žmogaus pasąmonės būseną ir sąmonę per nustatytą laiko tarpą.
- Programinė įranga turi atsižvelgti į įrenginio techninę bei ryšio būseną bateriją, kontaktų stiprumą ir atitinkamai šią informaciją atvaizduoti

#### **2.2.2. Sistemos kontekstas**

<span id="page-14-4"></span>Kuriamas produktas bus integracinė vaizdo žaidimo dalis. Pagrindinis produktas yra kuriamas "Windows 10" operacinei sistemai. EEG prietaiso kompiuterinė sąsaja tarnaus kaip papildinys vaizdo žaidimui, išplečiantis jo galimybes bei funkcijas - ne tik atlikti fizinius pratimus vaizdo žaidime, tačiau ir papildomai matyti savo pasąmonės būseną ir jos įverčius.

#### **2.2.3. Vartotojo problemos**

<span id="page-14-5"></span>Papildinys, EEG prietaiso programinė sąsaja sprendžia problemas, iškeliamas jogos vaizdo žaidimui - kaip mokyti vartotoją teisingai atlikti pratimus, kaip aptikti žaidėjo daromas klaidas ne tik judesiuose, bet ir sąmonės būsenoje. Vartotojas privalo atlikti treniruotėse reikalaujamus tempimo

pratimus be streso ar kitos psichologinės apkrovos

#### **2.2.4. Vartotojo tikslai**

<span id="page-15-0"></span>Vartotojo tikslas naudojant papildinį - sulaukti atsako iš programinės įrangos, ar pasąmonės būsena treniruotės metu yra teisinga. Po treniruotės gauti proto būsenos išvestinę - kaip ji keitėsi treniruotės metu. Sulaukti rekomendacijos iš PĮ dėl sąmonės būsenos koregavimo treniruotės metu ir po jos.

#### **2.2.5. Bendri apribojimai**

<span id="page-15-1"></span>Programinės sąsajos apribojimai:

- Suderinamumas su "Unity" vaizdo žaidimų varikliu
- Suderinamumas su "Windows 10" operacine sistema

#### <span id="page-15-2"></span>**2.3. Įrenginio veikimo principas**

EEG įrenginių veikimo principas yra pagrįstas žmogaus galvos neurologine sistema, leidžiančia atlikti elektrobiologinius matavimus dėl aptinkamų elektrinių potencialų žmogaus skalpe. Viršutinis smegenų pusrutulių sluoksnis susideda iš glaustai sudėtų pluoštų, pasisukusių statmenai į švelnųjį dangalą tiesiai po kaukole. Toks šių audinių išsidėstymas leidžia išmatuoti elektrinį potencialą, atsirandantį žmogaus skalpo srityje. Šie potencialai yra ypač silpni (~1 mikrovoltas), todėl kartais šiuos potencialus gali net laikinai užgožti akių mirksėjimas[5]. Pastarieji turi didelę įtaką potencialams - staigus akies užmerkimas ir atmerkimas sukuria potencialo "bangą", kurios amplitudė gali siekti apie 1 mV [6].

Nors ir didžioji dalis potencialų amplitudžių susideda iš žievės neuronų, šių signalų sinchronizuotumas yra valdomas požievinės srities. Pavyzdžiui, šie neuronai teikia pastovų, alfa bangų diapazono signalą, kuris, anot biomedicinos, apibrėžia budrios sveikos sąmonės būseną [7].

Šis alfa bangų ritmas yra ryškiai matomas ir išsiskiriantis žmogui esant užsimerkusiam ir nusiraminusiam [8]. Nors potencialus galima išmatuoti visoje skalpo srityje, alfa bangos su didžiausia amplitude yra pastebimos pakaušio ir išorinės smegenų žievės srityse. Bangų amplitudė sumažėja esant smegenų stimului - intensyviai mąstant ar esant atsimerkus. Tačiau tai nėra absoliutus faktorius, darantis įtaką alfa bangų amplitudei - įmanoma išlaikyti didelį potencialų skirtumą ir esant stimului su tam tikrų treniruočių pagalba.

Teta bangos irgi yra žmogaus nusiraminimo indikatorius, tačiau jų amplitudės tampa ryškesnės gilios meditacijos metu, skirtingai nuo kitų nusiraminimo būdų[9], todėl šis diapazonas tyrimui nėra tinkamas. Skirtingai nuo Teta, Alfa diapazonas charakterizuoja budrų ilsėjimąsi, kai smegenys ilsisi

nuo konkrečių uždavinių, tačiau nėra gilios meditacijos būsenoje.

Galvos sričių, dažniausiai naudojamų elektroencefalografijos matavimams, žemėlapis yra pavaizduotas 2.1 [pav. Dažniausiai naudojami galvos taškai EEG prietaiso jutikliams. \[7\]](#page-16-0)  ("Kuperberg, G. R. (2004). Electroencephalography, Event-Related Potentials, and [Magnetoencephalography" iliustracija\)](#page-16-0)

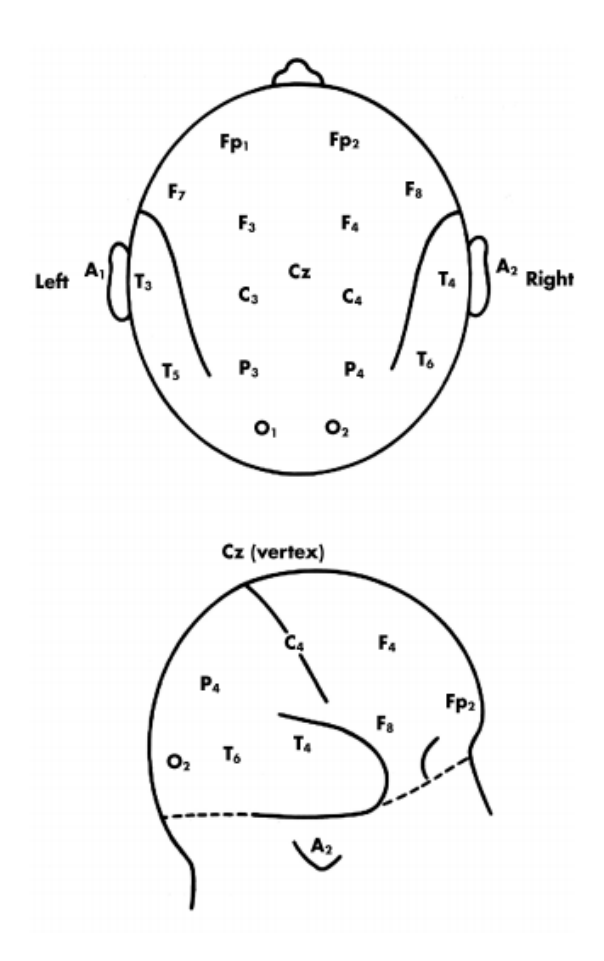

<span id="page-16-0"></span>2.1 pav. Dažniausiai naudojami galvos taškai EEG prietaiso jutikliams. [7] ("Kuperberg, G. R. (2004). *Electroencephalography, Event-Related Potentials, and Magnetoencephalography" iliustracija)*

EEG prietaisai šiandieninėje rinkoje skiriasi savo forma, kaina, dydžiu. To pasėkoje kiekvienas aparatas gali teikti skirtingo kokybės duomenis. Informacija, išgaunama iš EEG prietaiso jutiklių, priklauso nuo keleto faktorių [10]:

● Elektrodo-elektrolito-odos sąlytis. Siekiant išgauti kuo tikslesnius duomenis, reikia kuo stipriau sumažinti galimą varžą tarp prietaiso ir odos - to pasėkoje sumažinant galimą informacijos paklaidą matavimo metu. Tam pasitelkiama atskiestas alkoholis, kuriuo nuvalomas odos paviršius. Taip pat rekomenduojama nubrozdinti odos paviršių, siekiant pašalinti galimą senos odos likutį, pašalinti bet kokius nešvarumus, galinčius trikdyti

sėkmingam prietaiso veikimui.

● Tvirtinimo priemonės. Siekiant išlaikyti jutiklių padėtį vienoje vietoje šie yra tvirtinami keliomis įvairiomis priemonėmis - storu sluoksniu tepant elektrai laidžią elektrinę pastą, pluoštu marlės, impregnuotu lopu, turinčius ertmes elektrodams.

● Kanalų skaičius. Nors individualiai jų renkamų signalų informacijos kokybė nepagerės, turint daugiau duomenų šaltinių galima turėti mažesnę paklaidą.

● Matavimų praktikos. Prieš pradedant matavimui, galimai naudojamų galvos sričių vietos, kuriose bus tvirtinami jutikliai, turi būti tiksliai pamatuotos rastos pasitelkus matavimo juostą. Tai yra būtent todėl, jog dažniausiai galvos forma nebūna simetriška.

#### <span id="page-17-0"></span>**2.4. Egzistuojantys sprendimai**

#### **2.4.1. Komerciniai produktai**

<span id="page-17-1"></span>Šiuo metu EEG įrenginių, skirtų plačiajai rinkai, pasiūla yra gan nedidelė. Pagrindiniai smegenų matavimo prietaisų gamintojai - "Neruoški", "Muse", "Imoti". Rinka yra dar tik besivystanti.

"Neurškė" - įmonė, teikianti savo produktą nuo 2011 metų. Šio įrenginio dėka, galima sekti savo sąmonės būseną kiekvieną dieną, peržiūrėti rezultatus. Taip pat, kadangi dėl to, jog tai buvo vienas iš pirmųjų tiekėjų rinkoje, šios įmonės EEG prietaisams taip pat yra sukurta trečios šalies programėlių, žaidimų.

"Muse" savo smegenų intensyvumo jutiklį reklamuoja kaip įrenginį, padedantį treniruotis meditacijai, lavinant gebėjimą atsipalaiduoti, balansuojant protinę veiklą prieš sporto varžybas.

Visi aukščiau aptarti produktai yra realizuoti nedidelėmis mobiliosiomis programėlėms, koncentruojantis ties vienu aiškiu EEG informacijos pritaikymu. Deja, nėra sprendimų asmeninių kompiuterių, vaizdo žaidimų konsolių turėtojams. Smegenų biosrovės teikiama informacija naudojama tik kaip įvertis aplikacijose nustatyti pasąmonės būseną, pateikti rekomendaciją kasdieniniam gyvenime. Tačiau stinga jutiklio panaudojimo sričių aktyviam laisvalaikiui - jogai, sportiniam šaudymui, stalo tenisui. Sritims, kurioms yra ypač reikalingas pastovios psichologinės būsenos palaikymas.

Taip, pat, nors ir egzistuojant keleriems vaizdo žaidimams, naudojantiems EEG prietaisus, nėra didesnio masto projektų, išnaudojančių šiuos prietaisus, tuo pačiu integruojantis kartu su kitokio tipo įrenginiais - judesių atpažinimo prietaisais, tradiciniais kompiuterio valdikliais. Siekiant populiarinti elektroencefalografijos prietaisus bei jų teikiamas paslaugas, būtina pateikti kuo didesnę programinės įrangos produktų asortimentą.

Atsirandant vis naujiems EEG prietaisų tiekėjams, nesunku nuspėti, jog susidomėjimas elektroencefalografija tik didės. Siekiant sukurti kokybišką produktą bei sąsają su smegenų jutikliu, būtina įvertinti kiekvieno tiekėjo teikiamo produkto stipriąsias puses. Šie faktoriai yra pateikti [2.1](#page-18-1) [lentelė. Pagrindinių EEG prietaisų palyginimas tarp gamintojų](#page-18-1)

| <b>Reikalavimai</b>                               | <b>Neurosky</b><br><b>MindWave</b> | <b>InteraXon Muse</b> | <b>Emotiv Insight</b> |
|---------------------------------------------------|------------------------------------|-----------------------|-----------------------|
| <b>EEG</b><br>kanalų<br>skaičius                  | $\overline{2}$                     | $\overline{7}$        | 5                     |
| Elektrody sk.                                     | 1                                  | $\overline{4}$        | 5                     |
| <b>Įrankiai</b><br>programinės<br>įrangos kūrimui | Taip                               | Taip                  | Kūrimo procese        |
| Kaina                                             | 99.99\$                            | 299\$                 | 299\$                 |

<span id="page-18-1"></span>*2.1 lentelė. Pagrindinių EEG prietaisų palyginimas tarp gamintojų*

Įvertinus populiariausius įrenginius, šiuo metu esančius rinkoje, galima teigti, jog pats patraukliausias prietaisas EEG aplikacijai sukurti yra "MUSE". Nors ir "MindWave" produktas yra pigus, jo kanalų skaičius nėra didelis, todėl įrenginio tikslumas gali nukentėti. "Insight" įrenginys labai panašus į "Muse", tačiau dar neturi stabilios ir paruoštos programinių įrankių (SDK) versijos, leidžiančios kurti programinę įrangą.

#### <span id="page-18-0"></span>**2.4.2. "Muse" EEG jutiklis**

Šiame skyriuje yra atliekama smegenų jutiklio "Muse" ypatybių analizė, jo suteikiamos programinės įrangos panaudojimo galimybės. Muse įrenginys yra pavaizduotas 2.2 [pav. Muse](#page-19-0)  [elektroencefalografas \[11\] \(Oficialioji "Muse" produkto nuotrauka\)](#page-19-0)

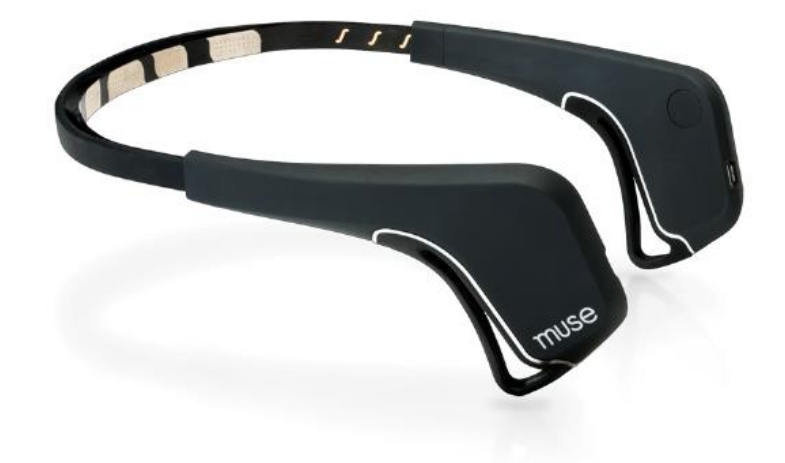

<span id="page-19-0"></span>2.2 pav. Muse elektroencefalografas [11] (Oficialioji "Muse" produkto nuotrauka)

Įrenginys yra nebrangus, skirtas buičiai ar pramogoms. Šio įrenginio galimybės, nors ir neprilygsta profesionaliems elektroencefalografams, skirtiems diagnozuoti ligas ir tirti pacientus, tačiau jo galimybių pakanka tirti žmogaus smegenų veiklą ir pagal ją kurti kompiuterines sąsajas, leidžiančias atlikti nesunkias komandas. Įrenginys yra patrauklus savo dydžiu, forma, baterijos talpa bei kaina. Irenginys yra kraunamas per .micro-USB" jungti. Žemiau yra pateikiama detali įrenginio specifikacija [11]:

- "Bluetooth 2.1" bevielio ryšio technologija
- 220-500 Hz bangų dažnio diapazono matavimas
- Iki 5 val. baterijos veikimas

● Medžiagos, panaudotos sukurti prietaisą - sidabras (kaktos srities jutikliai), elektrai laidi silikoninė guma (smilkinio srities jutikliai)

- $\bullet$  61g svoris.
- Trijų ašių 50 Hz dažnio akselerometras

Šio smegenų jutiklio veikimo principas nedaug kuo skiriasi nuo kitų elektroencefalografų įrenginys turi 7 fizinius kanalus (4 virtualius) - kuriais yra matuojami elektrobiologiniai potencialai. Šie duomenys toliau yra perduodami "Bluetooth" bevielio ryšio technologija, kurie yra toliau apdorojami viena iš taikomųjų programų, sukurtų įrenginio gamintojų [12] (toliau skyriuose 2.3.3.1 - 2.3.3.4). Gamintojo tiekiamas įrenginys turi gausybę pagalbinių įrankių, palengvinančių darbą su EEG duomenimis - "MuseIO", "MuseLab", "MusePlayer", "LibMuse". Jų analizė yra pateikiama 9.1. priede.

#### <span id="page-20-0"></span>**2.5. Įgyvendinimo problemos**

#### **2.5.1. Sąsajų kūrimas**

<span id="page-20-1"></span>Nors ir turint galimybes rinkti duomenis apie žmogaus pasąmonės būseną EEG prietaisais, šie duomenys kompiuterių sąsajose, valdyme, yra naudojamos retai - jos vis dar tobulinamos. Taip yra todėl, jog sąsajos naudotojas turi būti gerai įgudęs savo būsenos valdyme, norint išgauti tikslingus rezultatus. Priešingu atveju žmonių, bandančių atlikti pirmą kartą kompiuterinius veiksmus elektroencefalografų pagalba, rezultatai yra nuviliantys [13].

Šiuo metu, plačiausiai naudojami EEG duomenys kompiuterinėse sąsajose yra:

- Žymeklio judinimui
- Raidžių rašymui
- Neuroninei reabilitacijai

Šios sąsajos veikia išgaunant iš elektroencefalografų grynąją daviklių informaciją apie potencialų dydį mikrovoltais, šiuos duomenis apdorojant specialiais interpretatoriais bei programinėmis bibliotekomis, leidžiant informacijos srautus paversti į žmogui suprantamas sąmonės būseną apibūdinančias reikšmes, kurios gali būti panaudotos įvairių aplikacijų kūrime.

Vienas populiariausių EEG informacijos interpretatorių yra linijinio diskriminanto analizė (LDA) dėl savo paprastumo. Algoritmo esmė - didelės apimties informacijos sutraukimas į mažesnį rinkinį, pasiekiant didžiausią klasinę atskirtį. To pasėkoje, didėlės apimties informacija sutraukiama į mažesnius rinkinius, kuriuos vėliau galima interpretuoti daug paprasčiau [14].

Toliau, išgavus duomenų rinkinius, šiuos reikia interpretuoti specialiu algoritmu, kurio dėka bus leidžiama nuspręsti, kokią komandą vartotojas nori atlikti savo pasąmonės būsenos pagalba (nusiraminimas, susikaupimas ir t.t.).

Taip pat, žmogaus atliekamą komandą galima išgauti, išlavinti vizualinių elementų pagalba. Atlikus kalibravimą su tam tikru iliustracijų rinkiniu, reprezentuojančiu atskiras komandas, žmogus gali suteikti kompiuterinei sąsajai duomenis apie tai, kaip jo protinė veikla keičiasi galvojant apie skirtingas iliustracijas. To pasėkoje, įmanoma sudaryti skirtingus komandų rinkinius pagal nustatytas įvesties reikšmes priklausomai nuo žmogaus [15]. Siekiant išgauti kuo didesnį funkcionalumą sąsajoje nedidinant PĮ kompleksiškumo ir skirtingų įvesčių skaičiaus, komandas galima paskirstyti į hierarchijas. Sąsaja gali būti paskirstyta į subkomandas, kurias pasirinkus būtų pateikiamas didesnis pasirinkimas tikrųjų komandų, leidžiančių įvykdyti tam tikrą funkciją. Tokios sąsajos pavyzdys yra pateiktas 2.3 [pav. Pavyzdinė sąsaja. Subkomandos pasirinkimas kairėje, atidaro didesnį pasirinkimą](#page-21-2)  absoliučiųjų komandų dešinėje. [15] ("Implementation of an Embedded Web Server Application for

[Wireless Control of Brain Computer Interface Based Home Environments" iliustracija\)](#page-21-2)

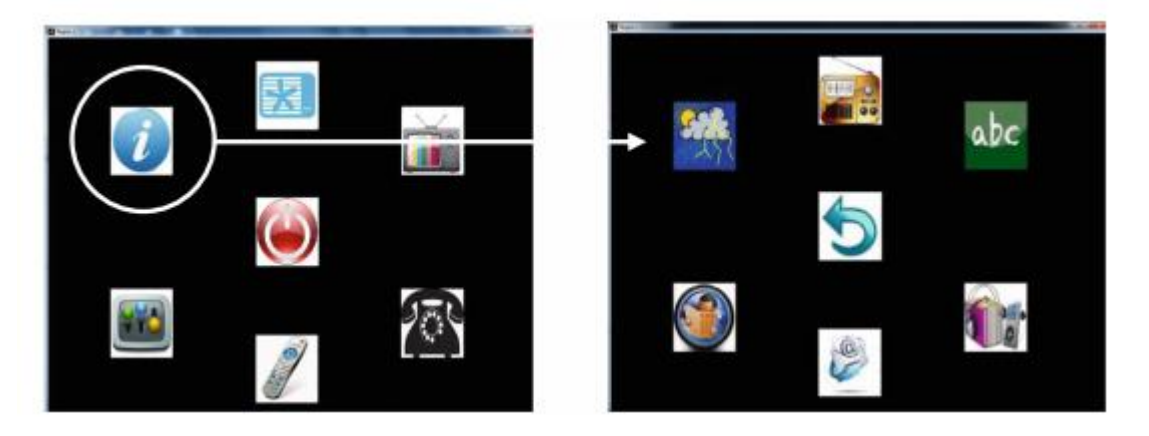

*2.3 pav. Pavyzdinė sąsaja. Subkomandos pasirinkimas kairėje, atidaro didesnį pasirinkimą absoliučiųjų*  komandy dešinėje. [15] ("Implementation of an Embedded Web Server Application for Wireless Control of *Brain Computer Interface Based Home Environments" iliustracija)*

#### <span id="page-21-2"></span>**2.5.2. EEG naudojimas sporte**

<span id="page-21-0"></span>Viena didžiausių iškylančių problemų sporte - susikaupimas, streso valdymas. Šie duomenys gali būti sekami tradiciniais įrenginiais, matuojančiais biologinius žmogaus signalus (EMG), tačiau EEG, nors ir nėra ypač tinkamas matavimams fizinių pratimų metu, turi pranašumą tiesiogiai matuojant galimą asmens susikaupimo lygį tiesiai iš smegenų srities. EMG atveju - ši informacija būtų interpretuojama iš raumenų aktyvumo - jų įsitempimo lygio.

EEG trūkumai sporte - profesionali įrangos mobilumas yra ribotas, o pasiruošimas naudotis ja užtrunka sąlyginai daug laiko. Todėl šiuo metu potencialiausios sritys naudotis EEG prietaisais sportinis šuolis į vandenį, golfas. Esant rimtos traumos metu, sportininkas gali simuliuoti treniruotę vaizdų pagalba, suteikiant atsaką EEG prietaisų pagalba [16].

Šiuo metu egzistuoja specialistų, teikiančių paslaugas profesionaliems sportininkams naudojantis EEG prietaisais - tikrinamos kvėpavimo technikos ir jų poveikis žmogaus pasąmonės būsenai bei balansui. Dažniausios šių specialistų iškeliamos problemos dėl EEG matavimų - trikdžiai dėl asmens nepastovumo. Mirksėjimas, nereikalingas kūno judėjimas, drabužių audiniai, kaupiantys krūvį, gali iškraipyti duomenis. Taip pat, jeigu EEG prietaisas naudoja laidus, kabelius - šie judėdami taip pat gali kenkti rezultatų tikslumui.[17]. Būtina pabrėžti, jog atliekant matavimus, visą procesą stebi moderatorius, užtikrinantis, jog įrenginys naudojamas teisingai, bei išgauta informacija panaudojama tikslingai, priklausant nuo situacijos.

#### <span id="page-21-1"></span>**2.6. Problemos sprendimas pasaulyje**

Pasaulyje egzistuoja labai nedaug PĮ sprendimų, pateikiančių jogos pratimų atlikimų funkcijas.

Tuo pačiu, neegzistuoja integracijos su elektroencefalografiniais prietaisais fizinio aktyvumo reikalaujančiuose vaizdo žaidimuose. Artimiausi konkurentai yra pateikiami tolimesniuose skyriuose.

#### **2.6.1. "Fitness Evolved"**

<span id="page-22-0"></span>"Fitness Evolved" [18] yra vaizdo žaidimas, leidžiantis atlikti įvairių disciplinų ir tipų fizinius atlikimus. Vienas iš jų - bazinis jogos atlikimas. Atliekami pratimai yra nesunkūs, o jogos pratimų turinys yra ypač ribotas. Žaidimas neturi jokios integracijos su EEG prietaisais, neturi jokios galimybės įvertinti žmogaus pasąmonės būseną. Žaidimo kaina: iki 60\$.

#### **2.6.2. "Muse: the brain sensing headband"**

<span id="page-22-1"></span>Tai mobilioji programėlė, naudojama kartu su "Muse" elektroencefalografu [19]. Ji kurta pačių EEG prietaiso kūrėjų. Programėlė leidžia išbandyti įrenginio galimybes, pateikia smegenų aktyvumo grafus, žmogaus pasąmonės būsenos analizę, išveda ramybės/susikaupimo koeficientus. Tai kasdieninės paskirties meditacinis produktas, leidžiantis vartotojui kiekvieną dieną stebėti savo protinę būseną. Programėlė yra nemokama. Neturi integracijos su kitomis taikomosiomis programomis.

#### **2.6.3. "WiiFit"**

<span id="page-22-2"></span>Bendro fizinio aktyvumo žaidimas [20], leidžiantis atlikti pratimus ant specialiai tam skirto įrenginio (išmanaus padėklo). Žaidimas turi jogos mini-žaidimą. Neegzistuoja jokios integracijos su EEG prietaisais. Žaidimo kaina - iki 60\$.

#### <span id="page-22-3"></span>**2.7. Išvados**

Atlikus EEG prietaisų veikimo principo analizę, atrinkus galimus produktus, kuriuos būtų galima panaudoti prototipo kūrime bei tyrime bei peržvelgus jau egzistuojančius sprendimus pasaulyje priimtos šios analitinės dalies išvados:

- Elektroencefalografo išgaunama informacija yra ypač jautri. Gali būti lengvai interpretuojama klaidingai - tiksliai programinei sąsajai sukurti reikia ypač daug žmogiškųjų išteklių, norint sukurti kokybišką produktą. Deja, nėra faktorius, garantuojantis sėkmingą rezultatą - EEG prietaisai yra vis dar vystomi, nėra tobuli, o juos dažniausiai naudoja specialistai, gebantys tikslingai panaudoti gautus duomenis.
- Reikalingos tikslios priemonės, norint išgauti norimus rezultatus. Kainos/kokybės santykiu vienas iš patraukliausių produktų projektui atlikti - "Muse" EEG prietaisas. Įrenginys yra iperkamas ir suteikia irankius, leidžiančius gauti žmogaus "nusiraminimo" koeficienta nereikalaujant gilių EEG žinių ar informacijos interpretatorių rašymo.
- Galimybė atsitikti klaidai EEG matavimuose yra ypač didelė. Daugelis aplinkos veiksnių gali trikdyti sklandų sąsajos veikimą. Nutrūkęs ryšys, netinkamai pritvirtintas įrenginys, baterijos maža talpa. Kuriant programinę sąsają, reikia rasti kompromisą tarp kainos, patogumo ir kokybės. Šiuo atveju, kadangi projektas nėra orientuotas komerciniais tikslais, projekto naudojamos technologijos nereikalaus brangių EEG prietaisų ir sudėtingų jų panaudojimo metodikų.
- Šiuo metu rinkoje egzistuojančių sprendimų yra ypač nedaug. EEG prietaisų kūrėjai tiekia įrankius, leidžiančius atlikti analizę, duomenų interpretavimą lengviau. Komercinių produktų, skirtų EEG prietaisų panaudojimui sporte, rinkoje ypač stinga.

#### <span id="page-24-1"></span><span id="page-24-0"></span>**3. PROJEKTINĖ DALIS**

#### **3.1. Projekto planas**

Projektas nėra apmokamas, o biudžetas nėra nustatytas. Projekto kūrimo, kašto bei plano detalės yra pateikiamos 9.2. priede.

#### <span id="page-24-3"></span><span id="page-24-2"></span>**3.2. Reikalavimų specifikavimas**

#### **3.2.1. Projekto Apribojimai**

Programinė įranga turi atlikti žmogaus EEG duomenų analizę, ir pagal gautus duomenis, atlikti algoritmą, kurio pagalba būtų išgaunamas koeficientas, nurodantis nusiraminimo/aktyvumo lygį. Šie duomenys vėliau bus naudojami programuotojo pritaikant juos žaidybinėje projekto pusėje atvaizduojant nesunkiai suprantamus smegenų aktyvumo grafus, skaičiuojant taškus, balansuojant vartotojo treniruotę. Kuriamas produktas bus integracinė vaizdo žaidimo dalis.

Pagrindinis produktas yra kuriamas asmeniniam kompiuteriui su "Windows 10" operacine sistema. EEG prietaiso kompiuterinė sąsaja tarnaus kaip papildinys vaizdo žaidimui, išplečiantis jo galimybes bei funkcijas - ne tik atlikti fizinius pratimus vaizdo žaidime, tačiau ir papildomai matyti savo pasamonės būseną ir jos įverčius. PI turi naudoti "Muse" elektroencefalografą bei jo tiekiamą SDK.

EEG duomenys toliau yra perduodami "Bluetooth" bevielio ryšio technologija, kurie yra toliau apdorojami viena iš taikomųjų programų, sukurtų įrenginio gamintojų - "MuseIO". Tai yra komandinės eilutės įrankis, gebantis persiųsti Muse siunčiamą informaciją iš "Bluetooth" ryšio į atitinkamą prievadą "Open Sound Control" (OSC) duomenų perdavimo protokolu. Įrankis leidžia filtruoti perduodamos informacijos kiekį, srautus, dažnumą. Tai yra bazinė taikomoji programa bet kokiai kompiuterinei sąsajai su "Muse" elektroencefalografu. Irankis veikia "Windows" ir "MacOS" operacinėse sistemose. Programinė įranga taip pat geba automatiškai identifikuoti jutiklį, kuris yra sujungtas su kompiuteriu "Bluetooth" ryšiu.

#### **3.2.2. Veiklos sudėtis**

<span id="page-24-4"></span>Žemiau pateikiama programėlės veiklos konteksto diagrama 3.1 [pav. Programėlės veiklos](#page-25-1)  [konteksto diagrama](#page-25-1)

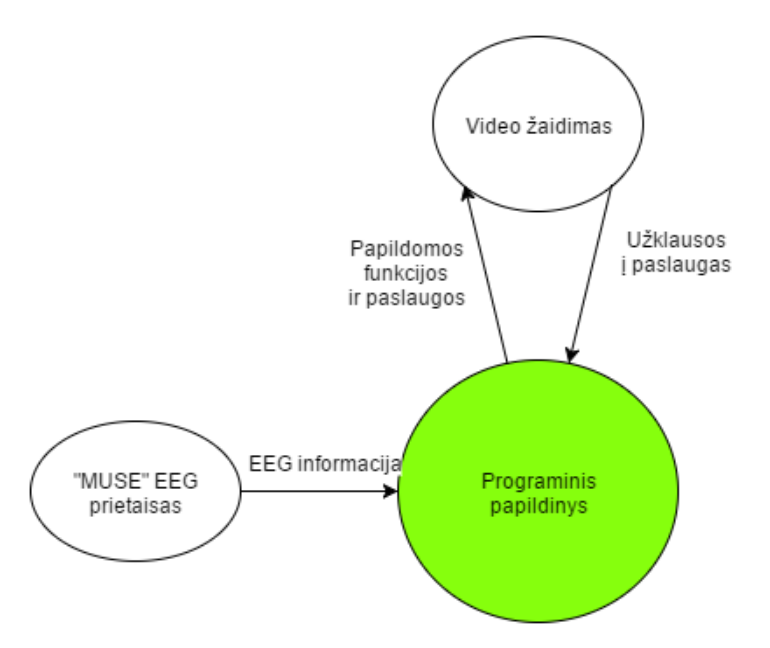

<span id="page-25-1"></span>*3.1 pav. Programėlės veiklos konteksto diagrama*

Žemiau pateikiama lentelė, kurioje nurodomas veiklos padalinimas projekte (3.1 [lentelė.](#page-25-0)  [Veiklos padalinimas programėlėje\)](#page-25-0)

<span id="page-25-0"></span>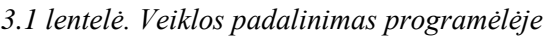

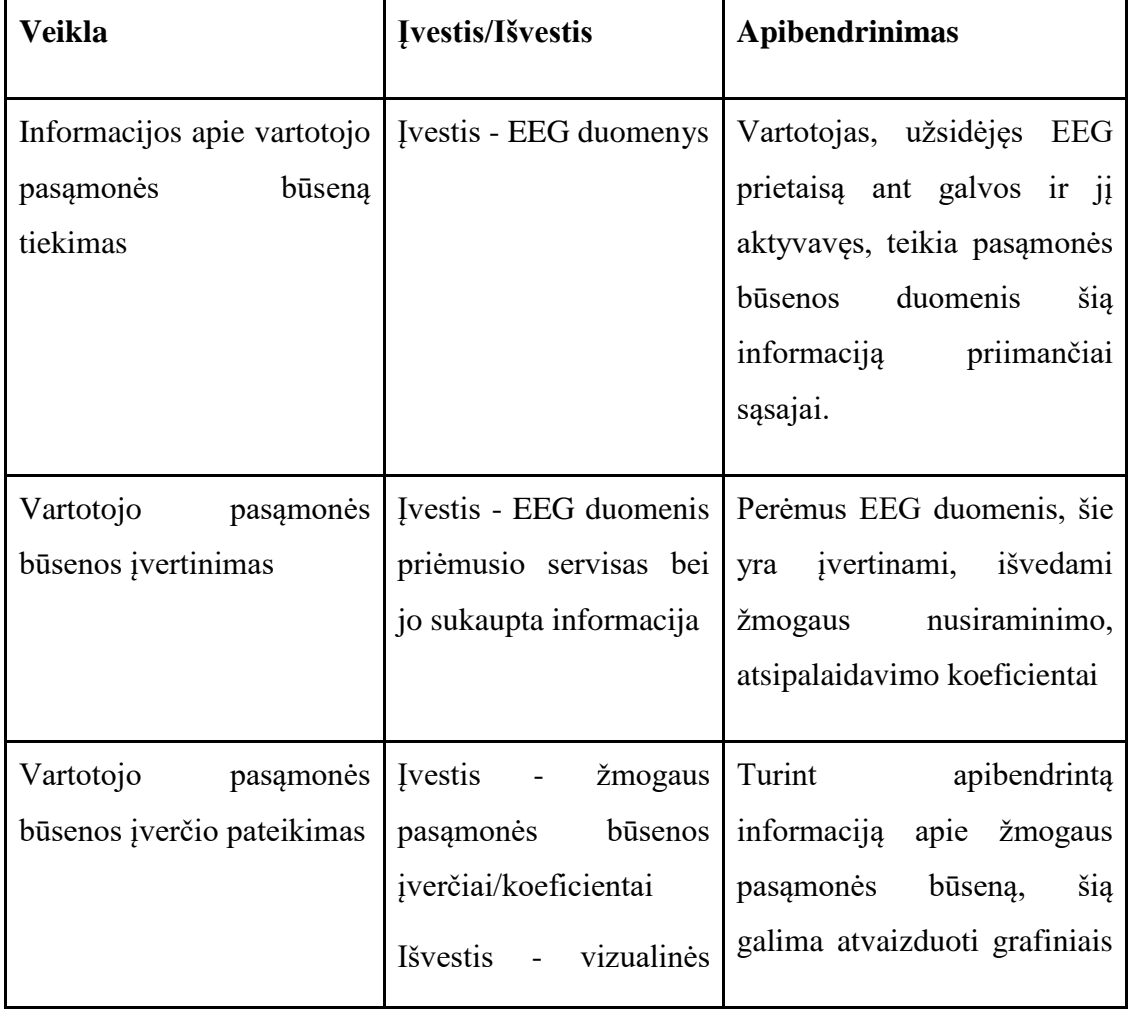

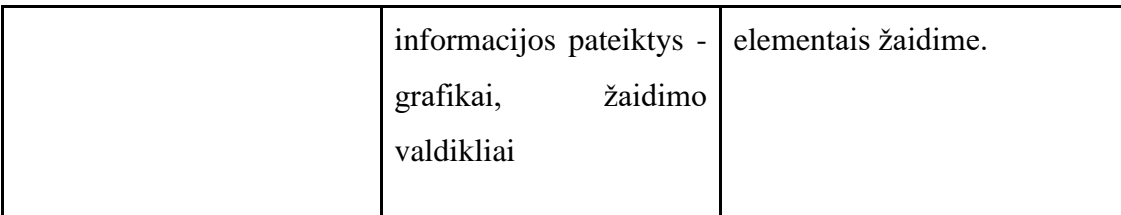

#### **3.2.3. Panaudos atvejai**

<span id="page-26-0"></span>Žaidėjas, kuriamo produkto atveju, yra tik "stebėtojas" - jis gali matyti duomenis, tačiau tiesiogiai keisti duomenų negali - tai yra įmanoma tik per EEG įrenginį. Specialių įgūdžių neturintis vartotojas, besinaudodamas produktu, turi gebėti atlikti ar matyti šiuos dalykus vaizdo žaidime:

- Vartotojas žaidime gali matyti EEG įrenginio būsena ar jis įjungtas/neįjungtas, ar visi kontaktai veikia tvarkingai, baterijos būsena
- Vartotojas, po treniruotės turi matyti, kiek jo protinis aktyvumas padėjo jam surinkti taškų.
- Vartotojas, po treniruotės turi matyti, kaip kito jo sąmonės būsena, atvaizduojant ją linijiniame grafe.
- Vartotojas turi matyti banginį grafą, kuris realiu laiku atvaizduoja žmogaus smegenų aktyvumą.

Sistemos vartotojų panaudos diagrama yra pateikta 3.2 [pav. Panaudos atvejų diagrama](#page-26-2) Detalizuoti panaudos atvejų aprašai yra pateikiami 9.3. priede.

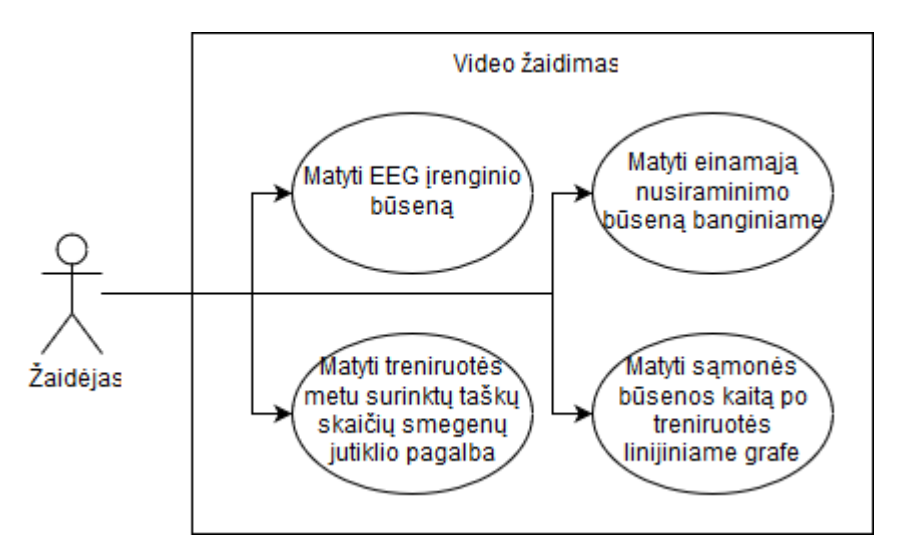

<span id="page-26-2"></span>*3.2 pav. Panaudos atvejų diagrama*

#### **3.2.4. Funkciniai reikalavimai**

<span id="page-26-1"></span>Norint, jog naudojimasis kuriamu produktu būtų patogus, o tyrimas sklandus, be trikdžių, produktas turi tenkinti šiuos reikalavimus:

Programinė įranga turi automatiškai užmegzti ryšį su EEG prietaisu vos jam esant įjungtam.

Pageidaujama, jog nebūtų jokios įrenginio konfigūracijos vaizdo žaidime.

- Smegenų jutiklio kontakto ir veikimo būsenos aptikimas. Taip pat pageidaujama atvaizduoti įrenginio baterijos būklę.
- Nusiraminimo koeficiento reikšmės atvaizdavimas realiu laiku.
- Žaidimo eigos valdymas. Esant jogos treniruotei, programinė įranga turi sekti žmogaus nusiraminimo koeficientą, ir teikti rekomendacijas - kuriais momentais atsipalaiduoti, netempti veido raumenų, nesukąsti žandikaulio.

Įgyvendinus šiuos reikalavimus, paprastas vartotojas gali lengviau perprasti įrenginio veikimo principą, o gaunami duomenys iš EEG prietaiso - būti saugomi ir vėliau panaudojami eksperimentuose. Funkcinių reikalavimų detalizavimas pateiktas 9.4. priede.

#### <span id="page-27-0"></span>**3.2.5. Nefunkciniai reikalavimai**

#### **3.2.5.1. Reikalavimai panaudojamumui**

Vartotojui, naudojantis programiniu papildiniu, neturi reikėti papildomai konfigūruoti ar kitaip keisti EEG prietaiso nustatymų - viskas daroma automatiškai. Vartotojas neturi turėti jokių galimybių konfigūruoti EEG prietaiso bei jo programinės sąsajos parametrų

Elektroencefolagrafo išgaunami ir apdorojami duomenys turi būti pavaizduoti paprastai suprantamu dviašiu grafiku, pavaizduojančiu sąmonės būsenos aktyvumo priklausomybę nuo laiko.

#### **3.2.5.2. Reikalavimai vykdymo charakteristikoms**

Programinis komponentas turi apdoroti ir pateikti EEG informaciją realiu laiku t.y. tuo pačiu metu, kai vartotojas yra užsidėjęs "MUSE" elektroencefalografą. Galima laiko paklaida ~500ms.

PI apskaičiuojamas vartotojo nusiraminimo koeficientas turi kuo tiksliau reprezentuoti realią vartotojo būseną. Šiam uždaviniui įgyvendinti turi būti laikomasi "MUSE" SDK dokumentacijos bei rekomendacijų.

Programinis komponentas turi veikti esant įjungtam EEG prietaisui, pasiekiančiam vaizdo žaidimų konsolę "Bluetooth" ryšiu. Atsitikus ryšio nutrūkimui ar baterijų išsikrovimui, programinio komponento teikiamos paslaugos yra sustabdomos. Elektroencefalografo atsparumas trikdžiams nėra apibrėžiamas programine įranga. Esant ryšio nutrūkimai, šis turi būti atstatomas.

Ribojamas tik vienintelis duomenų srautas iš vieno EEG įrenginio. Daugiau nei vieno elektroencefalografo programinis komponentas nebepalaiko. Duomenų apimtis ir dažnis, jo ribojimas, nėra apibrėžti.

#### **3.2.5.3. Reikalavimai veikimo sąlygoms**

Numatoma programinės įrangos fizinė veikimo aplinka - asmeninis kompiuteris su Windows 10 operacine sistema. Naudojama namų sąlygomis.

Programinis komponentas yra kuriamas kaip integracinis projektas prie jau egzistuojančio vaizdo žaidimo. Šis komponentas turi būti parašytas tokia pačia programavimo kalba kaip ir pagrindinis projektas. Taip pat, šis papildinys turi naudoti "MUSE" SDK sąsają, pasitelkiant OSC ryšio protokolus. Programinio komponento forma - C# programinis projektas, prijungiamas prie pagrindinio vaizdo žaidimo programinio projekto.

#### <span id="page-28-0"></span>**3.3. Architektūros specifikacija**

#### **3.3.1. Apžvalga**

<span id="page-28-1"></span>Specifikacijoje aprašomi architektūros tikslai ir apribojimai, programinės įrangos veikimas vizualizuojamas diagramomis. Projekto apimtis nėra ypač didelė, nes tai yra integracinis projektas, esantis priklausomas nuo kitų architektūrinių komponentų diegimo atžvilgiu, neaprašytų šiame dokumente. Kuriamas komponentas turi vieną duomenų įvestį, palengvinančią bendrą projekto struktūrą.

#### **3.3.2. Architektūros pateikimas**

<span id="page-28-2"></span>Architektūros pateiktyse vaizduojami tik šio projekto kuriami komponentai bei ypač glaudžiai susiję procesai. Panaudos atvejų diagramoje, atvaizduojami atvejai, kurie yra įmanomi kuriamo komponento dėka. Duomenų įvestis yra vienintelė ir netiesioginė su pačiu programiniu komponentu (su EEG irenginiu tiesiogiai). Paketų diagramose yra atvaizduojami komponentai bei juos sudarančios klasės/failai bei jų ryšiai tarpusavyje. Sistemos dinaminiame vaizde pateikiama, kaip informacija keliauja tarp skirtingų procesų. Veiklos, būsenų diagramos aprašo procesus, matomus ir juntamus iš vartotojo perspektyvos. Išdėstymo diagramoje yra vizualizuojama kuriamo PĮ komponento padėtis/rolė vaizdo žaidime, bei ryšių modeliai, naudojami ir aktualūs kuriamam produktui.

#### **3.3.3. Architektūros tikslai ir apribojimai**

<span id="page-28-3"></span>Pagrindinė programinė įranga, kurios sudedamasis komponentas yra šiame dokumente specifikuojamas produktas, bus platinamas fizinėmis kopijomis parduotuvėse. To pasėkoje, programinė įranga nebus atnaujinama internetu. Programinė įranga neturės išimčių ataskaitų generavimo ir siuntimo į PĮ palaikymo paslaugą teikiančią platformą.

Programinės įrangos naudojami karkasai, prietaisai ir jų apribojimai:

- "Unity" vaizdo žaidimų variklis. Karkasas naudoja "Microsoft .NET 3.5" karkasą, apribojantį kai kurias PĮ galimybes bei prieinamas bibliotekas.
- "OSC" protokolas, leidžiantis užmegzti ryšį tarp "EEG" prietaisą valdančio proceso ir kuriamos programinės įrangos. Reikalingos "NET" bibliotekos, leidžiančios priimti informaciją "OSC" protokolo formatu.
- "MuseIO". Trečios šalies programinė įranga, kuri turi veikti lygiagrečiai mūsų kuriamai programinei įrangai. Šis produktas užmezga ryšį
- "Muse" EEG prietaisas. Tai yra vienintelis duomenų įvestį suteikiantis įrenginys. Be jo, neturint jokios duomenų įvesties, kuriamas programinis komponentas yra nepanaudojamas.

Priklausomybių įterpties naudojimas. Siekiant užtikrinti kuo kokybiškesnį produktą prieš jo išleidimą į produkciją, reikia sukurti PĮ architektūrą, leidžiančią nesunkiai rašyti ir pritaikyti vienetų testus. Tam projekto vystymui bus naudojamos priklausomybių įterptys, leidžiančios nesunkiai rašyti testus sukuriant priklausomybių pakaitalus.

Projektavimo įrankiams naudojami "draw.io", "Visual Studio" įrankiai.

#### **3.3.4. Sistemos išdėstymas**

<span id="page-29-0"></span>Projekto produktas - tai integracinis pagrindinio vaizdo žaidimo dalis. Kartu su kitais programiniais komponentais, jis bus integruotas į bendrą vaizdo žaidimo projektą.

Vaizdo žaidimo sudedamoji dalis "MuseIO" procesas, kuris nėra "Unity" karkaso dalis. Su šiuo komponentu, EEG prietaiso sąsajos modulis bendrauja OSC protokolu, o "MuseIO" su EEG irenginiu - "Bluetooth" ryšiu. Projekto išdėstymo vaizdas yra pavaizduotas 3.3 pav. Projekto [išdėstymo diagrama](#page-30-1) Žalia pažymėta spalva - šio aprašomo projekto rezultatas.

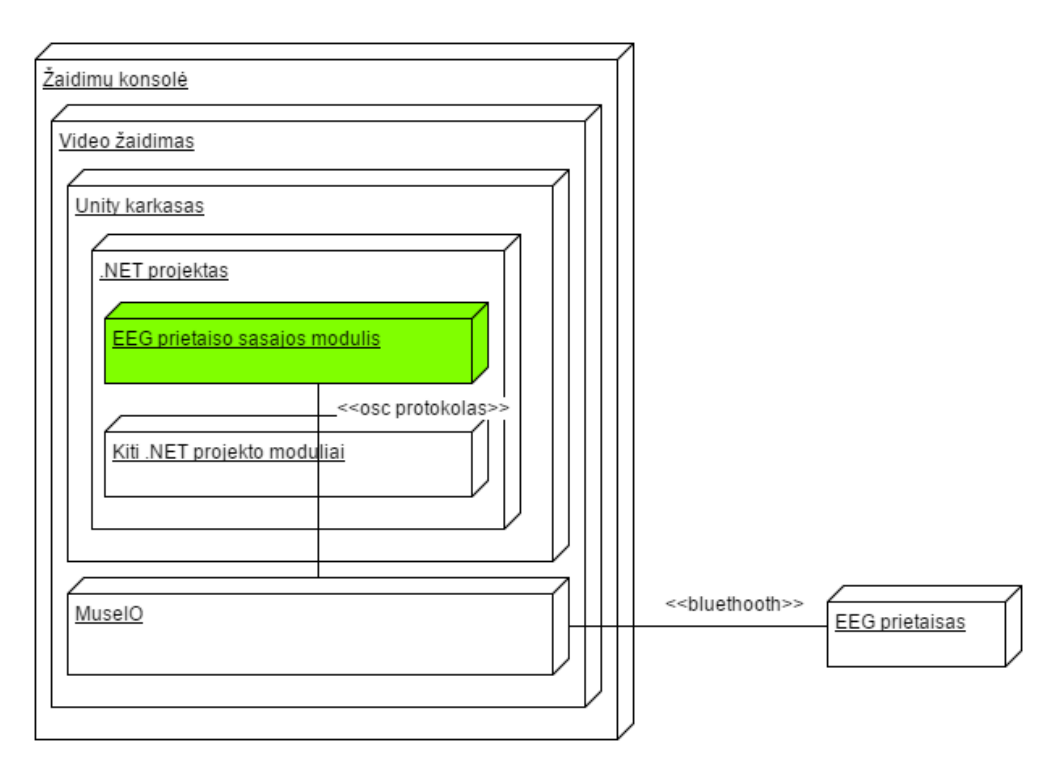

<span id="page-30-1"></span>*3.3 pav. Projekto išdėstymo diagrama*

#### **3.3.5. Sistemos statinis vaizdas**

<span id="page-30-0"></span>Žemiau 3.4 [pav.](#page-31-1) pateikiama kuriamos sistemos paketų diagrama. Pastaba - į paketų diagramą įtraukta trečios šalies paketas "MuseIO" išorinis procesas. Nors šis paketas yra komercinis trečios šalies produktas, jis yra nepakeičiamas bendrai paketų struktūros vizualizacijai ir supratimui. Be jo, neegzistuoja duomenų įvestis šiame projekte.

- "NET" pagrindinio projekto projektas bendrinis projektas, apimantis visą norimą sukurti komercinį produktą.
- Vidinių algoritmų ir procesų paketas paketas, veikiantis kaip biblioteka "Unity" grafinės sąsajos valdiklių paketui. Pakete egzistuoja daugelis kitų paketų, nesančių šios specifikacijos ir darbo dalimi.
- "Unity" grafinės sąsajos valdiklių paketas projektas/aplankas, naudojamas apibrėžti ir aprašyti visus scenarijus, naudojamus "Unity" grafinėje sąsajoje. Paketas turi daugybę kitų komponentų, nesančių šio projekto dalimi.

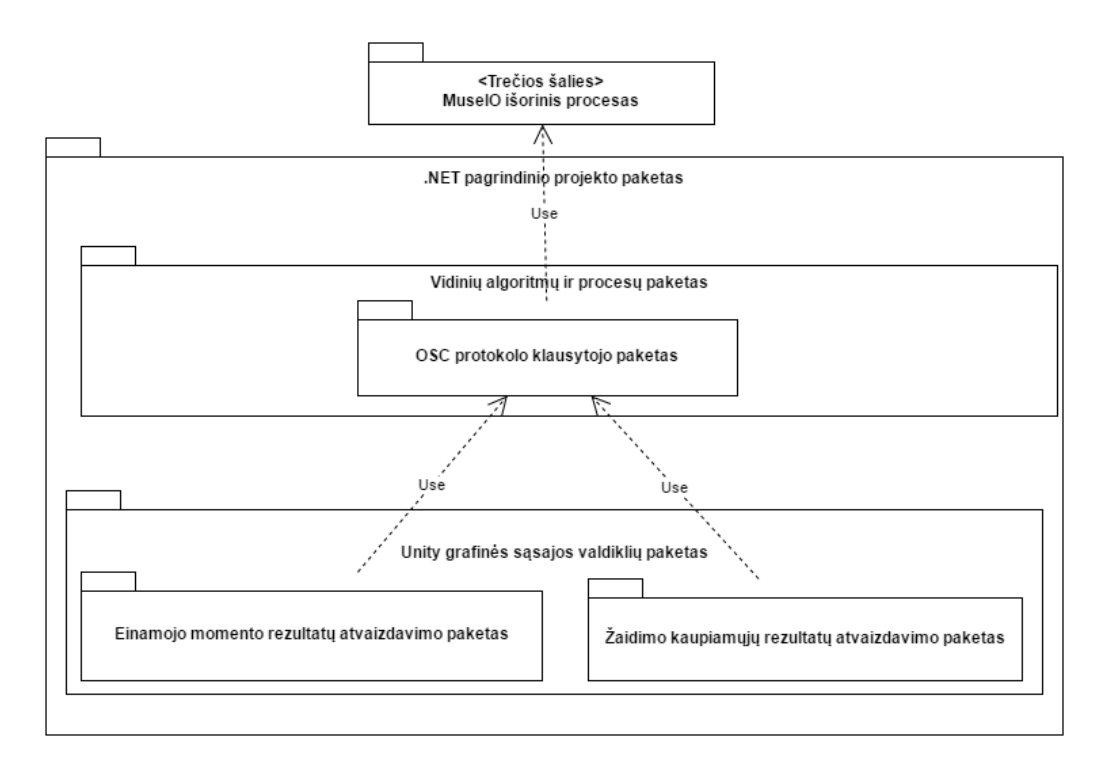

<span id="page-31-1"></span>*3.4 pav. Sistemos paketų diagrama*

Paketų detalizavimas, išsami jų apžvalga yra pateikiama 9.5. priede.

#### **3.3.6. Sistemos dinaminis vaizdas**

<span id="page-31-0"></span>Papildinys realizuotas adapterio principu - sukurtas tarpinis komponentas, gebantis užmegzti ryšį su MuseIO programiniu komponentu bei išgauti iš jo informaciją. Projekto sekų diagrama, išgaunant reikšmes iš EEG prietaiso, pavaizduota 3.5 [pav.](#page-31-2)

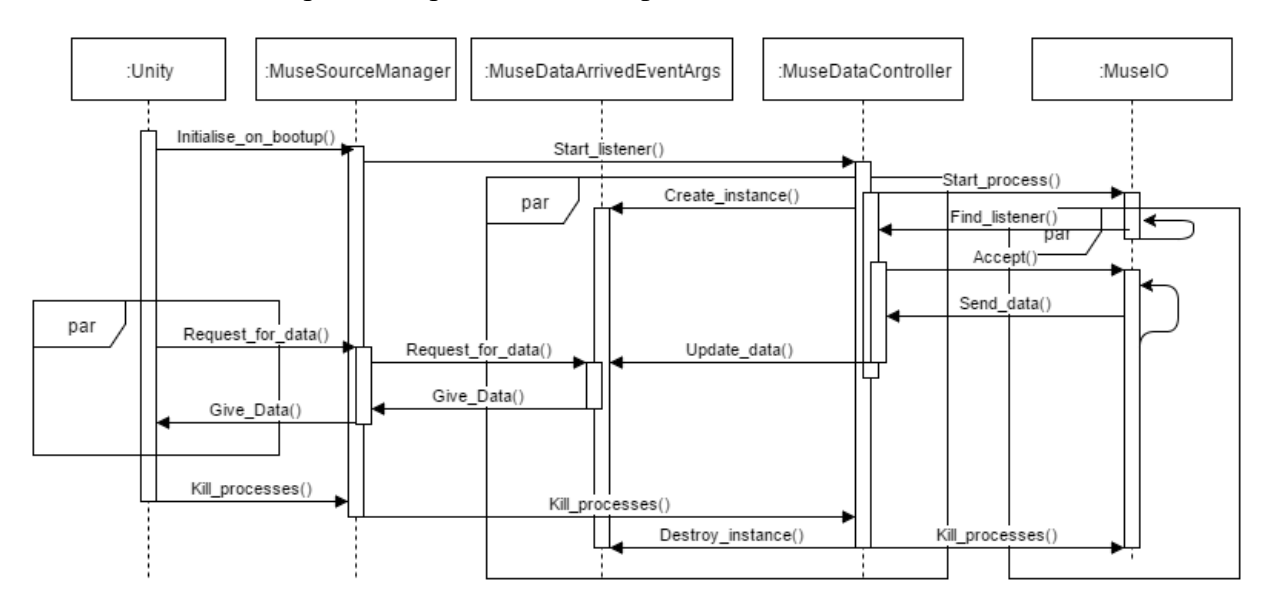

<span id="page-31-2"></span>*3.5 pav. Sekų diagrama. EEG duomenų išgavimas iš įrenginio*

EEG duomenų panaudojimo sekų diagrama yra pavaizduota 3.6 [pav.](#page-32-0)

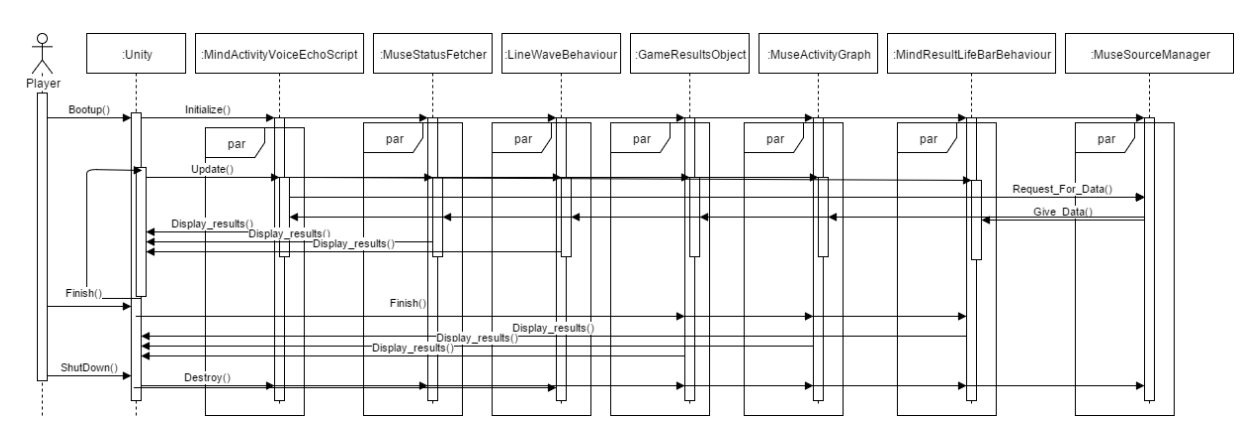

<span id="page-32-0"></span>*3.6 pav. Sekų diagrama. EEG duomenų panaudojimas*

Projekto būsenų diagrama yra pateikiama 3.7 [pav.](#page-32-1)

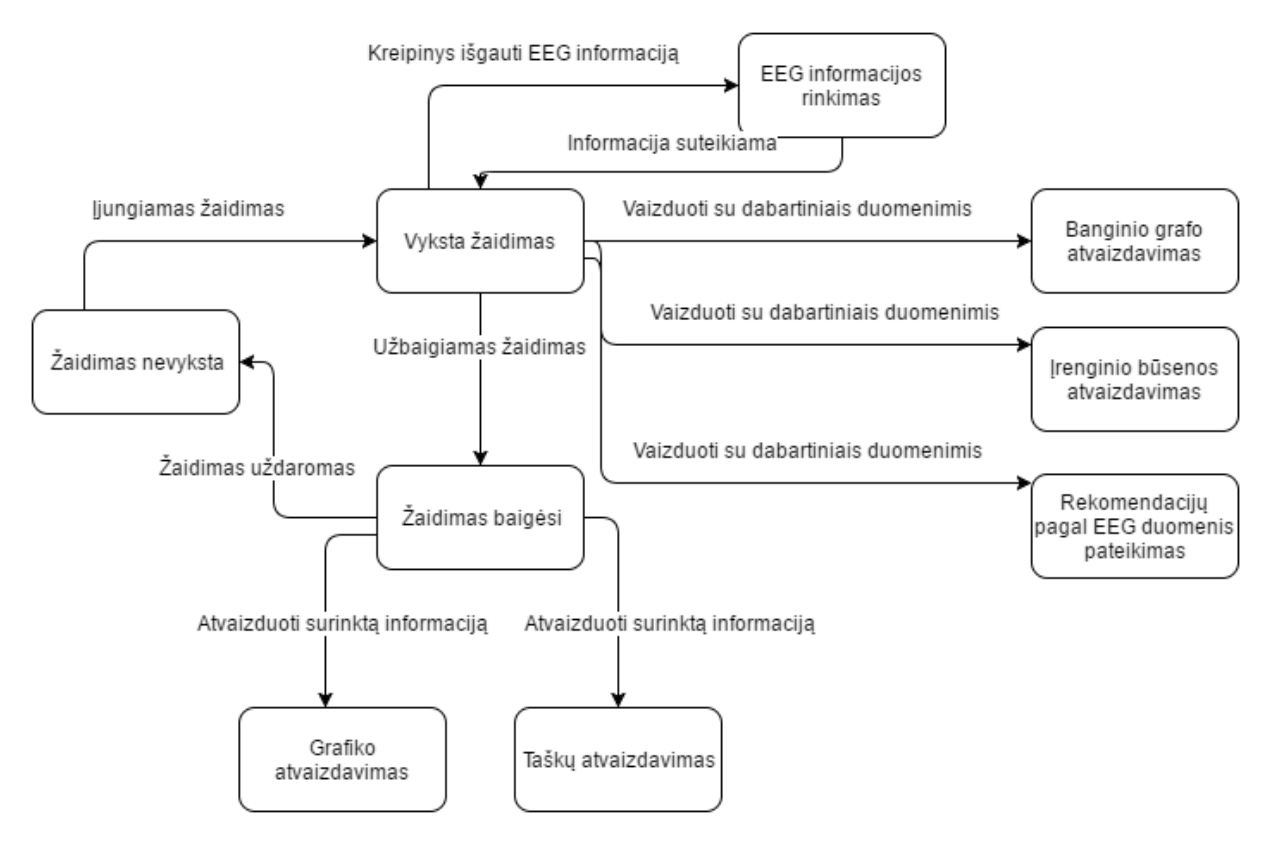

<span id="page-32-1"></span>*3.7 pav. Būsenų diagrama*

Projekto veiklos diagrama yra pateikiama 3.8 [pav.](#page-33-2)

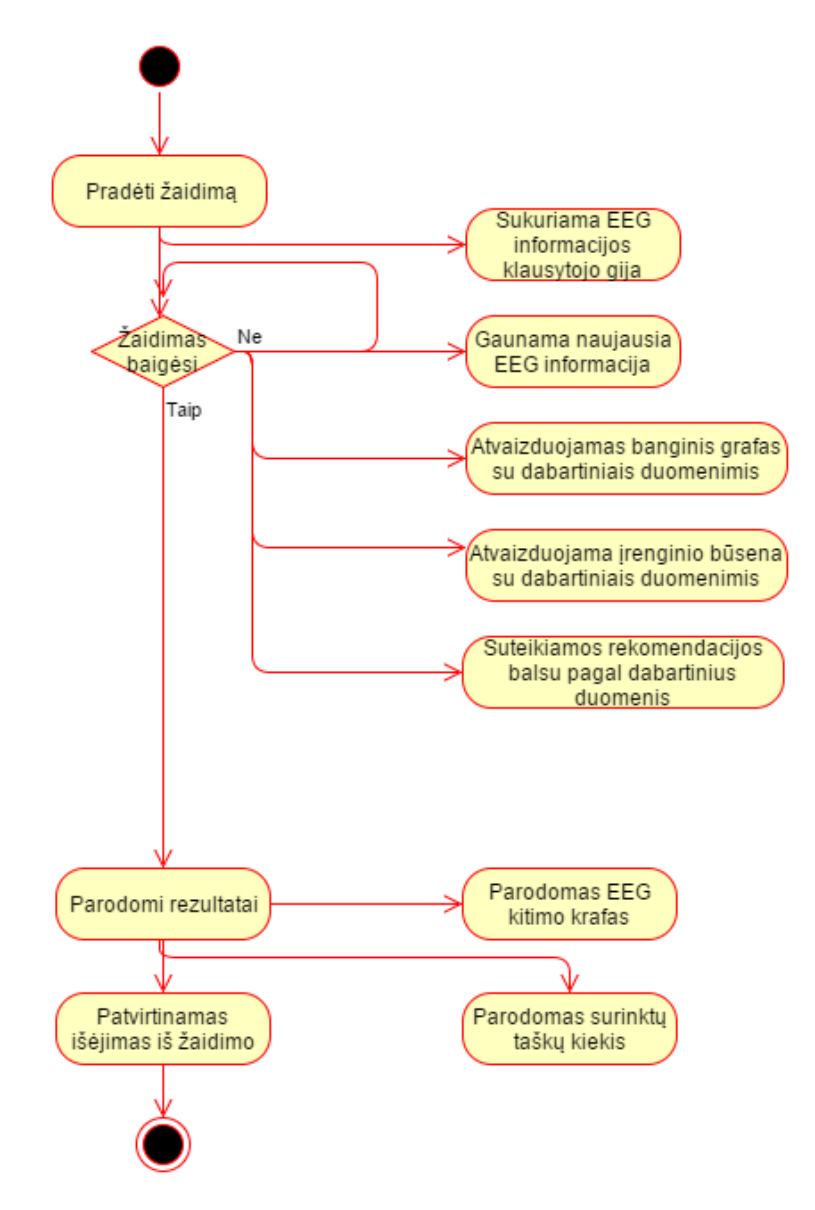

<span id="page-33-2"></span>*3.8 pav. Veiklos diagrama*

#### **3.3.7. Testavimas**

<span id="page-33-0"></span>Realizavus projekto prototipą, šis buvo testuojamas vienetų testais bei rankiniais testais. Panaudota programinė įranga "Squash", kurios pagalba įmanoma registruoti kuriamo produkto reikalavimus, jų panaudos atvejus ir jų testos. To pagalba, galima nuspręsti, kokią dalį reikalavimų yra padengę testai. Testavimo planas ir jo rezultatai yra detalizuojami 9.6. priede.

#### <span id="page-33-1"></span>**3.3.8. Dokumentacija**

Parengta projekto dokumentacija, aprašanti naudojimąsi produktu, jo įdiegimą į vaizdo žaidimą. Taip pat, skyriuje paaiškinama, kaip teisingai naudotis "Muse" elektroencefalografu - kaip jį įjungti bei kaip teisingai mūvėti galvos srityje. Projekto dokumentacija yra pateikiama 9.7. priede.

#### <span id="page-34-1"></span><span id="page-34-0"></span>**4. TYRIMAS**

#### **4.1. Tyrimo metodika**

Pagal 9.1. priede pateiktus tyrimo rezultatus, atliktus dėl ramybės būsenos nustatymo treniruotės metu buvo priimtos išvados, jog dabartinė koeficiento apskaičiavimo metodika netenkina lūkesčių - atpažįstama būsena neatitinka numanomų rezultatų bei neturi nuoseklumo. Šiai problemai išspręsti produktui sukurtas tyrimo planas, kurio pagalba bus rastas geriausias žmogaus nusiraminimo lygio matavimo būdas.

Žmogaus nusiraminimo lygis yra įvertinamas pagal alfa bangų diapazoną, išgaunamą matuojant smegenų biosroves. Mirksėjimas, raumenų įtempimas mažina išgaunamų duomenų tikslumą - šie veiksmai taip pat yra indikatorius, jog žmogus yra susierzinęs. Tiek garsiniai, tiek vizualiniai dirgikliai blaško žmogų - tai gali būti indikatorius, jog žmogus nėra ramybės būsenoje.

Sukurtame produkte asmens nusiraminimo koeficientas yra nustatomas pagal įrenginio gamintojo pateikiamus minėtos būsenos nepublikuojamus matavimo būdus. Sprendžiant pagal mokslinę medžiagą - alfa bangų diapazono duomenys reprezentuoja žmogaus sąmoningą, nusiraminusią būseną. Alfa bangų diapazonas svyruoja nuo 8 iki 13 Hz. Tikslus šio alfa ritmo šaltinis nėra žinomas [21].

Pagal Wang L. atliktus eksperimentus su Alfa bangų diapazono ir ramybės būsenos santykio matavimais, vidutinė alfa bangų galia, sprendžiant pagal individualius EEG signalus, yra visad aukštesnė žmogui esant užsimerkusiam, negu atsimerkusiam [22] pagal nelygybę 4.1.

 $\overline{P}_{\textit{bsl}, \textit{closed}}^{\textit{pureEEG}} > \overline{P}_{\textit{atfct}, \textit{closed}}^{\textit{pureEEG}}$ 

#### (4.1.)

Alfa bangų "stiprumo" koeficientas yra apskaičiuojamas taikant daugybę procedūrų, pašalinant galimą signalų triukšmą, įvertinant signalo duomenis su nustatytu pirminiu atskaitos tašku-lygiu. Procedūra, kaip yra apdorojami Alfa bangų signalai yra pateikiami 4.1 [pav.](#page-35-0) Raudonai pažymėta sritis - tyrime naudojamos EEG alfa bangų diapazono duomenų apdorojimo sprendimų lygis. Nors ir "Muse" įrenginys tiekia grynąją informaciją apie gaunamus EEG duomenis, šie duomenys taip pat yra pateikiami aukštesnio lygio pavidalu, pašalinant duomenų triukšmą bei juos normalizuojant.

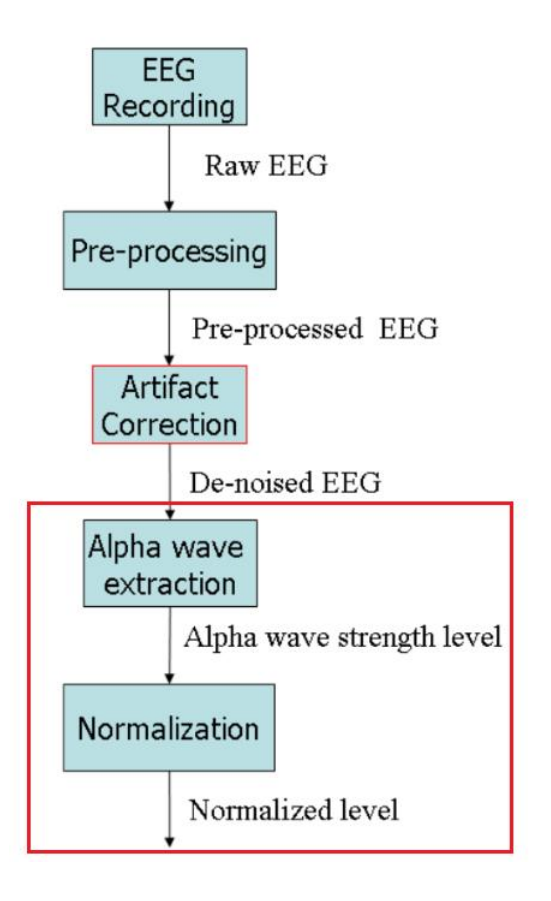

<span id="page-35-0"></span>*4.1 pav. Alfa bangų apdorojimo procesas, "stiprumo" koeficiento išgavimas. [22] šaltinis. Raudonai pažymėta sritis - tyrime naudojamų metodų sritis*

"Muse" programinė sąsaja pateikia jau apdorotus Alfa bangų galios koeficientus trimis pavidalais:

- Absoliuti kanalų galia alfa bangų diapazone. Išreikšta pasitelkiant galios spektriniu tankių sumos logaritmo pagalba. Vienetai - Belai.
- Reliatyvi kanalų galia alfa bangų diapazone. Apskaičiuojama pagal 4.2. formulę, pasitelkiant visų diapazonų absoliučias reikšmes. Vienetai - Belai.

$$
Palfa_{rel} = 10 \t{Palfaabs/(10 \t{Palfaabs + 10 \t{Phetaabs + 10 \t{Plettaabs + 10 \t{Plettaabs}}
$$
\n
$$
+ 10 \t{Ptetaabs)
$$
\n(4.2.)

● Alfa bangų sesijos reikšmė. Apskaičiuojama pagal dabartinio momento Alfa bangų galios absoliučiąją reikšmę. Duomenys palyginami su istoriniais duomenimis - kokios reikšmės buvo anksčiau išgaunamos įrenginio veikimo sesijoje. Jeigu prarandamas ryšys su įrenginiu, arba prarandamas kontaktas su galvos sritimi - sesijos reikšmė yra iš naujo nustatoma -
istoriniai duomenys ištrinami. Jeigu koeficiento reikšmė artima 0 - reiškia, jog alfa bangų diapazono galios reikšmė yra lygi ar žemesnė nei 1/10 istorinių duomenų aibės. Jeigu reikšmė artima 1 - galios reikšmė yra lygi ar aukštesnė nei 9/10 istorinių duomenų aibės.

Kad būtų įvertinta žmogaus nusiraminimo būsena - privaloma įvertinti žmogaus alfa bangų diapazono lygį ankstesniais sesijos etapais - įvertinant bazinį žmogaus pasąmonės būsenos lygį ir naudoti jį kaip atskaitos tašką nusprendžiant, ar žmogus yra ramybės būsenoj ar ne.

Kadangi produkto tikslas - ramybės būsenos apskaičiavimas kuo paprastesniu, vartotojui priimtinesniu būdu, koeficiento būsenos reikšmės išgavimo tobulinimui nebus pasitelktos kalibravimas esant tyčinei žmogaus užsimerkimo/atsimerkimo būsenai (kaip aprašyta Wang L. siūlomame ramybės būsenos apskaičiavime). Kad būtų rastas efektyvesnis sprendimas ramybės būsenos apskaičiavimui, tyrime bus paruošti keli algoritmai, skirti ramybės būsenos apskaičiavimui:

- 1. Originalus "Muse" elektroencefalografo nusiraminimo būsenos apskaičiavimas. EEG prietaisas geba pateikti interpretuojamą asmens nusiraminimo būseną. Algoritmo veikimas nėra žinomas. Toliau tyrime šis algoritmas bus žymimas  $P_1$ .
- 2. Papildytas originalaus "Muse" elektroencefalografo nusiraminimo būsenos apskaičiavimas. Koeficiento įvertinamas yra papildomas atsižvelgiant į buvusias žmogaus nusiraminimo koeficiento reikšmes pagal originalų metodą. Taip pat atsižvelgiama, ar žmogus yra sukandęs žandikaulį arba sumirksėjęs akimis - tam atsitikus yra pridedamas nedidelis koeficientas įsitempimo būsenos naudai. Formulė 4.3. -  $B_{i \text{zand}}$ yra indikatorius, ar žmogus einamuoju momentu yra sukandęs žandikaulį (reikšmė 0 arba 1),  $B_{i \text{ mirks}}$ yra indikatorius, ar žmogus einamuoju momentu sumirksėjo (reikšmė 0 arba 1).  $P_{i \text{ org}}$  žmogaus nusiraminimo koeficiento reikšmė einamuoju momentu, gauta orginalaus algoritmo pagalba. Šio modifikuoto algoritmo pagalba, grafiniame būsenos atvaizdavime nėra staigių reikįšmės šuolių tarp 0 ir 1 (tarp nusiraminimo būsenos ir įsitempimo būsenos). Grafikuose žymimas  $P_2$ .

$$
P_i = P_{i-1} + ((P_{i \text{ org}} - P_{i-1})/100) - 0.01B_{i \text{ žand.}} - 0.01B_{i \text{ mirks.}} \tag{4.3.}
$$

3. Sesijos reikšmės pritaikymas. Pagal "Muse" EEG prietaiso tiekiamą funkcionalumą - jeigu žmogaus Alfa reikšmė yra aukštesnė nei bendras ankstesnės sesijos vidurkis - žmogus sąlyginai yra nusiraminęs, ar stengiasi toks būti. Esant reikšmei, artimai 0 - žmogaus alfa bangų lygis tampa žemesniu palyginus su ankstesniais sesijos duomenimis - reiškia, jog

žmogus tampa irzlesnis, mažiau atsipalaidavęs. Pagal šį sesijos įvertį galima išvesti formulę, kuri išvestų nusiraminimo koeficientą priklausomai nuo sesijos įverčio. Jeigu įvertis aukštas atitinkamai koeficientas palaipsniui kiltų ir atvirkščiai. Įvertis būtų apskaičiuojamas pagal 4.4. formulę, kur Ps<sub>i orig</sub>- "Muse" EEG prietaiso einamojo momento tiekiama Alfa bangų diapazono sesijos reikšmė: Žymimas  $P_3$ 

$$
P_{i} = P_{i-1} + 0.01(Ps_{i \text{ orig}} - 0.5)
$$
\n(4.4.)

4. Absoliučioji alfa diapazono galia. Elektroencefalografo gamintojai tiekia grynąją FFT (Fast Fourier Transform) kiekvienam iš 4 įrenginio kanalų. Kanalai nurodo decibelais logaritminį spektrinį tankį dažniams nuo 0 iki 110Hz. Visas 0-110Hz diapazonas yra padalinamas į 128 atkarpas po 0.86Hz. Norint apskaičiuoti absoliučiąją alfa diapazono galią reikia apskaičiuoti logaritmą sumos, sudėtos nustatytam intervale, reprezentuojančiame alfa diapazoną (~9- 13Hz). Laimei, įrenginio gamintojai jau tiekia apskaičiuotą absoliučiąją alfa bangų galią visiems 4 įrenginio jutikliams einamuoju laikotarpiu. Reikšmė išreiškiama Belais. Kadangi tai yra logaritmas, kai kurios reikšmės gali būti neigiamos. Pagal absoliučiąją reikšmė, nusiraminimo koeficientas bus apskaičiuojamas pagal 4.5. formulę. Rezultatuose pažymėtas  $P_4$ .

$$
P_i = P_{i-1} + 0.01(P_{ab i} - P_{ab i-1})
$$
\n(4.5.)

Pagal aukščiau išvardintas formules atliktas eksperimentas su pasirinkta tyrimų grupe nustatant, kuris nusiraminimo būsenos koeficiento matavimo būdas yra pats geriausias/tiksliausias.

### **4.2. Tyrimo procesas**

Ramybės būsenos koeficiento tyrimo eksperimentai buvo atlikti su 10 asmenų grupe, sudaryta tiek iš vyrų, tiek iš moterų. Amžiaus imtis - nuo 20 iki 30 metų. Ramybės koeficiento ir jį apskaičiuojančių algoritmų tyrimai buvo atlikti trimis etapais, žmonėms atliekant skirtingus pratimus:

- Meditacija, kurios metu asmuo turėjo atsipalaiduoti ir nusiraminti
- Fizinis pratimas, kurio metu asmuo turėjo ilgą laiko tarpą išlaikyti įtemptus raumenis

● Jogos treniruotė, kurios metu asmuo tiek įtempdavo raumenis, tiek atsipalaiduodavo.

Visi eksperimentų dalyviai mūvėjo "Muse" EEG prietaisą ant savo kaktos. Taisyklingas įrenginio naudojimas pavaizduotas 4.2 [pav.](#page-38-0)

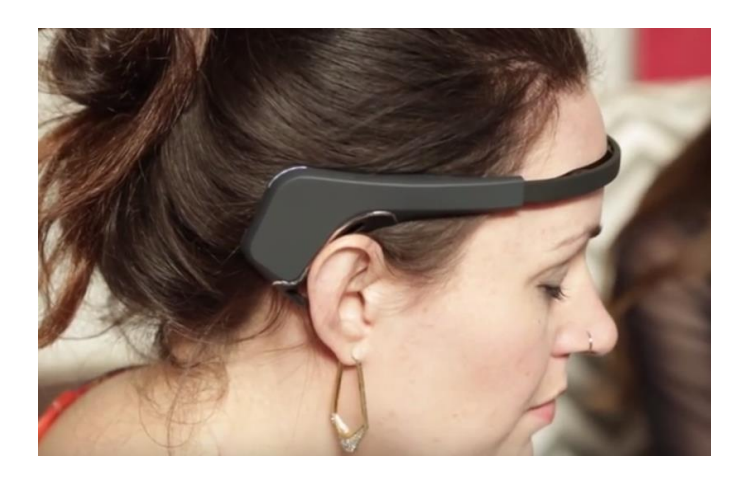

*4.2 pav. Taisyklingas įrenginio naudojimas. ("TechCrunch" nuotrauka)*

<span id="page-38-0"></span>Prieš pradedant kiekvieną testą būdavo įsitikinama, jog visi 4 įrenginio jutikliai buvo teisingai prijungti prie vartotojo galvos srities bei galėjo siųsti informaciją eksperimento vykdymo kompiuteriui. Taip pat, vartotojai dėvėjo įrenginį apie vieną minutę prieš pradedant eksperimentų sesijas ir renkant duomenis. Visų sesijų etapais buvo renkami rezultatai iš 4 skirtingų algoritmų, aprašytų ankstesniajame skyriuje:

- $\bullet$   $P_1$  orginalus įrenginio gamintojo nusiraminimo būsenos apskaičiavimo algoritmas
- $\bullet$   $P_2$  papildytas orginalus algoritmas, reliatyviai atsižvelgiantis į žmogaus buvusią nusiraminimo būseną, raumenų įtempimą ir mirksėjimą.
- $\bullet$   $P_3$  algoritmas, paremtas alfa bangų diapazono sesijos reikšmės kaita, kaupiama pagal istorinius duomenis. Kadangi įrenginys tiekia 4 skirtingas reikšmes (po vieną kiekvienam įrenginio jutikliui), algoritmui naudojami vidurkiai.
- 4- algoritmas, paremtas alfa bangų diapazono absoliučiosios reikšmės kaita, palyginus su ankstesniosiomis reikšmėmis. Taip pat, gaunant skirtingas reikšmes iš 4 jutiklių, algoritmui yra naudojami šių absoliučių įverčių vidurkiai.

Reikšmės, gautos keturių algoritmų pagalba, iš karto pasibaigus eksperimento sesijoms buvo išvestos .csv formatu.

#### **5. EKSPERIMENTAI**

Pagal 4.2. aprašytus tyrimo metodus ir planą, surinkta tyrimų grupė, kuriai atliktos trys eksperimentų sesijos. Vienu metu buvo dirbama tik su vienu žmogumi, jam atliekant visas eksperimentų plane numatytas tyrimų sesijas. Jas pabaigus, buvo pradedama dirbti su kitu žmogumi. Įrenginys nebuvo nuimamas nuo asmens galvos srities nuo pat eksperimento pradžios. Tik pabaigus darbą su žmogumi, šis įrenginys buvo nuimamas nuo kaktos srities. Eksperimente naudojama aplinka bei įranga detalizuojama 5.1. skyriuje.

Visuose eksperimentų sesijos etapuose pavaizduojami gautų algoritmų nusiraminimo koeficientų išvesčių rezultatai. Kiekvienas eksperimente naudojamas algoritmas yra pažymėtas skirtinga spalva. Spalvų legenda:

- $\bullet$   $P_1$ (raudona). Originalusis ramybės būsenos nustatymo algoritmas.
- $\bullet$   $P_2(\check{z}alia)$ . Papildytasis ramybės būsenos nustatymo algoritmas.
- $\bullet$   $P_3$ (mėlyna). Alfa diapazono sesijos reikšmės kaitos algoritmas
- $\bullet$   $P_4$ (geltona). Alfa absoliučiosios reikšmės kaitos algoritmas.

Rezultatai pateikiamuose grafikuose yra vaizduojami pagal ramybės būsenos koeficiento ir laiko santykį. Y ašis - ramybės koeficientas, svyruojantis nuo 0 iki 1. Reikšmių paaiškinimai:

- Jeigu koeficiento reikšmė lygi 1 žmogus yra **nusiraminęs.**
- Jeigu koeficiento reikšmė lygi 0 žmogus yra **įsitempęs.**

Tarpinės reikšmės Y ašyje nurodo vidutinišką asmens pasąmonės būseną - nei pernelyg įsitempęs, nei pernelyg atsipalaidavęs. X ašis nurodo eksperimento eigą, nuo pat jo pradžios iki pabaigos. Meditacijos bei fizinės įtampos būsenos eksperimentų rezultatai yra paskirstyti po 4 minutes, o jogos pratimo atlikimo - 3 minutėse.

Eksperimentai yra sudaryti taip, jog būtų galima įžvelgti ramybės būsenos kaitos dėsningumus priklausomai nuo pateikiamų aplinkos sąlygų - kai aplinka yra rami bei atvirkščiai - kai yra įtempta. Galiausiai, ramybės būsenos nustatymas yra pritaikomas praktiškai - jogos treniruotėje. Nustatant, kaip ramybės būsena figūruoja vartotojui atliekant tempimo pratimus užsimerkus.

### **5.1. Pasiruošimas**

Eksperimento aplinka vartotojams buvo vienoda: erdvus kambarys su kilimine danga. Atitinkamoms tyrimo sesijoms, buvo naudojama minkšta kėdė. Įrangai buvo naudojami šie komponentai:

• "Muse" elektroencefalografas, skirtas sekti žmogaus pasamonės būseną ir siųsti šią

informaciją asmeniniam kompiuteriui.

- Nešiojamas asmeninis kompiuteris, skirtas atvaizduoti vartotojo pasąmonės būsenos informaciją bei vykdyti vaizdo žaidimo procesą. Taip pat, ši mašina buvo atsakinga už tyrime aprašytų algoritmų rezultatų apskaičiavimą ir išvedimą. Kompiuterio specifikacijos:
	- o "Dell Latitude E5540" modelis
	- o "Intel i7-4600U" procesorius
	- "NVIDIA GeForce GT 720M" vaizdo plokštė
	- 8.00 GB talpos laisvosios prieigos atmintis
- Programinė įranga, skirta vaizdo žaidimo vykdymui:
	- o "Windows 10 Pro operacinė" sistema
	- "Unity 5.6.0f3" grafikos variklis

### **5.2. Meditacijos būsenos eksperimentai**

## **5.2.1. Tyrimo eiga**

Šio eksperimento etapo metu, vartotojų buvo prašoma patogiai įsitaisyti kėdėje, nusiraminti ir bandyti medituoti, nusiraminti apie 4 minutes. Sesijos metu realiu laiku buvo renkami duomenys apie nusiraminimo būseną, paskirstytą po 1200 vienodų laiko etapų. Bandymo etapu vartotojams buvo draudžiama kalbėti, daryti staigius judesius.

Ši eksperimento sesija yra orientuota pamatyti nusiraminimo būsenos apskaičiavimo dėsningumus idealiomis sąlygomis, kai žmogus yra atsipalaidavęs, ar stengiasi toks tapti. Pirmosios sesijos metu surinkta informacija yra apibendrinta 5.2.2. skyriuje.

### **5.2.2. Rezultatai**

Duomenys surinkti iš 10 skirtingų eksperimento dalyvių. Suvesti algoritmų reikšmių vidurkiai pagal atitinkamus laiko etapus ir naudojamus algoritmus. Žmogaus nusiraminimo koeficiento kaita nuo 0 iki 1, paskirstyta per 1200 laiko etapų (apie ~4 minutės), yra pateikta 5.1 [pav.](#page-41-0)

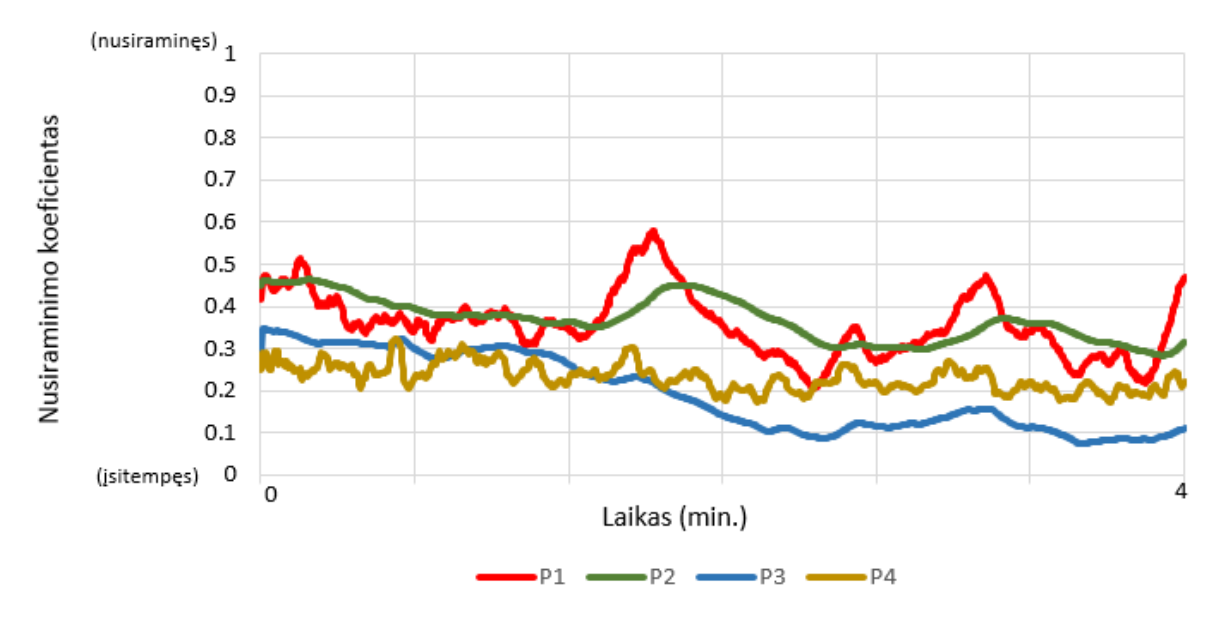

## Nusiraminimo koeficiento kaita meditacijos sesijoje

<span id="page-41-0"></span>*5.1 pav. Vidutinių nusiraminimo koeficiento reikšmių kaita meditacijos sesijoje*

Pagal gautus rezultatų vidurkius, eksperimentų dalyviai, sprendžiant iš gautų grafikų, nei vienas nepasiekė absoliučios ramybės būsenos, kurią indikuotų apskaičiuoti nusiraminimo koeficientai meditacijos metu pagal 4 skirtingus algoritmus. Yra nežymus ramybės pakilimas sesijos viduryje pagal originalųjį ir papildytąjį algoritmą - daugelio vartotojų ramybės būsena siekė aukštą reikšmę įpusėjus sesijai. Individualūs algoritmų rezultatų grafikai, pagal kiekvieną eksperimento dalyvį, yra ypač skirtingi. Jų pavyzdžiai yra pateikti 5.2 [pav.](#page-41-1)

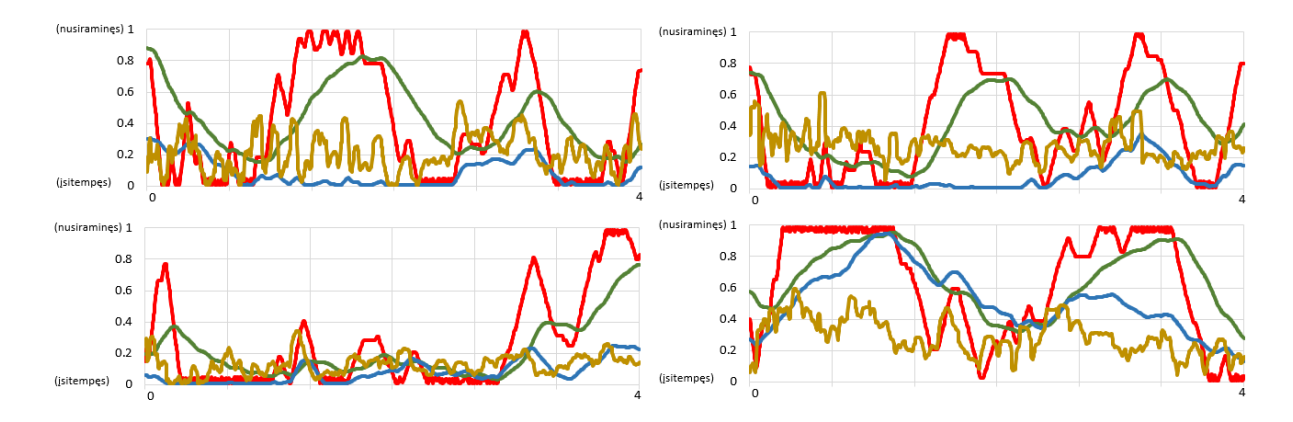

<span id="page-41-1"></span>*5.2 pav. Individualių eksperimento dalyvių nusiraminimo koeficiento reikšmės kaitos meditacijos sesijoje grafikų pavyzdžiai*

Peržvelgus gautus grafikus, nėra rastų bendrų dėsningumų - nusiraminimo būsenos ypač dažnai svyruodavo nuo nusiraminusios iki įtemptos. Didžiojoje daly atvejų,  $P_3$ reikšmė išlikdavo ypač žema. Tai reiškia, jog alfa reikšmės kaita, palyginus su istoriniais duomenimis, buvo gan nežymi. Tačiau tai nebuvo griežta taisyklė visų dalyvių reikšmės kaitai.  $P_1$ bei  $P_2$ formulių reikšmių kaita išliko panaši, kadangi šie algoritmai abu paremti įrenginio gamintojų taikomais algoritmais. Būtina paminėti, jog  $P_1$ koeficientas dažnai svyruodavo tarp minimalių ir maksimalių galimų reikšmių. Sunkiai tikėtina, jog vartotojo pasąmonės būsena gali ypač staigiai pasikeisti esant stabiliai aplinkai, nesant trikdžiams meditacijos metu. Vienintelis P<sub>4</sub> absoliučiosios alfa reikšmės kaitos algoritmas išlaikė stabilų dėsningumą, nesiekiant nei maksimalios, nei minimalios reikšmės.

Kiekvienas eksperimento dalyvis, sprendžiant pagal gautus rezultatus ir jų dėsningumus, buvo unikalus savo tiekiamais duomenimis meditacijos sesijoje.

#### **5.3. Fizinės įtampos būsenos eksperimentai**

#### **5.3.1. Tyrimo eiga**

Anaiptol, nei meditacijos būsenos eksperimento sesijoje, šiame etape buvo bandoma nustatyti nusiraminimo koeficiento kaitos dėsningumus esant įtemptai aplinkai. Vartotojai, sėdėdami kėdėje, turėjo išlaikyti įtemptas ištiestas rankas apie 4 minutes, jų nenuleidžiant. Esant nuolatinei raumenų įtampai, EEG prietaisas išliko stabilus vartotojų pakaušio srityje, nerizikuojant prarasti kontaktu su kaktos sritimi. Vartotojai galėjo kalbėti, būti atsimerkusiems. Tačiau buvo draudžiama atlikti staigius judesius. Atlikto pratimo pavyzdys pateiktas 5.3 [pav.](#page-42-0)

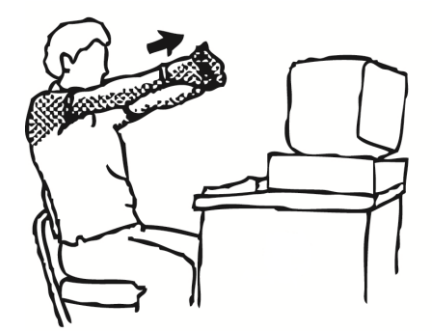

*5.3 pav. Atliktas tempimo pratimas eksperimento etape ("pinterest" šaltinis)*

<span id="page-42-0"></span>Sesijos metu gauti rezultatai buvo surinkti pagal paskirstytus 1200 vienodų laiko etapų. Eksperimento etapo rezultatai apibendrinti 5.2.2. skyriuje.

### **5.3.2. Rezultatai**

Kaip ir meditacijos sesijoje, fizinės įtampos koeficientas neturėjo aiškių dėsningumų vidutiniškai, vartotojai eksperimento sesijoje nebuvo nei įsitempę, nei nusiraminę. Reikšmių vidurkiai pagal laiką yra pateikiami 5.4 [pav.](#page-43-0)

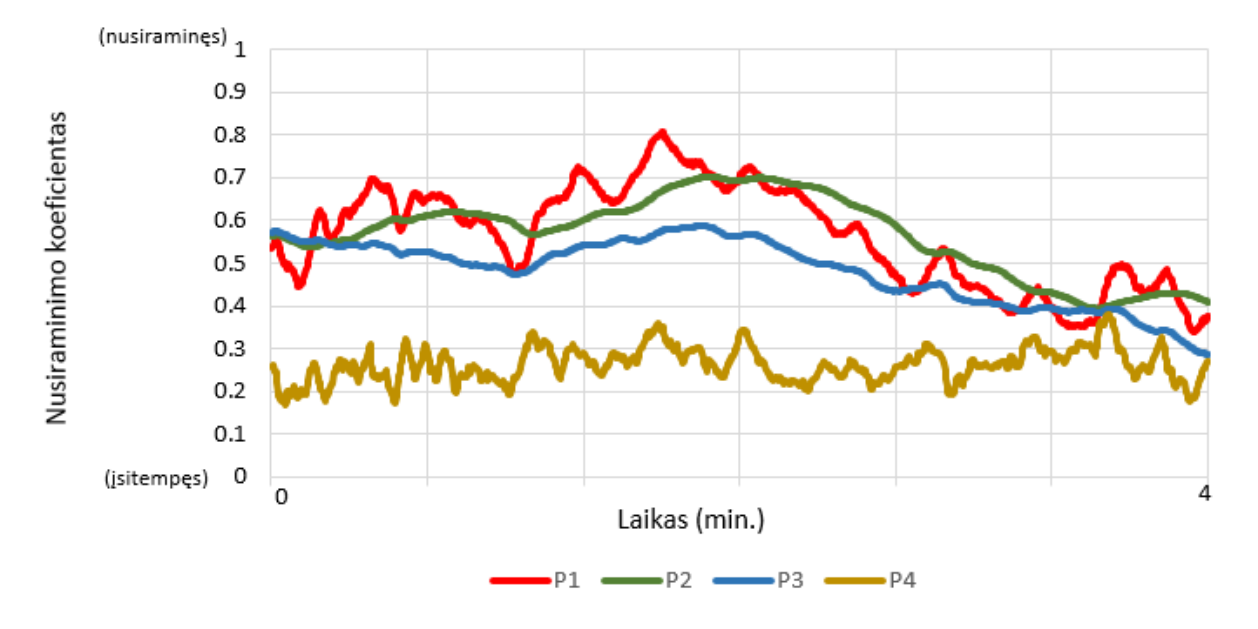

## Nusiraminimo koeficiento kaita fizinės įtampos sesijoje

<span id="page-43-0"></span>*5.4 pav. Vidutinė nusiraminimo koeficiento kaita fizinės įtampos sesijoje*

Palyginus šios sesijos ir meditacijos sesijos vidutinius rezultatus, pagal  $P_1$ ,  $P_2$ ,  $P_3$ algoritmų rezultatus, ramybės būsenos įvertis buvo aukštesnis ~0.15 koeficiento reikšmės. Vienintelis P<sub>4</sub>algoritmas išlaikė panašų reikšmės lygį - svyruojantį apie 0.3. Panašiai kaip ir meditacijos atveju individualūs vartotojų ramybės būsenos kaitos rezultatai fizinės įtampos sesijoje buvo įvairūs, rodantys didelius būsenos pokyčius. Eksperimento dalyvių nusiraminimo koeficiento kaitos grafikų pavyzdžiai pateikiami 5.5 [pav.](#page-43-1)

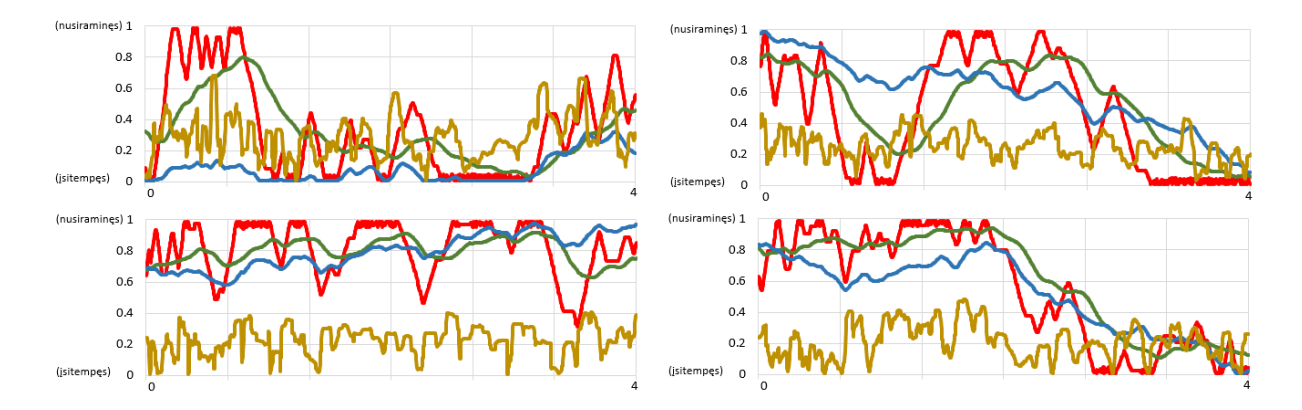

<span id="page-43-1"></span>*5.5 pav. Individualių eksperimento dalyvių nusiraminimo koeficiento reikšmės kaitos fizinės įtampos sesijoje grafikų pavyzdžiai*

44 Pagal individualių grafikų duomenų pavyzdžius, visų vartotojų ramybės būsena smarkiai svyravo pagal  $P_1$ ir  $P_2$ algoritmus. Tačiau,  $P_3$ algoritmo reikšmė didžiajai daliai vartotojų pastoviai krito nuo pat sesijos pradžios, neįskaitant nežymių reikšmės pakilimų. tai gali būti dėl sesijos trukmės, kuri, laikui bėgant, tapo vis labiau varginanti, taip keldama asmens įsitempimą. Tačiau negalima griežtai teigti, jog P<sub>3</sub>alfa sesijos reikšmės pokyčio algoritmas gali būti sėkmingai naudojamas nustatant žmogaus įsitempimą, kadangi egzistavo vartotojų, gebančių palaikyti aukštą koeficiento reikšmę net ir esant fiziniams aplinkos dirgikliams. Galiausiai, P<sub>4</sub>algoritmas turi aukštesnes koeficientų amplitudes nei meditacijos sesija. Tai sako, jog absoliučioji alfa bangų reikšmė kito daug ryškiau ir stipriau esant žmogui įsitempusiam, nei ramybės būsenoje.

## **5.4. Jogos treniruotės būsenos eksperimentai**

### **5.4.1. Tyrimo eiga**

Šiame eksperimento etape vartotojai stengėsi atlikti jogos treniruotę pagal baigiamojo darbo projekto žaidimo instrukcijas:

- Ekrane virtualus treneris atlieka treniruotę, atlikdamas šonų tempimo pratimus. Vienas pasilenkimas į kairę, ir vienas į dešinę.
- Tyrimo dalyviai atlieka tuos pačius pratimus kartu su virtualiu treneriu, bandydamas pakartoti veiksmus
- Esant įtemptai pozicijai, kai vartotojas išlaiko stabilią kūno poziciją pasilenkęs, dalyviui yra liepiama užsimerkti. Vartotojas, esant įtemptiems kūno raumenims, bando išlaikyti ramią protinę būseną. Pavyzdinė pozicija, kurią atliko virtualus treneris, bei kurią vartotojas bandė pakartoti užsimerkęs, yra pateikta 5.6 [pav.](#page-45-0)
- Virtualiam treneriui, baigiančiam jogos poziciją ir pradedančiam atpalaiduojančius judesius, eksperimento dalyviui liepiama atsimerkti bei tęsti treniruotę replikuojant trenerio judesius
- Įsitempimo ir atsipalaidavimo veiksmai yra pakartojami, kol treniruotė pasibaigia

Treniruotė truko apie 3 minutes. Eksperimento dalies metu, vartotojui atliekant fizinius pratimus, visą laiką buvo renkami duomenys apie žmogaus pasąmonės būseną pagal aprašytus algoritmus. Duomenys paskirstyti į dvi kategorijas:

- **Pozicijoje**  duomenys, surinkti žmogui esant užsimerkusiam, tačiau įtempusiam raumenis. Šiame etape vartotojas nejuda, išlaiko stabilią kūno būseną.
- **Perėjime**  duomenys, surinkti žmogui esant atsipalaidavusiam, tačiau atsimerkusiam. Pereinančiam į kitą poziciją.

Nustatytos atsipalaidavimo koeficientų reikšmės pagal 4 algoritmus, paskirstytos pagal dvejas treniruotės būsenas, buvo fiksuojamos kas 1 sekundę bei išvestos į .csv formatą. Rezultatai yra apibendrinami 5.3.2. skyriuje.

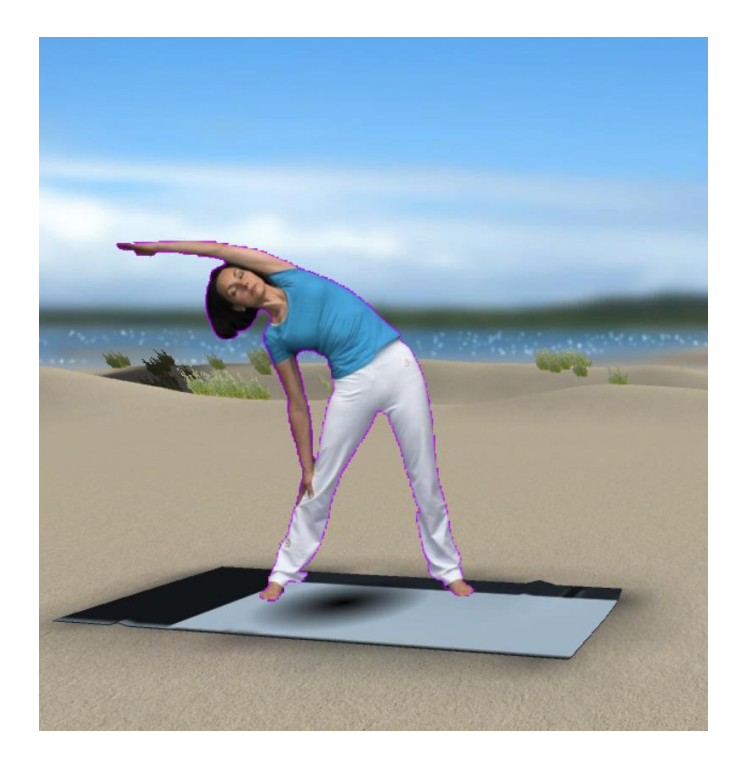

*5.6 pav. Virtualus treneris, atliekantis jogos raumenų tempimo pratimą*

## <span id="page-45-0"></span>**5.4.2. Rezultatai**

Surinkti jogos pratimų atlikimo rezultatai pagal 4 skirtingus algoritmus. Algoritmų rezultatai suskirstyti į dvi kategorijas:

- Algoritmų duomenys perėjimo būsenoje (permatoma spalva grafike)
- Algoritmų duomenys stabilioje pozicijoje (ryški spalva)

Grafikas perskeltas vertikaliomis ašimis, kurios žymi, kada prasideda ir baigiasi stabilios pozicijos etapas. Vidutinė nusiraminimo koeficiento kaita pagal algoritmus yra pateikta 5.7 [pav.](#page-46-0)

#### Nusiraminimo koeficientas pagal jogos atlikimo etapa

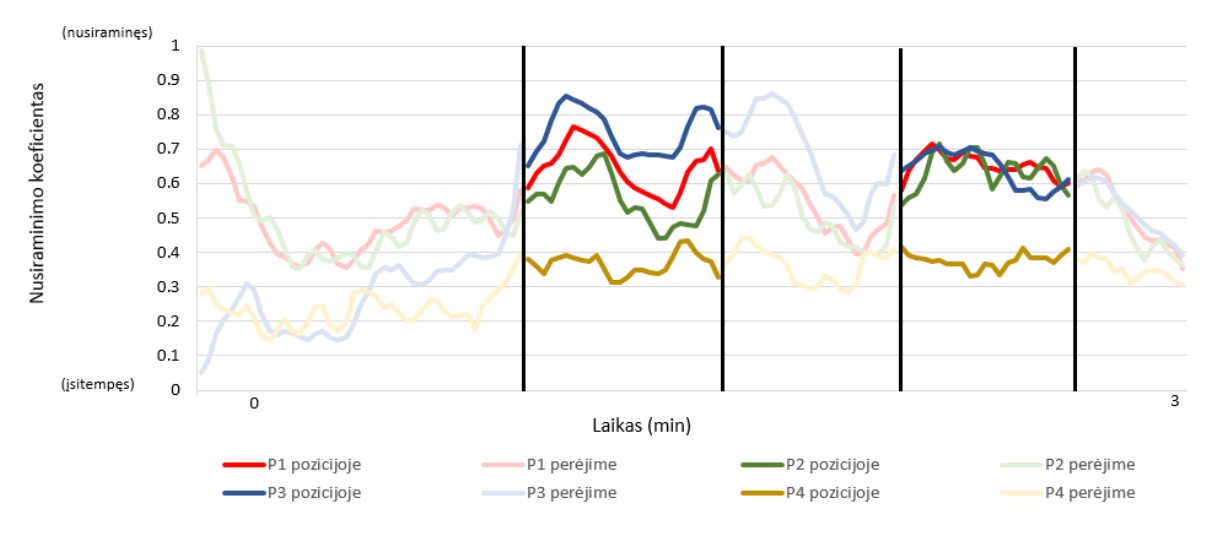

#### <span id="page-46-0"></span>*5.7 pav. Vidutinė nusiraminimo koeficiento kaita jogos pratimų atlikimo sesijoje*

Pagal gautus vidutinius rezultatus, pasąmonės būsenos kaita buvo daug ryškesnė jogos pratimų atlikimo metu nei ankstesniuose eksperimentų etapuose. Nepaisant sesijos pradžios, visi algoritmai išlaikė panašius koeficiento kilimo-kritimo dėsningumus. Algoritmai  $P_3$ ir  $P_4$ fiksavo aukščiausią koeficiento reikšmę stabilios pozicijos etape ir žemiausią perėjimo būsenoje. Atreipiant dėmesį į  $P_4$ vidutinė algoritmo reikšmės kaita ir amplitudė stabilios pozicijos intervale buvo ypač maža palyginus su šalutiniais perėjimo etapais. Individualūs nusiraminimo koeficiento grafikai rodė daugiau panašumų tarp vartotojų. Pavyzdiniai rezultatų grafikai pagal individualius vartotojus yra pateikiami 5.8 [pav.](#page-47-0)

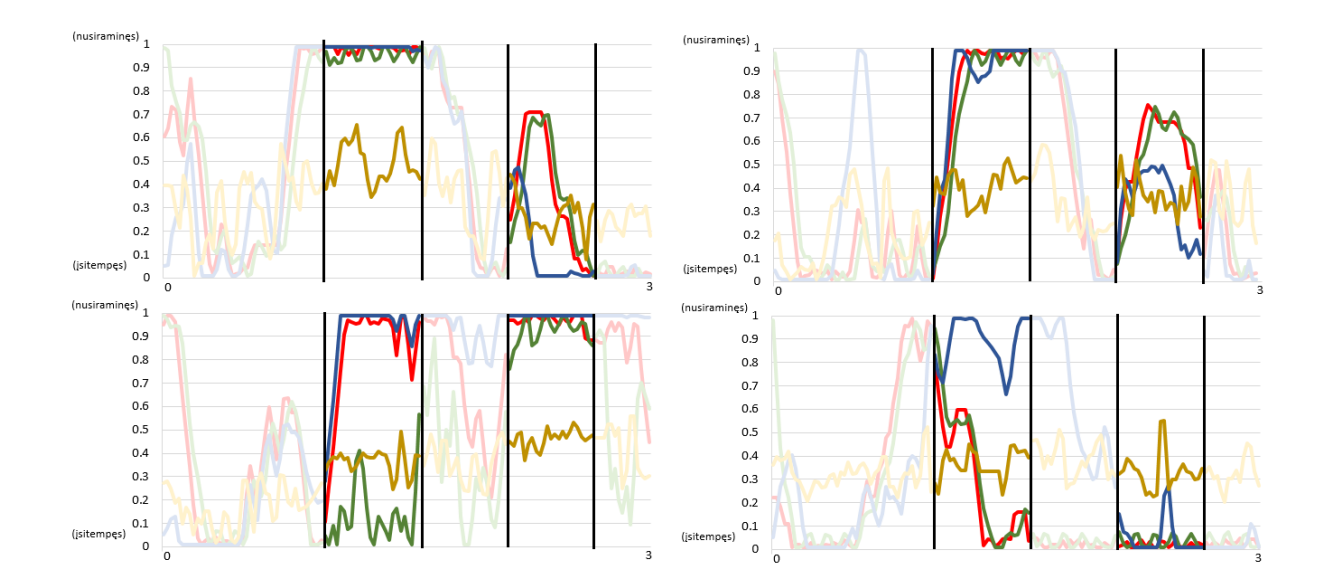

<span id="page-47-0"></span>*5.8 pav. Individualių eksperimento dalyvių nusiraminimo koeficiento reikšmės kaitos jogos pratimų atlikimo sesijoje grafikų pavyzdžiai*

Didžiojoje dalyje vartotojų nusiraminimo koeficientas ypač stipriai pakilo įėjus į pirmąją stabilią poziciją jogos treniruotėje. Pagal Alfa bangų sesijos kaitos algoritmą P<sub>3</sub>, aukštą reikšmę įgavus ramybės būsenoje, šis koeficientas būdavo išlaikomas iki pat etapo pabaigos. Tačiau, antrajame stabilios būsenos etape, dažnai šios reikšmės įgaudavo priešingas reikšmes, palyginus su pirmuoju etapu - dažnai nusiraminimo koeficientas pasiekdavo ypač žemą lygį tarp visų algoritmų. Treniruotės pabaigoje, dažnai algoritmų reikšmė siekdavo žemą lygį - priešingai nei sesijos pradžioje. Dažniausiai, P<sub>1</sub>ir P<sub>2</sub>algoritmai yra glaudžiai susiję - jų reikšmės stipriai nesiskiria viena nuo kitos. Tačiau, pagal vieną iš pavyzdinių vartotojo grafikų - papildytasis  $P_2$ algoritmas ženkliai skyrėsi nuo orginalaus P<sub>1</sub>algoritmo. Tai galėjo nutikti dėl šalutinių vartotojo atliktų veiksmų įtampos žandikaulio srityje. Didžiojoje dalyje vartotojų rezultatų, P<sub>4</sub>algoritmas išlaikė tą pačią reikšmę stabilios būsenos etape tą pačią reikšmę - koeficientas įėjimo pozicijoje buvo beveik toks pats kaip išėjimo pozicijoje. Sprendžiant pagal gautus rezultatus jogos pratimų atlikimo sesijoje, ramybės būsenos indikatorius stabilioje pozicijoje yra:

- Alfa sesijos kaitos algoritmo  $P_3$ aukšta reikšmė
- Absoliučiosios alfa reikšmės algoritmo  $P_4$ žema kaita pagal nusiraminimo koeficientą

### **5.5. Eksperimento išvados**

Atlikti eksperimentai skirtingomis sąlygomis, siekiantys pateikti nusiraminimo būsenos kaitos dėsningumus skirtingomis sąlygomis. Įvertinus daugelio vartotojų duomenis, jų vidurkius bei individualių rezultatų pavyzdžius, priimtos šios išvados:

Kiekvieno vartotojo tiekiami rezultatai ramybės būsenos nustatymo atžvilgiu yra ypač

skirtingi. Nors ir sudaromos pakankamos sąlygos būsenai nustatyti, tai dar nėra faktinis rodiklis, jog asmuo tikrai yra nusiraminęs ar įsitempęs.

- $\bullet$  Vidutiniškai, alfa bangų reikšmės algoritmas  $P_3$  parodė, jog didžiajai daliai asmenų ramybės būsena yra pakankamai gerai matoma stabilios būsenos etape atliekant jogos pratimus.
- $\bullet$  Absoliučiosios alfa reikšmės pokyčio algoritmas  $P_4$  parodė, jog ramybės būsenose koeficiento reikšmės kaita yra mažesnė, nei esant įtemptai, dirgiklių pilnai aplinkai. Tas pats yra taikoma ir jogos treniruotėje, kai stengiamasi išlaikyti stabilią poziciją užsimerkus ir įtempiant raumenis

# **6. IŠVADOS**

- 1. Kuriamas programinis papildinys yra inovatyvus nėra daug tokio tipo vaizdo žaidimų.
- 2. Elektroencefalografai nėra plačiai naudojami asktyviajame laisvalaikyje tai viena iš stipriųjų kuriamo produkto pusių.
- 3. Egzistuoja nedaugelis EEG prietaisų gamintojų, tiekiančių įrangą paprastam vartotojui. Šiuo metu vienas geriausių tokių prietaisų rinkoje - "Muse" elektroencefalografas
- 4. EEG prietaisų išgaunama informacijos kokybė priklauso nuo jutiklių sąlyčio su galvos sritimi kokybės. Trikdžiai, staigūs judesiai gali pabloginti signalo kokybę.
- 5. Integracija su vaizdo žaidimu yra įmanoma įrenginio gamintojų tiekiamo įrankio pagalbos dėka, tarnaujančio kaip tarpinė grandis tarp elektroencefalografo ir vaizdo žaidimo proceso.
- 6. Sukurtas prototipas, gebantis realiu laiku gauti informaciją apie vartotojo pasąmonės būseną ir ją atvaizduoti ekrane įvairiomis, vartotojui suprantamomis formomis
- 7. Daugelio vartotojų EEG duomenys ypač skiriasi.
- 8. Irenginio gamintojų ramybės būsenos interpretavimo algoritmas turi trūkumų nusiraminimo koeficientas ypač stipriai svyruoja, be paaiškinamų priežasčių ar dėsningumų.
- 9. Pasiūlyti sprendimai algoritmui patobulinti iš dalies išsprendžia problemą, pateikiant įžvelgiamus dėsningumus tarp daugelio vartotojų įvertinant nusiraminimo koeficientą.
- 10. Alfa bangų diapazono reikšmė yra indikatorius, pagal kurį galima įvertinti žmogaus nusiraminimo būseną.
- 11. Sukurtas sprendimas įgyvendina projekto metu iškeltus tikslus ir išsprendžia iškeltus uždavinius.

## **7. LITERATŪRA**

- 1. Teplan, M. (2002). Fundamental of EEG Measurement. Measurement Science Review, 2, 1–11.
- 2. Wyllie, R., Kauer, M., Smetana, G., Wakai, R., & Walker, T. (2011). Magnetocardiography with a modular spin-exchange relaxation free atomic magnetometer array, 3(5), 27167–27172. <http://doi.org/10.1088/0031-9155/57/9/2619>
- 3. Parkman, H. P., Hasler, W. L., Barnett, J. L., & Eaker, E. Y. (2003). Electrogastrography: a document prepared by the gastric section of the American Motility Society Clinical GI Motility Testing Task Force. Neurogastroenterol Motil, 15(2), 89–102.<http://doi.org/396>
- 4. van Vliet, M., Robben, A., Chumerin, N., Manyakov, N. V., Combaz, A., & Van Hulle, M. M. (2012). Designing a brain-computer interface controlled video-game using consumer grade EEG hardware. 2012 ISSNIP Biosignals and Biorobotics Conference: Biosignals and Robotics for Better and Safer Living (BRC), (November 2015), 1–6.<http://doi.org/10.1109/BRC.2012.6222186>
- 5. Chambayil, B., Singla, R., & Jha, R. (2010). EEG Eye Blink Classification Using Neural Network. Proceedings of the World Congress on Engineering, I, 2–5.
- 6. Kaiser, D. a. (2005). Basic principles of quantitative EEG. Journal of Adult Development, 12(2-3), 99– 104.<http://doi.org/10.1007/s10804-005-7025-9>
- 7. Kuperberg, G. R. (2004). Electroencephalography, Event-Related Potentials, and Magnetoencephalography. Essentials of Neuroimaging for Clinical Practice., 117–128.
- 8. The Measurement of Brain Waves. Westminster College. <http://www.psych.westminster.edu/psybio/BN/Labs/Brainwaves.htm>
- 9. Wes Sime, Ph.D., M.P.H ., Thomas W. Allen, Ed.D., and Catalina Fazzano, Ph.D. Helping Athletes Find Their "Zone of Excellence". Draft submitted for publication, Biofeedback, 2000
- 10. Pivik, R., Broughton, R., Coppola, R., Davidson, R., Fox, N., & Nuwer, M. (1993). Guidelines for the recording and quantitative analysis of electroencephalographic activity in research contexts. Pathophysiology.<http://doi.org/10.1111/j.1469-8986.1993.tb02081.x>
- 11. "Muse" TECHNICAL SPECIFICATIONS, VALIDATION, AND RESEARCH USE.
- 12. Interaxon "Muse" Developer Kit, 2015, <http://www.choosemuse.com/developer-kit/>
- 13. Gao, D., Zhang, R., Liu, T., Li, F., Ma, T., Lv, X., … Xu, P. (2015). Enhanced Z-LDA for Small Sample Size Training in Brain-Computer Interface Systems. Computational and Mathematical Methods in Medicine, 2015, 1–7.<http://doi.org/10.1155/2015/680769>
- 14. Ye, J. (2007). Least Squares Linear Discriminant Analysis. Proceedings of the 24th International Conference on Machine Learning - ICML '07, 1087–1093.<http://doi.org/10.1145/1273496.1273633>
- 15. Aydın, E. A., Bay, Ö. F., & Güler, İ. (2016). Implementation of an Embedded Web Server Application for Wireless Control of Brain Computer Interface Based Home Environments. Journal of Medical Systems, 40(1), 27.<http://doi.org/10.1007/s10916-015-0386-0>
- 16. Lagopoulos J, Xu J, Rasmussen I, Vik A, Malhi G, Eliassen C, Arntsen I., Sæther J., Hollup S., Holen A., Davanger S. (2009). Increased Theta and Alpha EEG Activity During Nondirective Meditation. The Journal of Alternative and Complementary Medicine, vol. 15, issue 11, 2009.
- 17. J. Gualberto Cremades, Lauren S. Global Practices and Training in Applied Sport, Exercise, and Performance Psychology. A Case Study Approach. Routledge Taylor & Francis Group. 2016
- 18. Fitness evolved. [https://en.wikipedia.org/wiki/Your\\_Shape:\\_Fitness\\_Evolved](https://en.wikipedia.org/wiki/Your_Shape:_Fitness_Evolved)
- 19. Muse: the brain sensing headband. [https://itunes.apple.com/us/app/muse-brain-sensing](https://itunes.apple.com/us/app/muse-brain-sensing-headband/id849841170?mt=8)[headband/id849841170?mt=8](https://itunes.apple.com/us/app/muse-brain-sensing-headband/id849841170?mt=8)
- 20. WiiFit.<http://wiifit.com/training/yoga.html>
- 21. Teplan, M. (2002). FUNDAMENTALS OF EEG MEASUREMENT. *MEASUREMENT SCIENCE REVIEW*, *2*(2).
- 22. Wang, L. (2009). Artifact Correction for EEG Alpha Wave Measurements Real Time Alpha Wave And Relaxation State Detection from EEG.

## **8. TERMINŲ IR SANTRUMPŲ ŽODYNAS**

- 1. EEG elektroencefalografija. Mokslas, tiriantis žmogaus smegenų biosroves.
- 2. ECG elektrokardiografai matuojanti širdies aktyvumą
- 3. EMG elektromiografai matuojantys raumenų grupių aktyvumą
- 4. MEG magnetoencefalografai, matuojantys smegenų keliamą magnetinį aktyvumą labai jautriais magnetometrais
- 5. EGG elektrogastrografai, matuojantys elektrobiologinius potencialus, susidarančius dėl skrandžio veiklos ir sutrikimų.
- 6. EOG elektrookulografai, matuojantys akių diopolinį lauką
- 7. CT kompiuteriniai tomografai
- 8. MRI magnetiniai rezonansai
- 9. fMRI funkciniai magnetiniai rezonansai
- 10. PET pozitronų emizijos tomografai
- 11. SPECT vieno fotono emisijos kompiuterinė tomografija
- 12. UML Unifed Modeling Language. PĮ grafinio projektavimo standartas.
- 13. Unity vaizdo žaidimų grafinis variklis. Įrankis, kurio pagalba kuriami vaizdo žaidimai.
- 14. PĮ programinė įranga
- 15. LDA linijinio diskriminanto analizė
- 16. OSC "Open Sound Control" ryšio protokolas
- 17. SDK "Source development toolkit". Programiniai įrankiai, leidžiantys kurti sąsajas su trečios šalies programine įranga
- 18. Muse -EEG įrenginys, išgaunantis smegenų biosrovę 4 skirtingais kanalais
- 19. .NET Microsoft programinės įrangos karkasas

### **9. PRIEDAI**

### **9.1. Pagalbiniai "Muse" elektroencefalografo įrankiai**

### **9.1.1. MuseIO**

MuseIO- tai yra komandinės eilutės įrankis, gebantis persiųsti Muse siunčiamą informaciją iš "Bluetooth" ryšio į atitinkamą prievadą "Open Sound Control" (OSC) duomenų perdavimo protokolu. Įrankis leidžia filtruoti perduodamos informacijos kiekį, srautus, dažnumą. Tai yra bazinė taikomoji programa bet kokiai kompiuterinei sąsajai su "Muse" elektroencefalografu. Įrankis veikia Windows ir MacOS operacinėse sistemose. Programinė įranga taip pat geba automatiškai identifikuoti jutiklį, kuris yra sujungtas su kompiuteriu "Bluetooth" ryšiu. Pagal "Muse" OSC protokolo teikiamą dokumentaciją, įrenginys teikia šio tipo duomenis sąsajos kūrimui:

● Gryna kiekvieno kanalo EEG informacija. Ši informacija perduodama atitinkamai pagal kiekvieną jutiklio kanalą. Matavimo vienetas - mikrovoltai.

● Akselerometro informacija. Jutiklis turi integruotą akselerometrą, kuris leidžia nustatyti įrenginio pasisukimo, pozicijos duomenis. Pagal tai galima įvertinti, ar žmogus yra pasukęs galvą, kuria kryptimi žiūri.

● Įrenginio baterijos būsena. Norint užtikrinti tai, jog vartotojas būtų informuotas apie jutiklio energijos likutį, ši informacija yra taip pat siunčiama greta kitų informacijos srautų.

● Delta, Teta, Alfa, Beta, Gama bangų reikšmės. Elektroencefalografas geba apskaičiuoti šių bangų reikšmes, esančias atitinkamuose dažnio diapazonuose.

• Signalo stiprio būklė. "Muse" jutiklis gali atpažinti, kurios įrenginio dalys prastai arba visai nesiliečia su skalpo sritimi. To pasėkoje vartotojas gali būti įspėtas ir patartas pataisyti įrenginio poziciją ant savo galvos.

● Akių mirksėjimas. Jutiklis geba atpažinti, kuriais laiko momentais žmogus sumirksėjo.

● Žandikaulio sukandimas. Įrenginys taip pat siunčia informaciją apie tai, kada žmogus sukanda savo žandikaulį, laiko jį suspaudusį.

● Eksperimentiniai susikaupimo/atsipalaidavimo duomenys. Anot elektroencefalografų kūrėjų, šie duomenys vis dar yra kūrimo procese, ir juos apdorojantys algoritmai gali ateityje pasikeisti arba visai būti pašalinti. Šie informacijos kanalai grąžina informaciją apie tai, koks yra žmogaus nusiraminimo, arba atvirkščiai - susikaupimo įvertis. Koeficientas yra išreiškiamas skaičiumi nuo 0 iki 1. Anot kūrėjų, norint, jog šie kanalai grąžintų tikslingą, teisingą informaciją, žmogus turi būti bent 5 minutes užsidėjęs EEG prietaisą, kol šis susikalibruotų atitinkamai pagal žmogų. Tada, šiais kanalais bus išgaunama teisingiausia informacija.

MuseIO geba perduoti jų pačių interpretuojamą žmogaus nusiraminimo būsenos koeficientą (algoritmas nėra viešinamas) bei Alfa bangų diapazono reikšmę - spektrinio tankio sumą, paskirstytą kiekvienam EEG prietaiso kanalui. Vienetai - belai. Tad esant teigiamam alfa bangų diapazono reikšmei - alfa bangų amplitudė didėja. Reiškia, žmogaus nusiraminimo lygis auga (žr. skyrių 2.3.1.). Esant neigiamai reikšmei - amplitudė mažėja - žmogų trikdo išoriniai stimulai. Šiais duomenų šaltiniais pasinaudojant galima sukurti programinę įrangą, gebančią panaudoti ir vizualiai pateikti vartotojui jo nusiraminimo būsenos lygį.

#### **9.1.2. MuseLab**

MuseLab - vizualinis įrankis, leidžiantis matyti einamąją informaciją aukščiau išvardintais kanalais, bei šią informaciją įrašyti tolimesnei analizei. Įrankis labai naudingas apibendrintai įrenginio veikimo principo analizei. Programinės įrangos veikimo pavyzdys yra pateiktas 9.1 [pav.](#page-53-0)

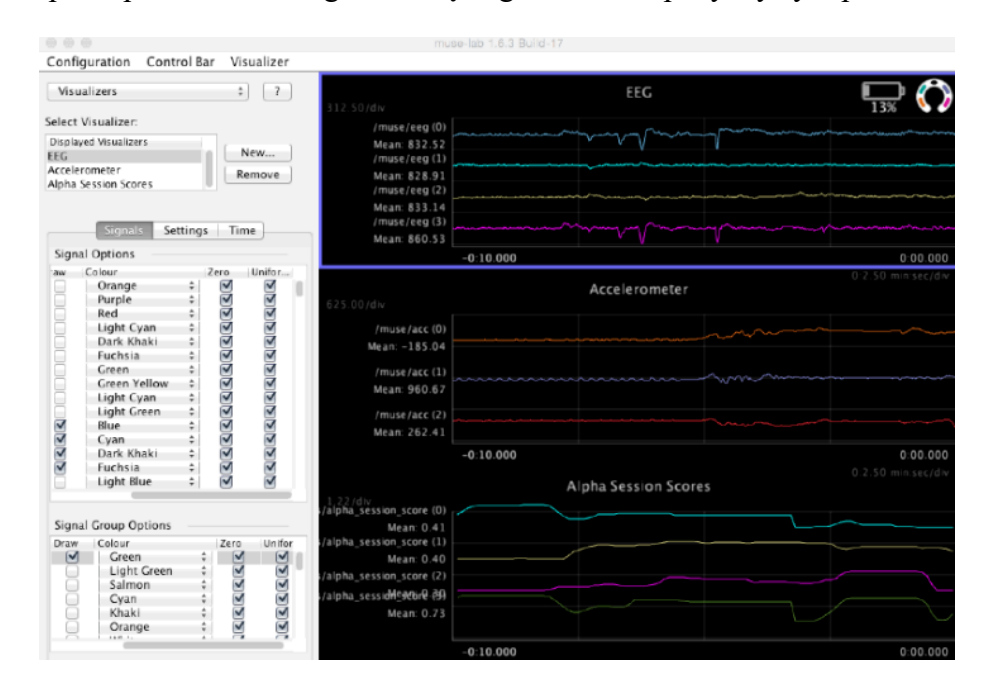

<span id="page-53-0"></span>9.1 pav. MuseLab programinės įrangos sąsaja [13] ("Muse SDK" dokumentacijos iliustracija)

#### **9.1.3. MusePlayer**

MusePlayer - "Muse" elektroencefalografo įrankis, leidžiantis simuliuoti jutiklio perduodamų duomenų srautą. Naudingas kuriant aplikacijas be pačio įrenginio. Veikia Windows ir MacOS operacinėse sistemose.

#### **9.1.4. LibMuse**

LibMuse - biblioteka, leidžianti kurti programėles mobiliesiems įrenginiams. Šiuo metu palaiko Android ir iOS operacines sistemas.

"Muse" smegenų jutiklis pateikia pakankamai daug programinės įrangos norint sėkmingai sukurti kompiuterinę sąsają su elektroencefalografu. Taip pat, įrenginys palengvina darbą suteikdamas įrangos kūrėjų kurtus bangų diapazono apskaičiavimus bei eksperimentinius nusiraminimo/susikaupimo koeficientų skaičiavimus.

## **9.2. Projekto planas**

# **9.2.1. Darbų grafikas**

2.1 [lentelė](#page-18-0) pateikiamas preliminarus projekto darbų grafikas.

*9.1 lentelė. Projektų terminų grafikas*

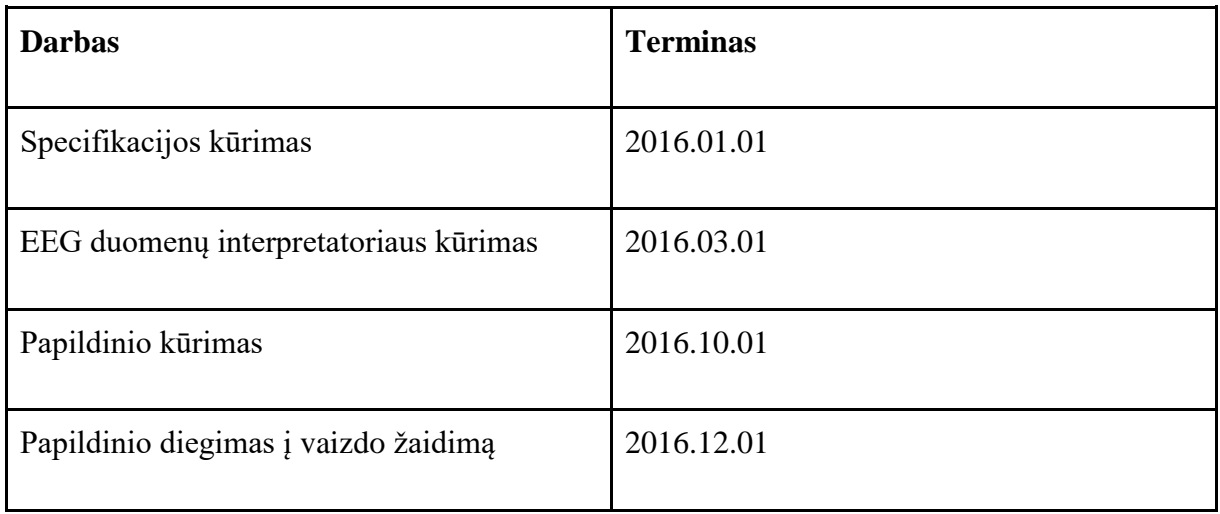

Toliau pateikiamas grafinis projekto planas 9.2 [pav.](#page-56-0)

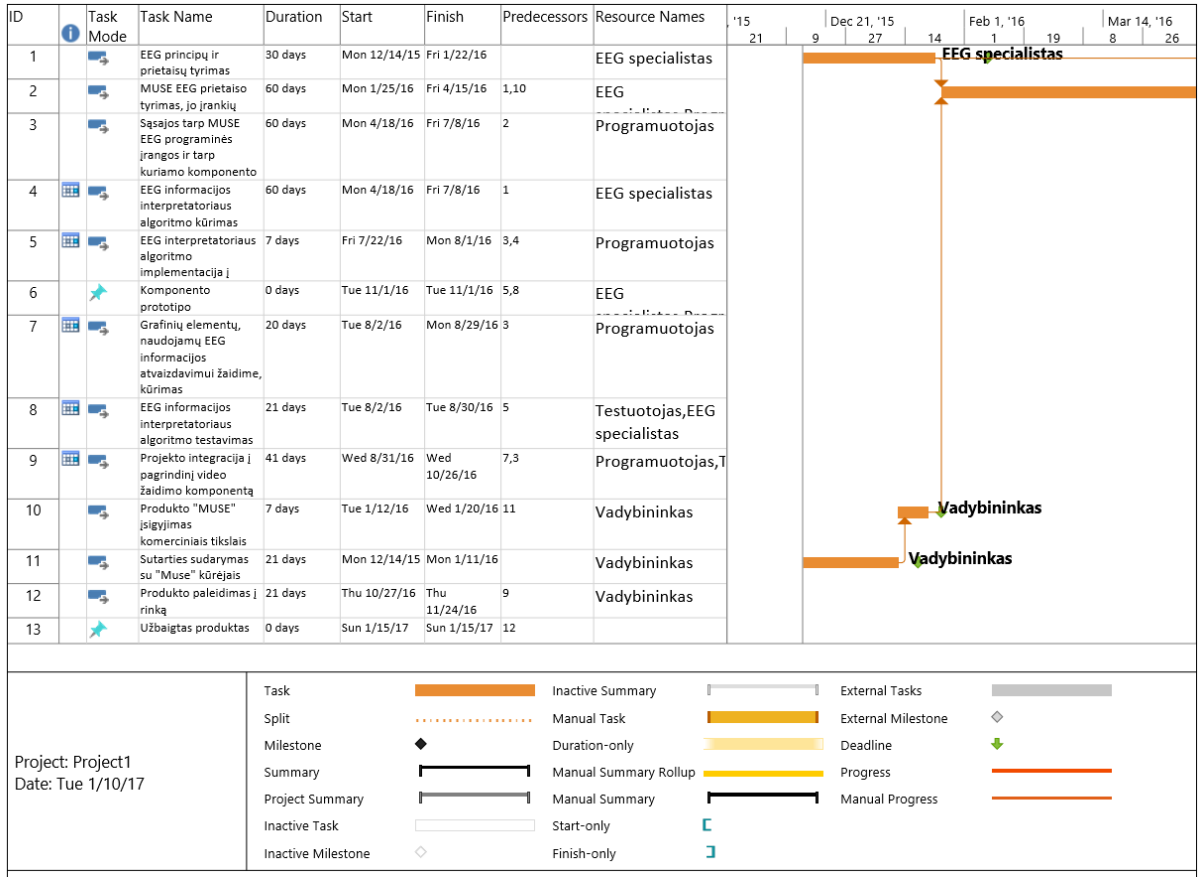

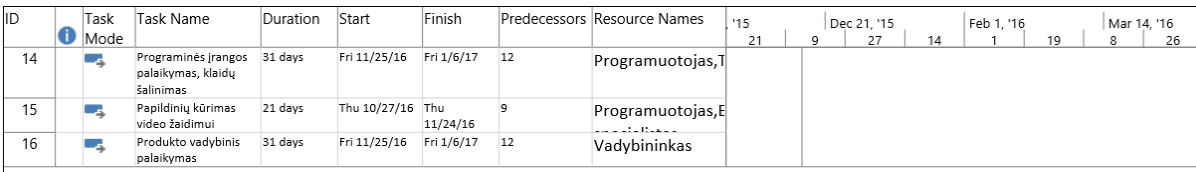

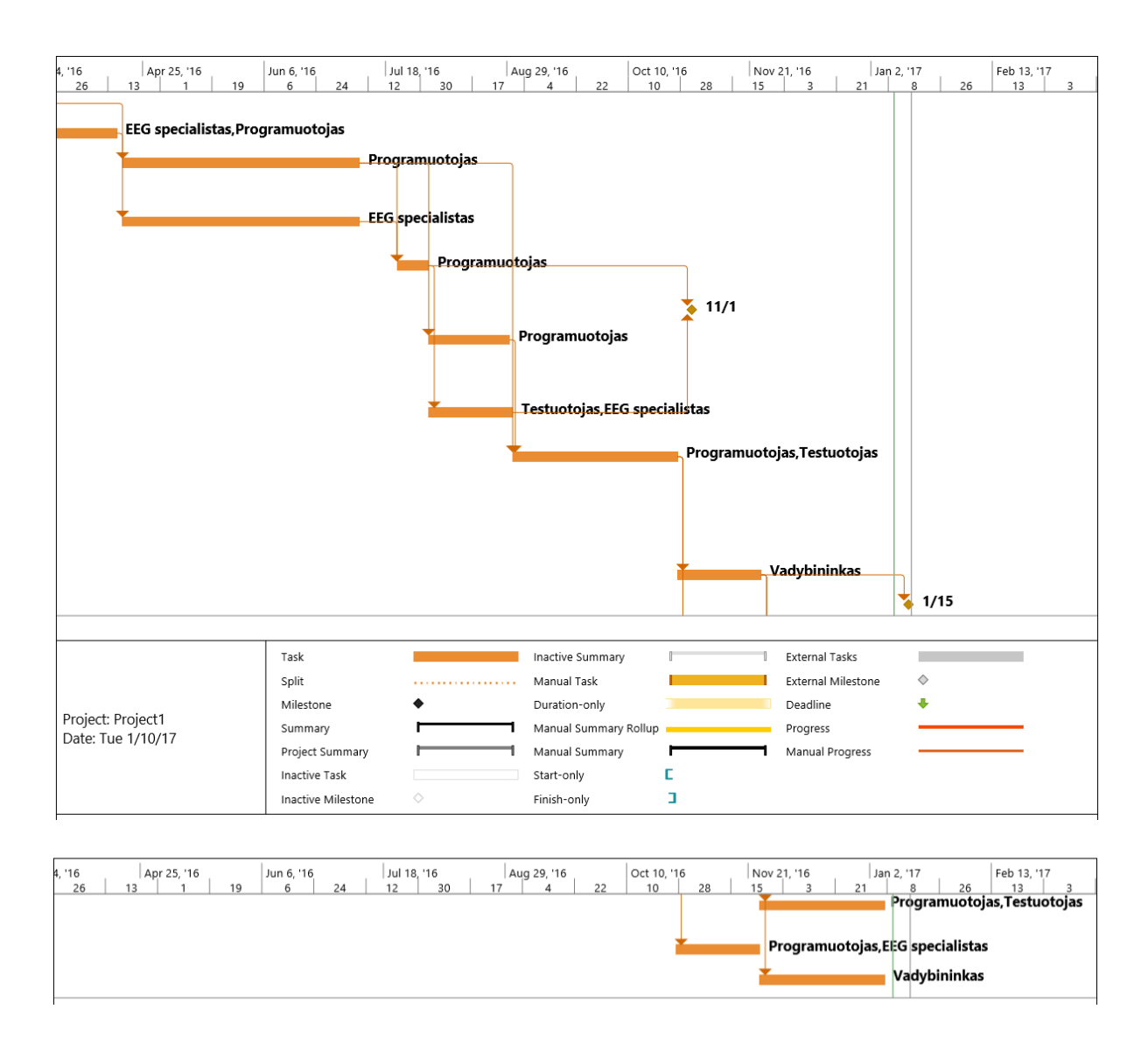

<span id="page-56-0"></span>*9.2 pav. Darbų planas*

### **9.2.2. Projektavimo metodika**

Projektavimui bus naudojama UML (Unified Modeling Language). Schemoms, diagramoms sukurti bus naudojama draw.io programinė įranga. reikalavimams apipavidalinti bus naudojamas Volere šablonas.

## **9.2.3. Programinė įranga**

9.2 [lentelė](#page-57-0) yra išvadinta naudojama programinė įranga ir jos kaina

<span id="page-57-0"></span>*9.2 lentelė. Programinė įranga, jos kaina*

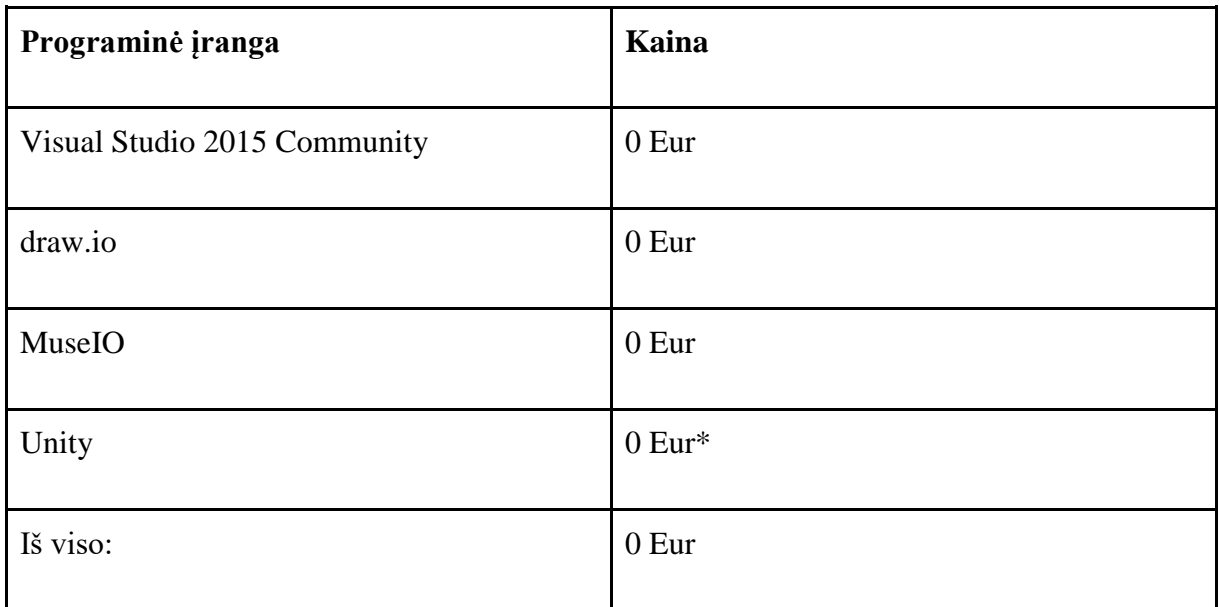

\* Naudojama "Personal Edition" versija

## **9.2.4. Biuro įranga**

9.3 [lentelė](#page-57-1) yra išvadinti reikalingi fiziniai resursai biurui

<span id="page-57-1"></span>*9.3 lentelė. Biuro, fizinė įranga*

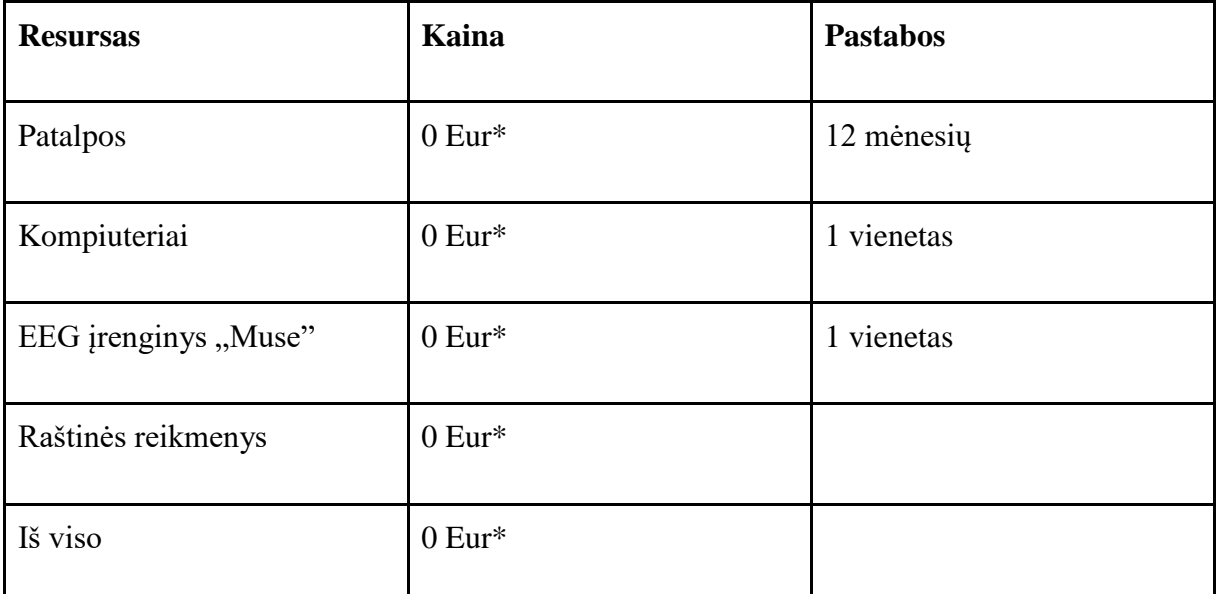

\* Naudojama Kauno technologijos universiteto įranga bei patalpos

## **9.2.5. Gyvieji resursai**

Projektui atlikti bus naudojami šie resursai:

- Projekto vadovas, turintis PĮ projektų valdymo kompetencijas
- EEG srities analitikas, gebantis atlikti elektroencefalografines analizes
- Programuotojas, gebantis sukurti programinę sąsają EEG prietaisui

# Šių darbuotojų kaštai pateikiami lentelėje 9.4 [lentelė](#page-58-0)

## <span id="page-58-0"></span>*9.4 lentelė. Žmogiškųjų išteklių sąrašas*

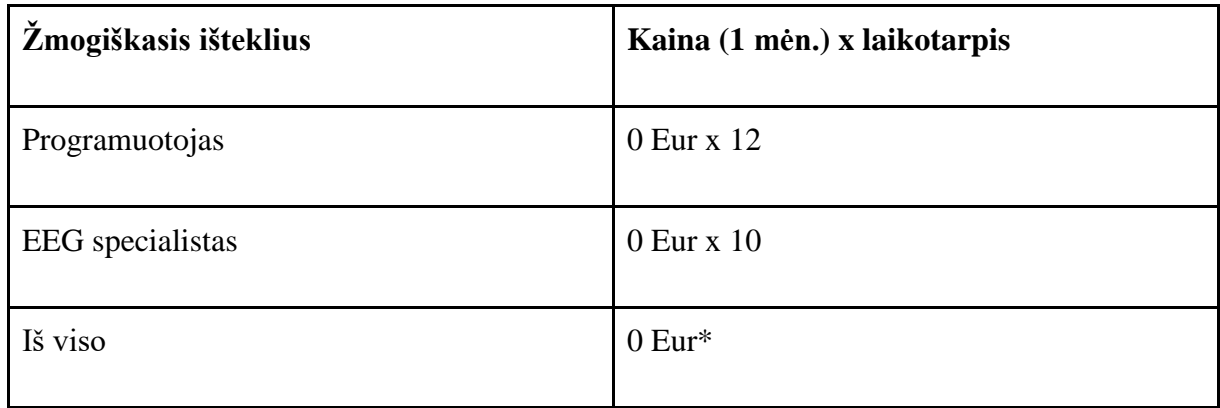

\* projektas yra neatlygintinas, be biudžeto

## **9.2.6. Biudžetas**

9.5 [lentelė](#page-58-1) pateikiamas projekto biudžetas

<span id="page-58-1"></span>*9.5 lentelė. Projekto biudžetas*

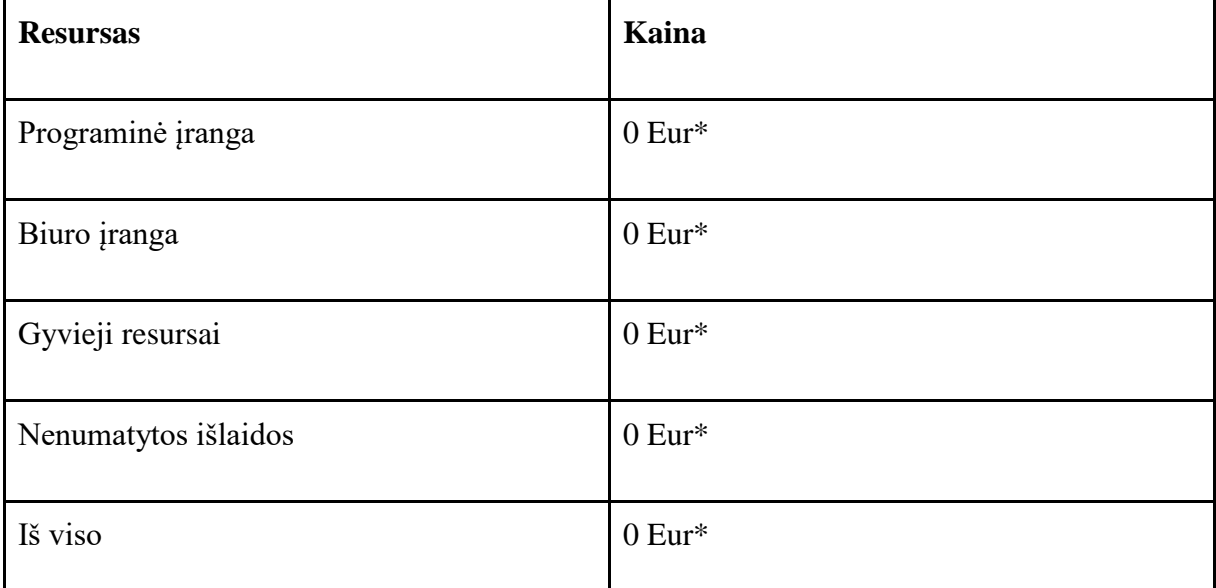

\* projektas yra neatlygintinas, be biudžeto

## **9.2.7. Užsakovai, pirkėjai ir kiti sistema suinteresuoti asmenys**

**9.2.7.1.1.1. Užsakovas** Doc. dr. Tomas Blažauskas Kauno Technologijos Universitetas Studentu g. 50-406

LT-51368, Kaunas, Lietuva tomas.blazauskas@ktu.lt

**9.2.7.1.1.2. Pirkėjas** Vaidas Deksnys Lietuvos sveikos gyvensenos ir natūralios medicinos rūmai Karaliaus šulinio g. 21 LT- 02203 Vilnius vaidasdek@gmail.com

Programinio papildinio pirkėjai - Lietuvos sveikos gyvensenos ir natūralios medicinos rūmai. Pagal rekvizitų informaciją - tai mokslo įstaiga, siekianti populiarinti ir mokinti alternatyviąją mediciną. Įstaiga veikia narystės, klubo principu.

## **9.2.8. Vartotojai**

Potencialūs pirkėjai - vaizdo žaidimų pirkėjai, suinteresuoti jogos treniruotėmis, tačiau neturintys laiko lankyti jogos klubą. Rinkos regionas - JAV.

# **9.3. Panaudojimo atvejų sąrašas**

Panaudos atvejai yra detalizuojami 9.6 [lentelė](#page-60-0)

<span id="page-60-0"></span>*9.6 lentelė. Projekto panaudos atvejai*

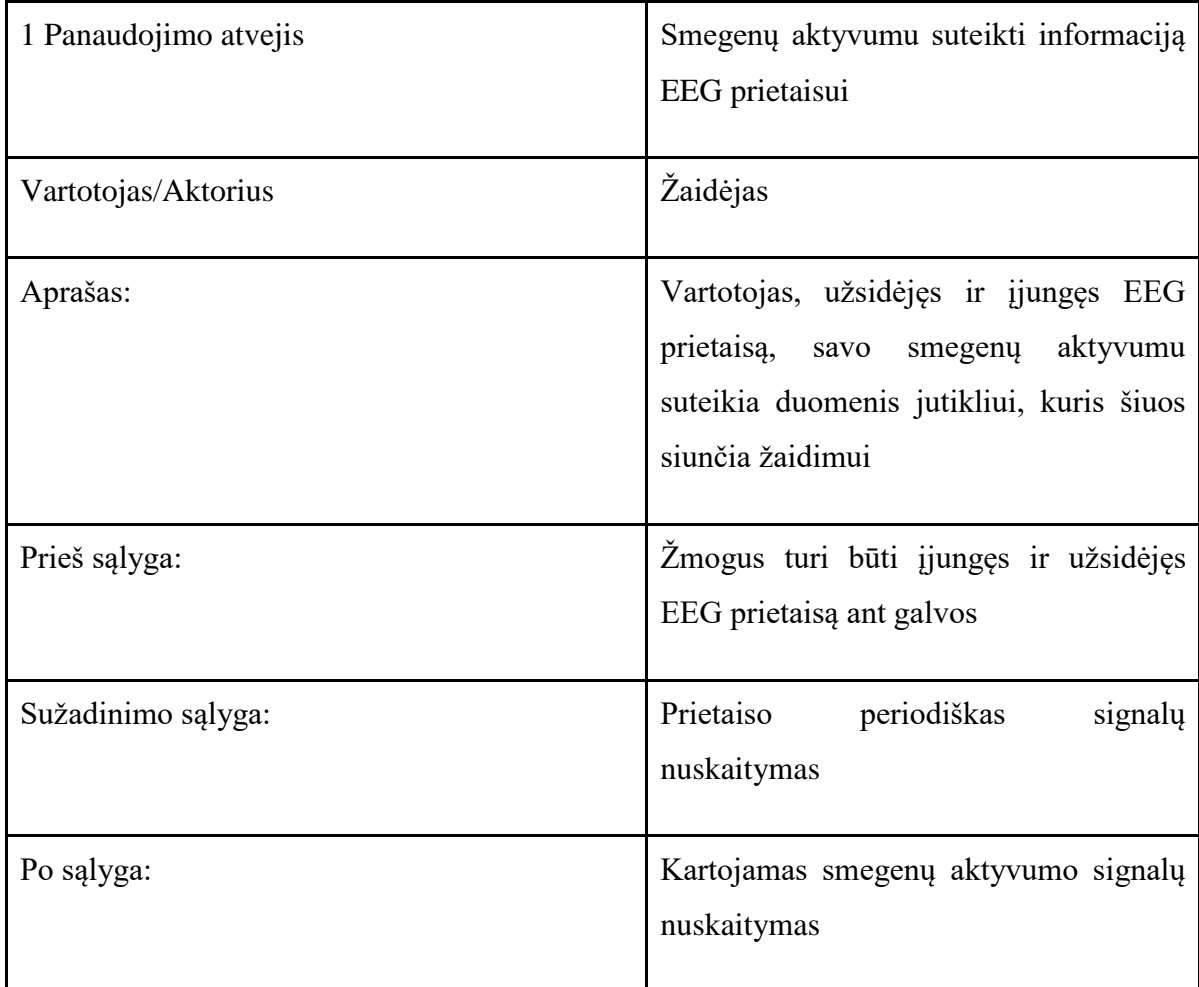

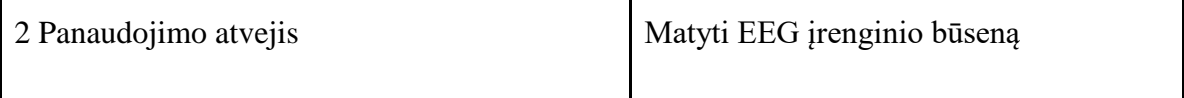

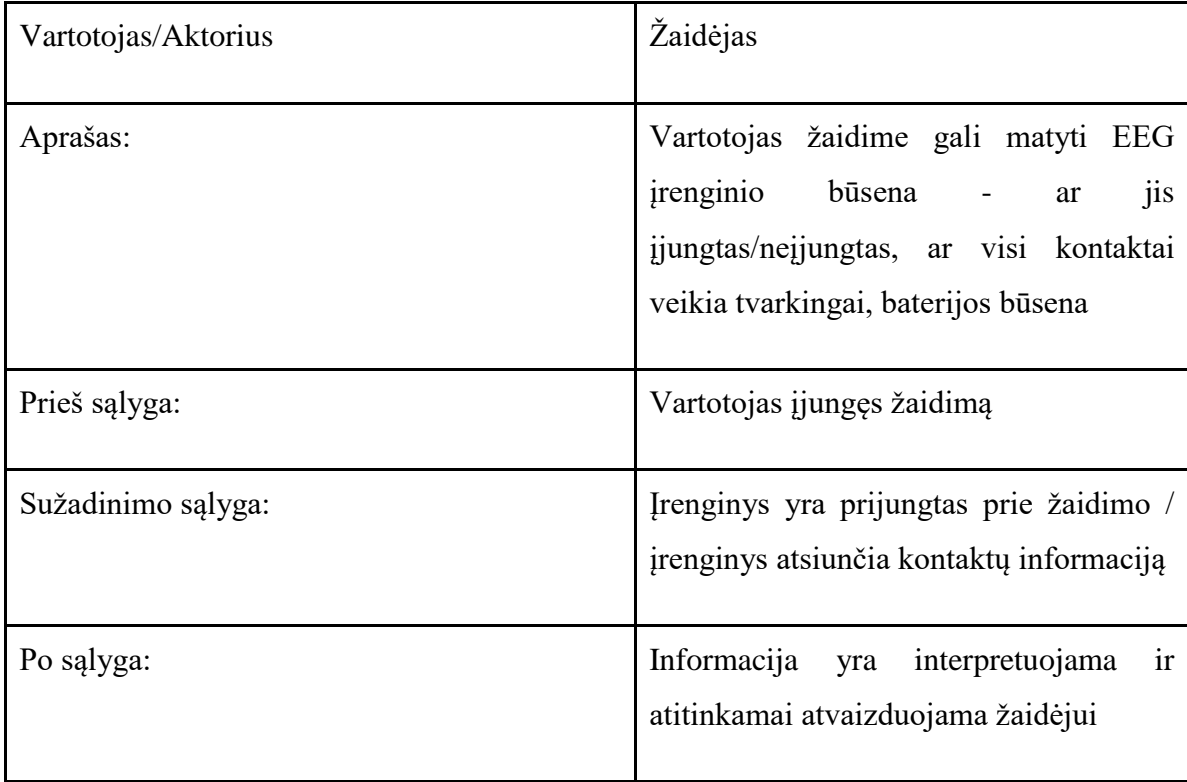

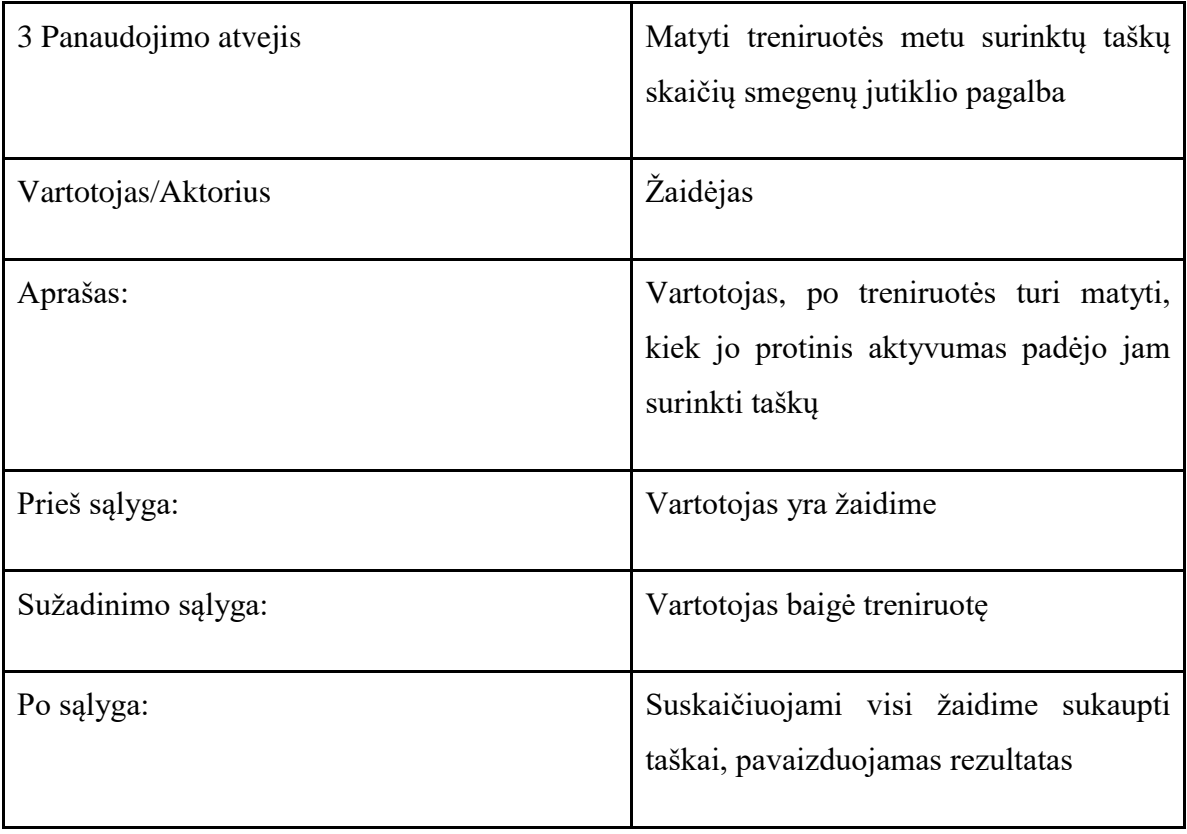

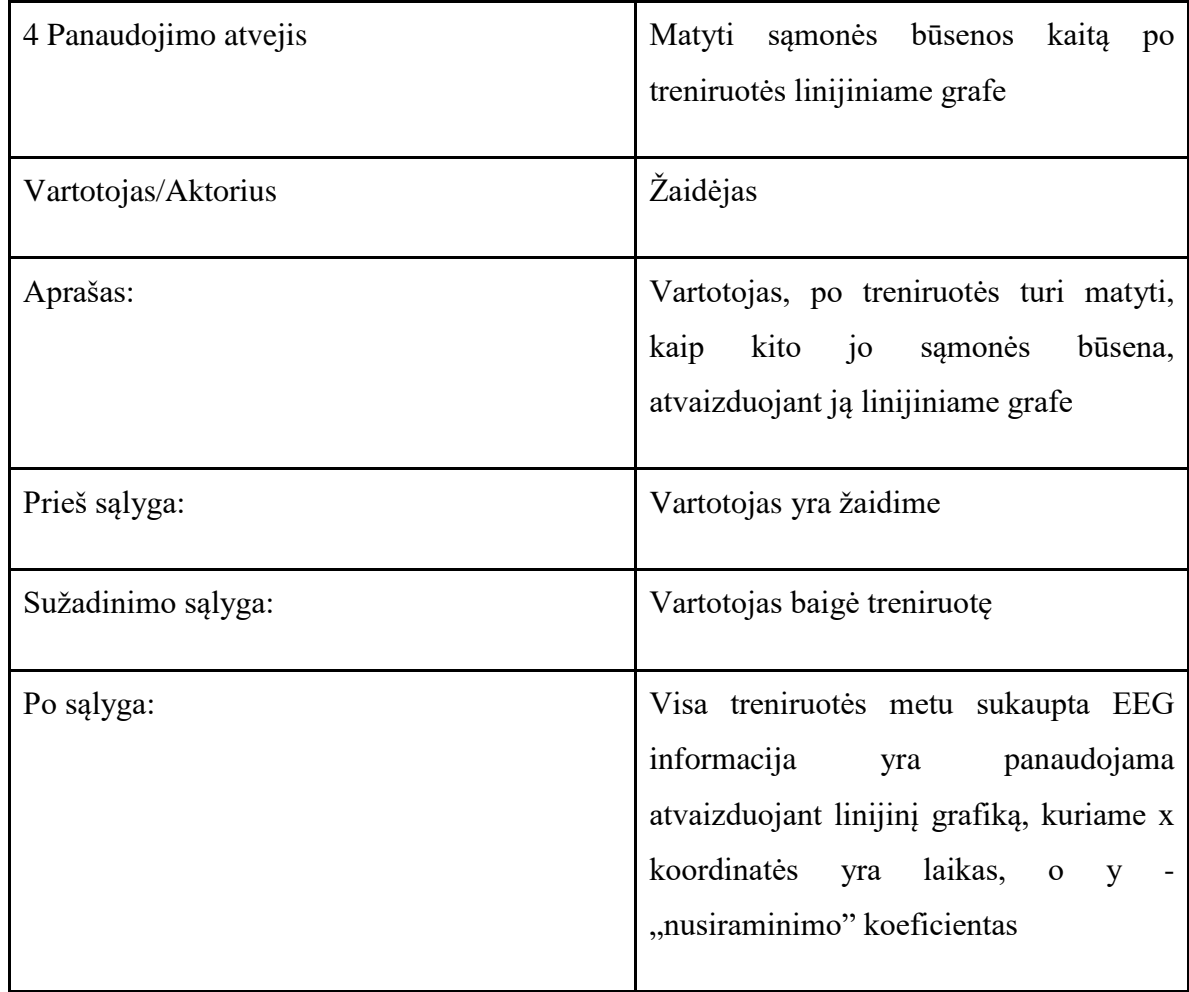

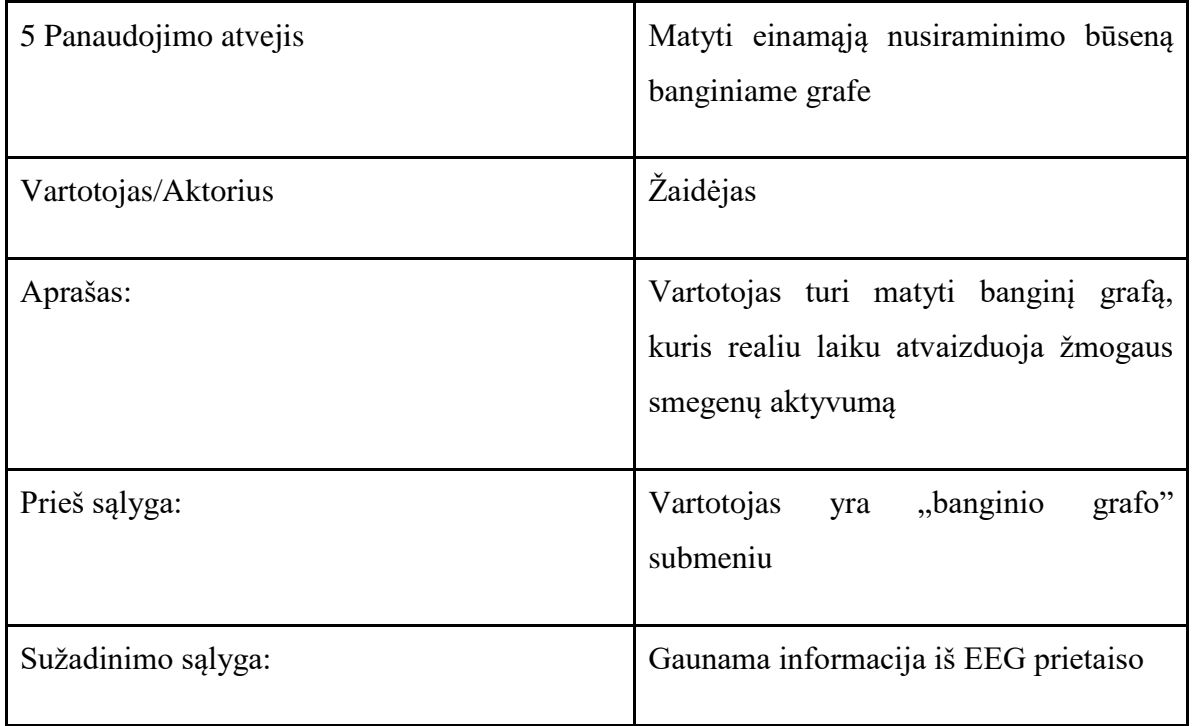

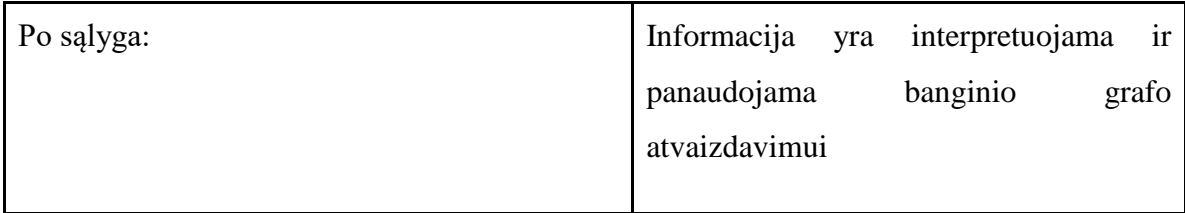

# **9.4. Funkciniai reikalavimai**

9.7 [lentelė](#page-64-0) yra aprašomi funkciniai reikalavimai

<span id="page-64-0"></span>*9.7 lentelė. Funkciniai reikalavimai*

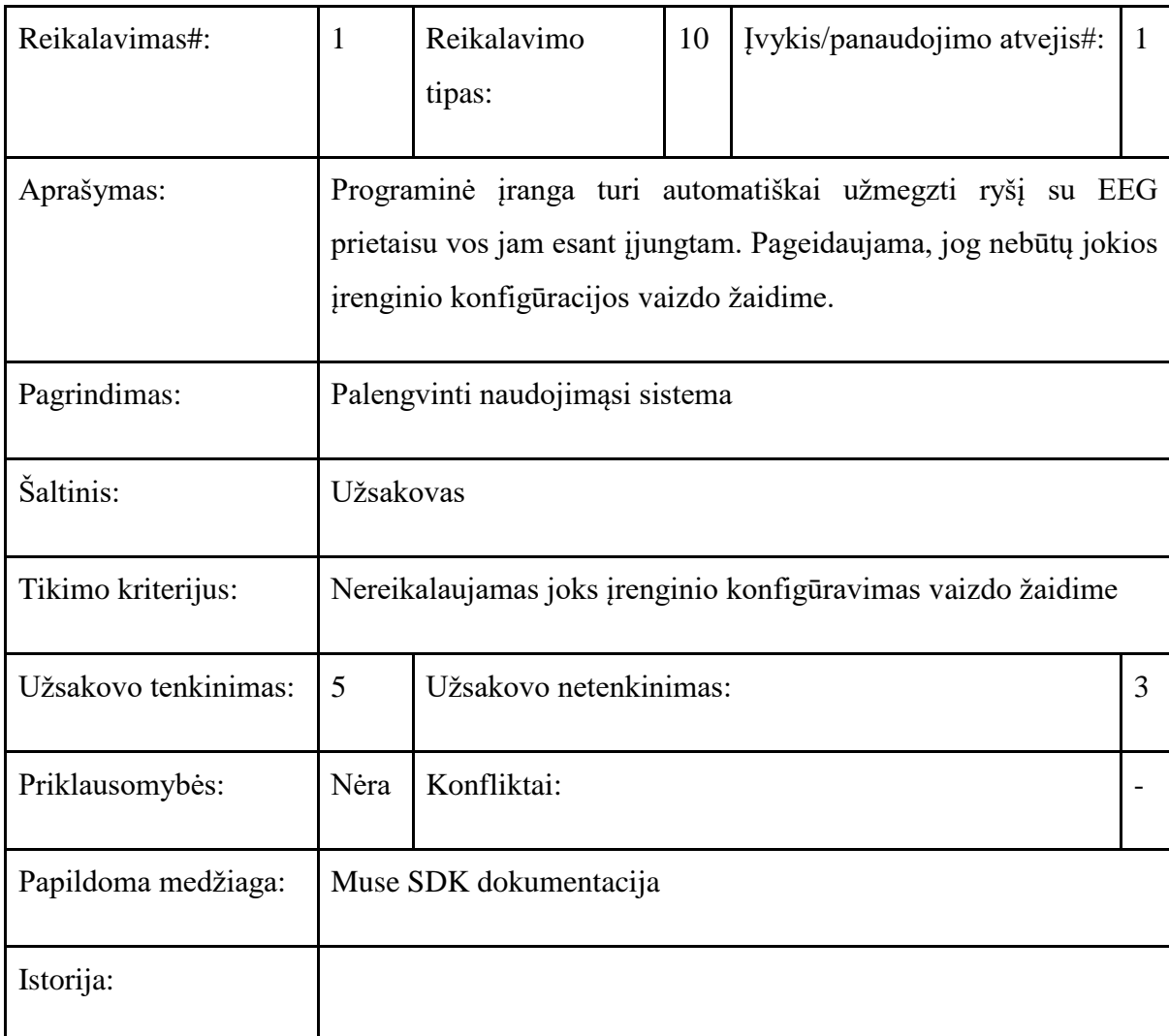

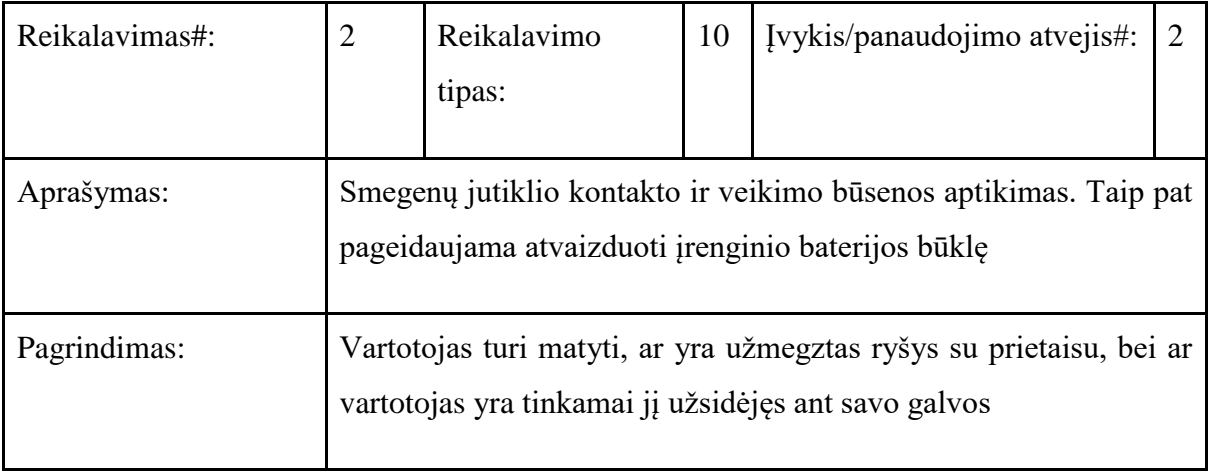

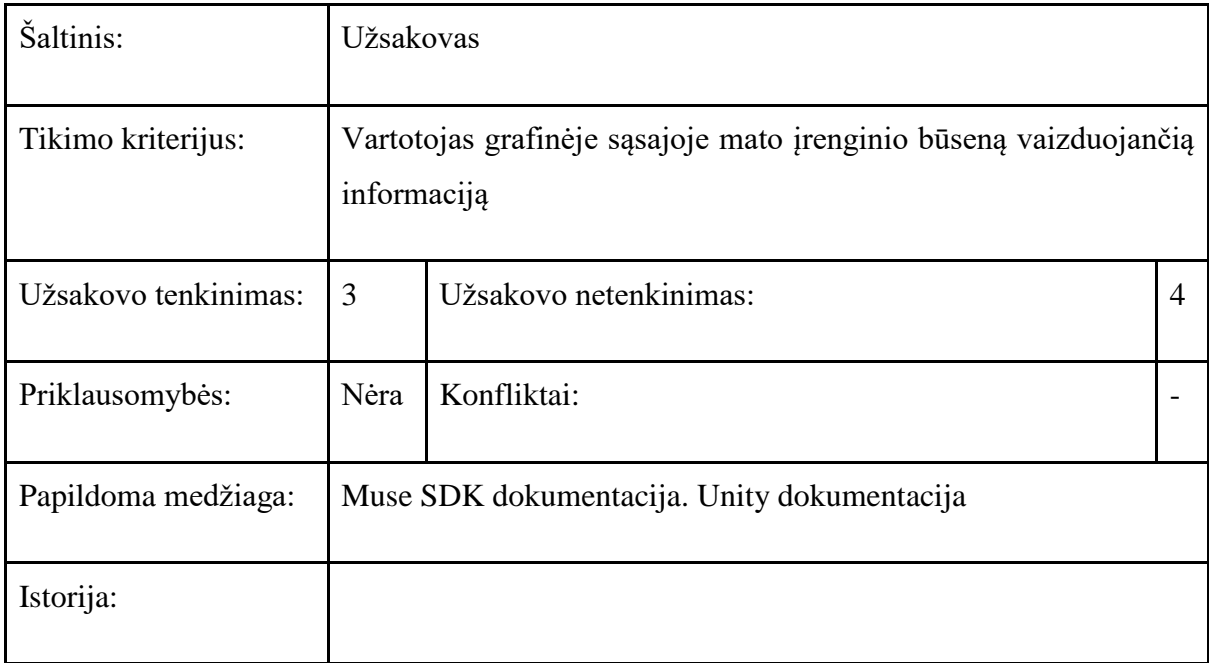

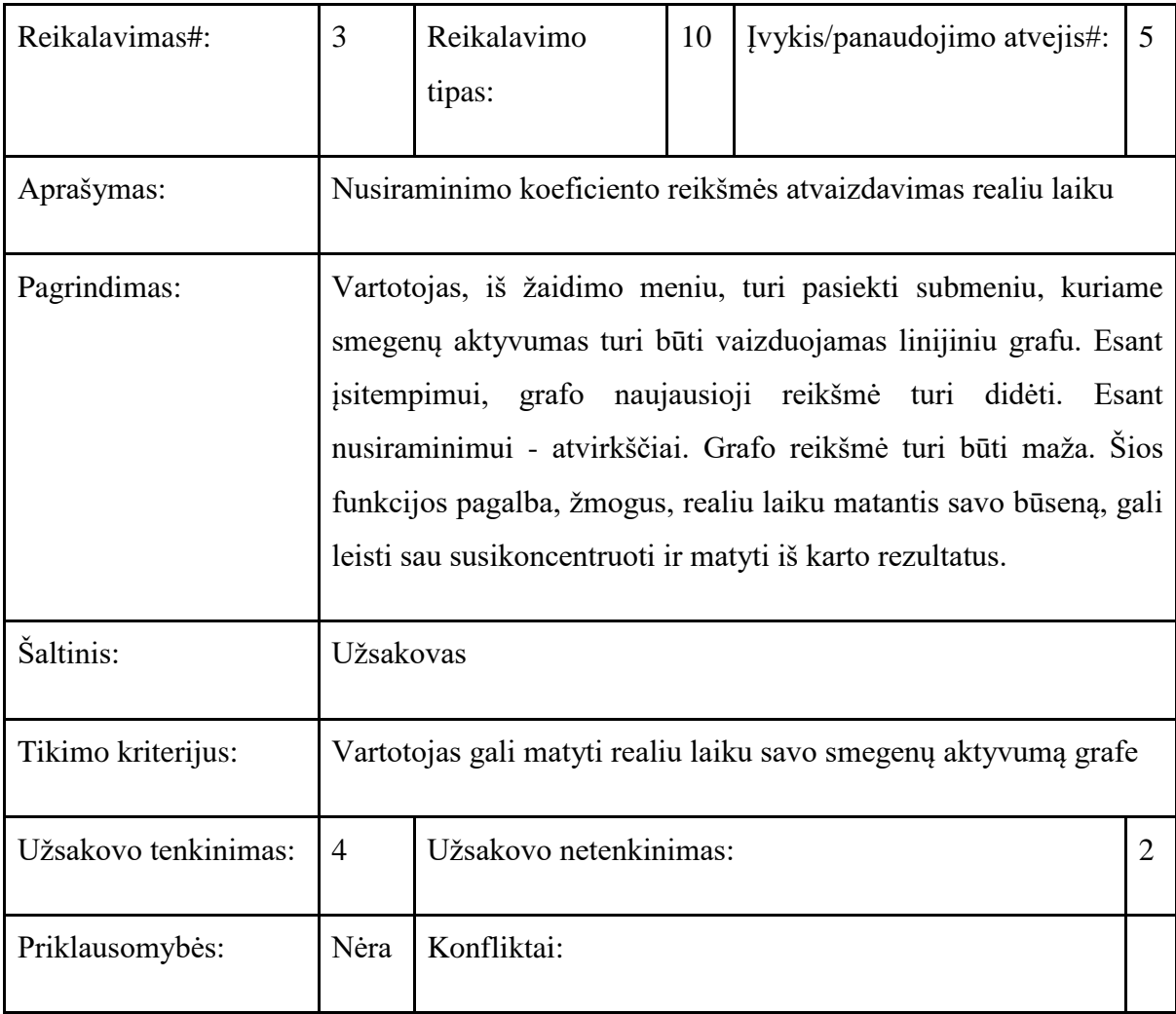

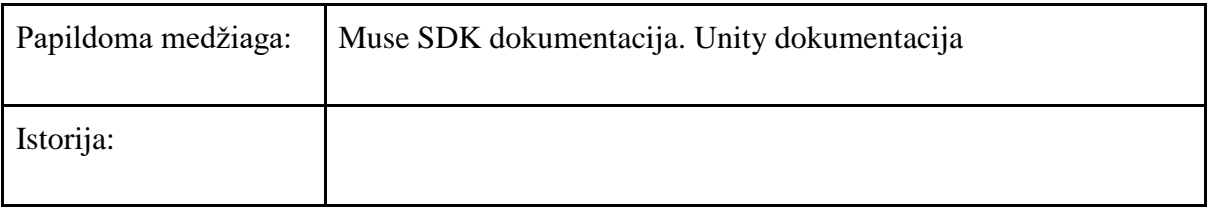

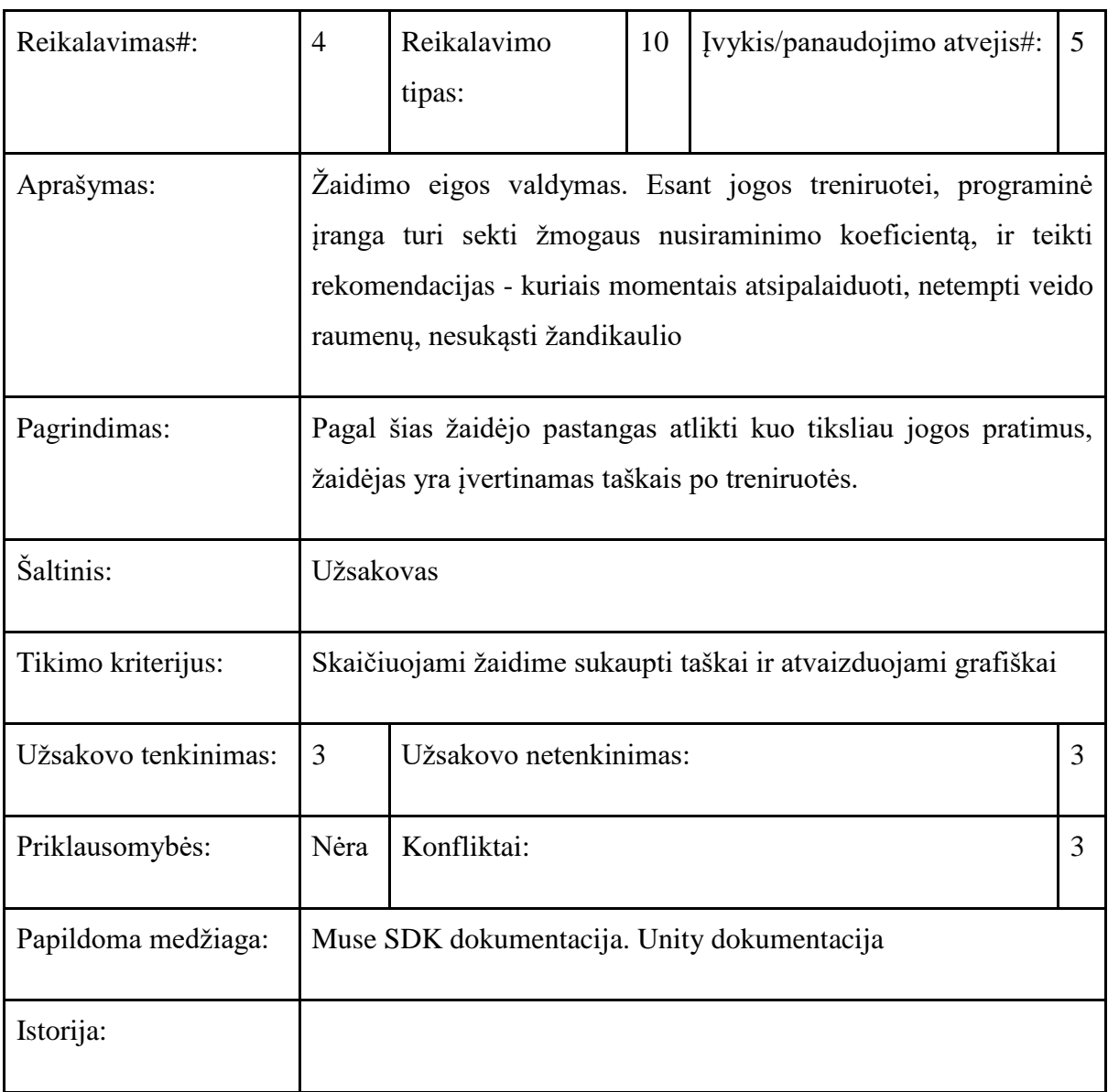

### **9.5. Paketų detalizavimas**

#### **9.5.1. MuseIO išorinis procesas**

Komercinis produktas, veikiantis kaip jungtis tarp EEG prietaiso ir kuriamosios taikomosios programos. Šios PI dėka imanoma automatiškai susekti Bluetooth ryšiu veikiančius "Muse" elektroencefalografus, bei jų išgaunamą informaciją persiųsti OSC protokolu į besiklausantį procesą. Nėra atvirojo kodo, todėl negalima išskaidyti į smulkesnius komponentus. Įrankis parašytas Java programavimo kalba.

## **9.5.2. OSC protokolo klausytojo paketas**

Šis paketas atlieka klausytojo, priimančio OSC protokolu siunčiamą informaciją iš MuseIO proceso. Tokią informaciją kaip EEG įrenginio ryšio kokybė, sujungiamumas, baterijos likutis, išmatuoti įrenginio aptiktus alfa/beta/delta/teta bangų diapazonus, interpretuojamus žmogaus įtampos/nusiraminimo koeficientus.

Paketas susideda iš dvejų pagrindinių valdiklių: klausytojo valdiklio (MuseDataController.cs) ir reikšmių valdiklio (MuseDataArrivedEventArgs.cs), gebančio priskirti gautas reikšmes duomenų struktūroms. Paketas taip pat turi daugybę klasių, atsakingų už gautos informacijos struktūrizavimą akselerometro informaciją (AccelerometerData.cs), Baterijos informaciją (BatteryData.cs), grynąją ir neapdorotą EEG prietaiso kanalų informaciją (EEGData.cs), Dėvinčio žmogaus bangų diapazono informaciją (WearerData.cs) bei ryšio kokybės informaciją (ConnectionData.cs). Paketo detalizacija pateikiama 9.3 [pav.](#page-67-0)

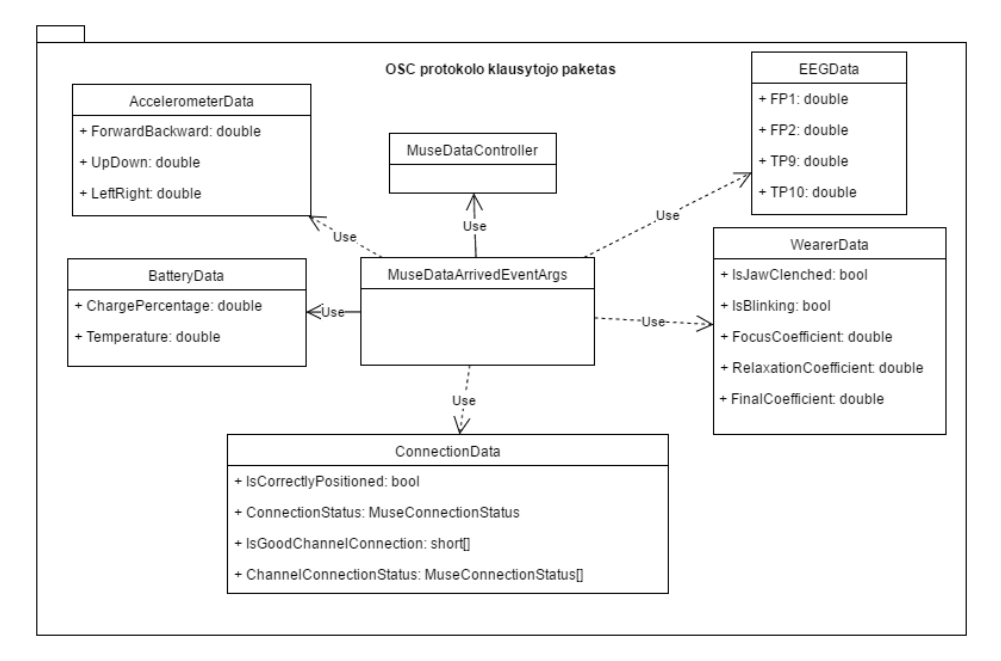

<span id="page-67-0"></span>*9.3 pav. Sistemos paketų diagrama. OSC protokolo klausytojo paketas*

### **9.5.3. Einamojo momento rezultatų atvaizdavimo paketas**

Einamojo momento rezultatų atvaizdavimo paketas yra atsakingas už realiu laiku atvaizduojamas ar kitaip pateikiamas EEG įrenginio reikšmes.

MindActivityVoiceEchoScript yra naudojamas pateikti žaidėjui rekomendacijas realiu laiku pagal gaunamą EEG informaciją

MuseStatusFetcher klasė yra naudojama realiu laiku atvaizduoti ryšio kokybę su EEG prietaisu

LineWaveBehaviour klasė yra naudojama grafiškai pavaizduoti EEG prietaiso gaunamą informaciją realiu laiku banginio grafo pavidalu. Paketo detalizuotas vaizdas pateikiamas 9.4 [pav.](#page-68-0)

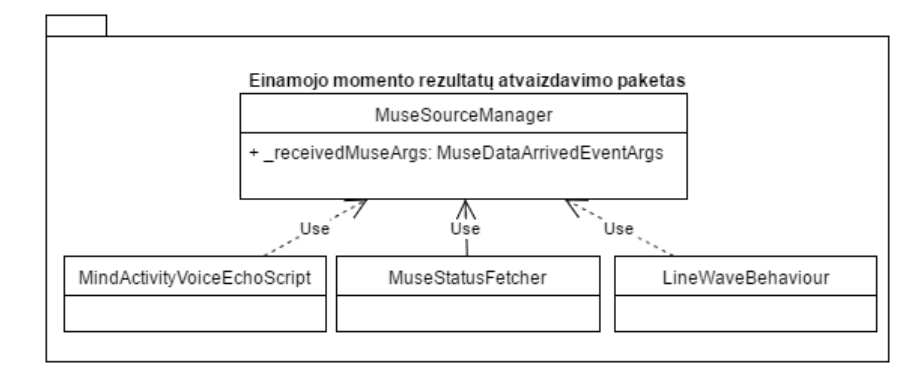

<span id="page-68-0"></span>*9.4 pav. Sistemos paketų diagrama. Einamojo momento rezultatų atvaizdavimo paketas*

## **9.5.4. Žaidimo kaupiamųjų rezultatų atvaizdavimo paketas**

Žaidimo kaupiamųjų rezultatų atvaizdavimo paketas yra atsakingas už informacijos apie naudojimosi EEG įrenginiu rinkimą. Ši informacija vėliau yra naudojama atvaizduojant informacinius grafus apie sąmonės būsenos kitimą, taškų , įvertintų pagal žmogaus nusiraminimo koeficientus, surinktus per visą žaidimą, atvaizdavimą. Paketo esmė yra surinkti informaciją per žaidimo sesiją ir ją vizualiai apdoroti, pavaizduoti pačioje pabaigoje.

MuseSourceManager - tai klasė, inicijuojanti giją, vis tikrinančią informaciją apie EEG informaciją, ar ši pasikeitė, ar yra atnaujinimų išgautose įrenginio duomenyse.

GameResultsObject - klasė, konvertuojanti surinktus duomenis į taškus.

MuseActivityGraph - klasė, atvaizduojanti sąmonės būsenos kitimą pagal laiką pasibaigus žaidimui.

MindResultLifeBarBehaviour - klasė, atvaizduojanti taškus, surinktus žaidime.

Paketo detalizacija pateikiama 9.5 [pav.](#page-69-0)

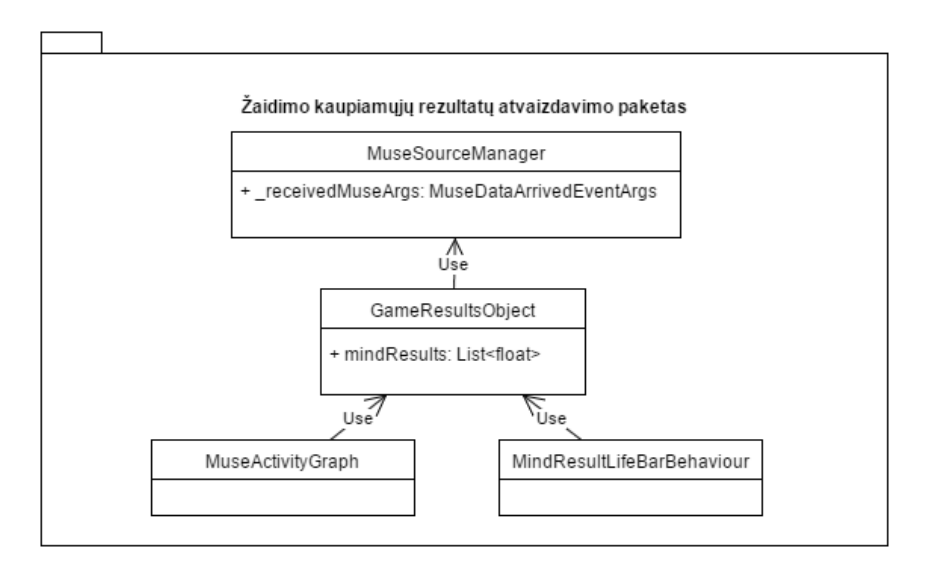

<span id="page-69-0"></span>*9.5 pav. Sistemos paketų diagrama. Žaidimo kaupiamųjų rezultatų atvaizdavimo paketas*

### **9.6. Testavimo medžiaga**

#### **9.6.1. Testavimo planas**

## **9.6.1.1. Įvadas**

Skyriuje aprašytas programinio komponento, gebančio automatiškai užmegzti ryšį tarp programinio produkto ir elektroencefalografo "Muse", testavimo planas. Plane aprašyta testuojama programinė įranga, jos išskaidymas smulkesniais komponentais. Taip pat aprašyta testavimo strategija: vienetų testavimas, integravimo testavimas ir aukšto lygio testavimas. Pateikiami testavimo įrankiai, laukiami rezultatai bei vykdomas planas, išskaidytas į etapus.

### **9.6.1.1.1. Testavimo tikslai ir objektai**

Testavimo vienas iš tikslų yra užtikrinti tikslingą programinio komponento veikimą - jog komponentas veikia taip, kaip tikimasi, be jokių trikdžių ar klaidų. Manoma, jog atlikus programinio komponento testavimą, bus galima užtikrinti, jog projekto reikalavimai buvo išpildyti, ir programinė įranga veikia taip, kaip tikimasi.

Testavimo objektai yra vartotojos sąsajos elementai, ryšio su elektroencefalografu kokybė, išgaunamų EEG duomenų validumas. Testuojant bus tikrinama, ar produktas atitinka specifikaciją.

### **9.6.1.1.2. Testavimo apimtis**

Šiame projekte bus testuojami šie elementai:

- Sistemos moduliai
- Vartotojo sąsaja
- Naudotojų patyrimas dirbant su programine įranga

Kaip paminėta įvade, testavime yra naudojami šie etapai:

- Vienetų testavimas (Sistemos moduliai)
- Integracijos testavimas (Vartotojo sąsaja)
- Aukšto lygio testavimas (Sistemos moduliai, vartotojo sąsają)

## **9.6.1.1.3. Pagrindiniai apribojimai**

Pagrindiniai nurodomi apribojimai šiame testavimo cikle:

- Testavimas atliekamas tik su vienu "MUSE" EEG elektroencefalografu. Programinis komponentas yra suderinamas tik su šio gamintojo įrenginiais
- Naudojama MuseSDK 3.4.1 trečios šalies biblioteka produkto įgyvendinimui. Numanoma, jog gamintojai yra testavę šią biblioteką, todėl papildomi resursai testuojant trečios šalies programinę įrangą nebus skiriami

## **9.6.1.1.4. Nuorodos**

*9.8 lentelė. Nuorodos*

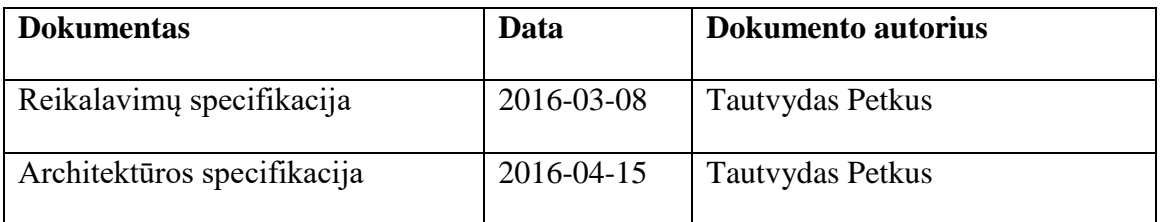

## **9.6.1.1.5. Dokumento struktūra**

Dokumentą sudaro trys dalys bei jų skyriai:

- **Ivadas** 
	- Testavimo tikslai ir objektai
	- Testavimo apimtis projekte
	- Pagrindiniai apribojimai, taikomi testavimo procedūroms
	- Terminų žodynas
	- Nuorodos į kitus dokumentus
- Testavimo planas
	- Testuojamos programinės įrangos aprašymas
	- Testavimo strategijos
	- Testavimo resursai
- Testavimo rezultatai
- Naudojami testavimo įrankiai bei aplinka
- Numatomas testavimo tvarkaraštis
- Testavimo procedūros
	- Testuojama programinė įranga
	- Detalus testavimo procedūrų aprašymas
	- Resursų paskirstymas testavime
	- Testavimo rezultatų kaupimas

### **9.6.1.2. Testavimo planas**

Šioje dokumento dalyje aprašoma strategija, naudojama testavime. Pateikiama, kokie metodai bus naudojami testuoti programinę įrangą. Detalesnė informacija apie testavimo metodus yra pateikiama kituose skyriuose.

## **9.6.1.2.1. Testuojama programinė įranga**

Testuojamas produktas - tai papildinys vaizdo žaidimui "Yogamin", leidžiantis užmegzti ryšį su EEG prietaisu "Muse" bei iš jo išgauti informaciją apie žmogaus pasąmonės būseną - jo nusiraminimo lygį. Ši informacija yra išgaunama realiu laiku.

Programinis komponentas sugeba automatiškai prisijungti prie jau įjungto EEG prietaiso bei atsijungti nuo jo, jeigu įrenginys yra išjungiamas vartotojo.

## **9.6.1.2.1.1. Sąsajos**

Programinėje įrangoje yra realizuoti šie grafiniai komponentai. Būtina paminėti, jog nei vienas iš šių grafinių komponentų neturi tiesioginės vartotojo įvesties. Nėra vartotojo paspaudimų. Visa navigacija tarp šių elementų yra pagrindinio projekto dalis.

> ● Indikatoriaus juosta, pateikiant EEG prietaiso būseną. Indikatoriuje nurodoma, ar įrenginys yra prijungtas, elektroencefalografo kanalų ryšio kokybė bei baterijos lygmuo. Pavyzdys pateikiamas 9.6 [pav.](#page-71-0) Informacija yra atnaujinama automatiškai, esant prijungtam EEG prietaisui. Vartotojui jokių įvesčių teikti nereikia.

<span id="page-71-0"></span>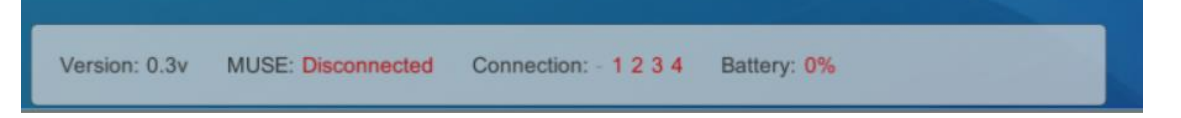

*9.6 pav. Įrenginio būsenos indikatoriaus grafinė sąsaja*
● Banginis grafas, nurodantis žmogaus nusiraminimo kaitą laiko eigoje. Grafas generuojamas realiu laiku. Jo reikšmės yra gaunamos iš EEG prietaiso, jam įvertinus, koks yra žmogaus nusiraminimo lygis. Gavus komandą iš vaizdo žaidimo, pradedamas generuoti banginis grafas, kurio generavimas trunka apie minutę. Praėjus laiko tarpui, pavaizduojamas vidurkis, kuris buvo surinktas žaidimo metu.

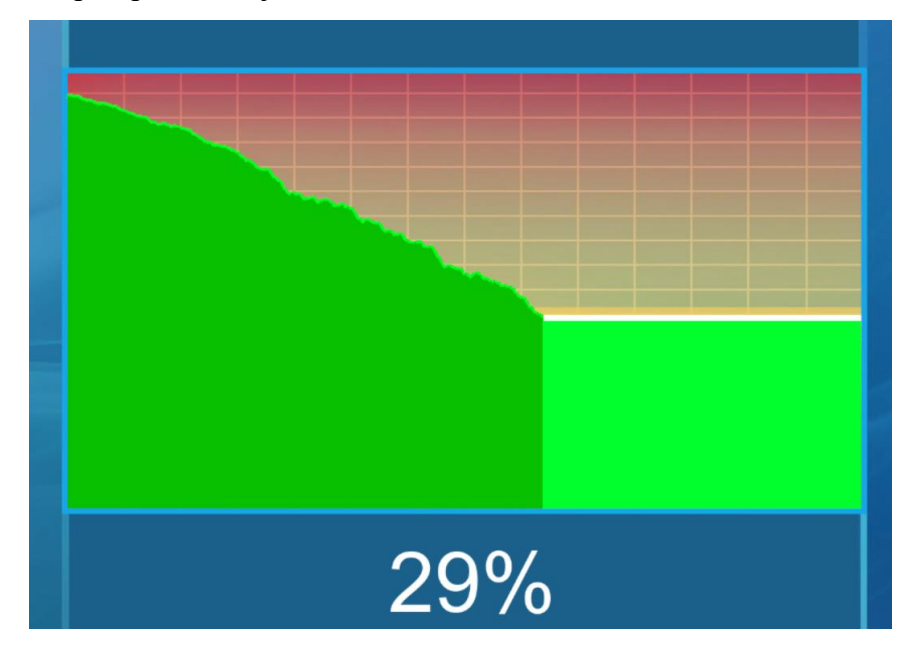

*9.7 pav. Banginio grafo sąsaja*

Žmogaus pasąmonės būsenos kaitos atvaizdavimas linijiniu grafu po žaidimo. Praėjus žaidimui, visa surinkta informacija apie pasąmonės būsenos kaitą yra pavaizduojama linijiniu grafu. Paryškinamos tos vietos, kurios, žaidimo atžvilgiu, atrodo svarbios jogos treniruotėje. Nėra jokios tiesioginės įvesties šio grafo generavimui ar atvaizdavimui. Pavyzdys pateiktas 9.8 [pav.](#page-72-0)

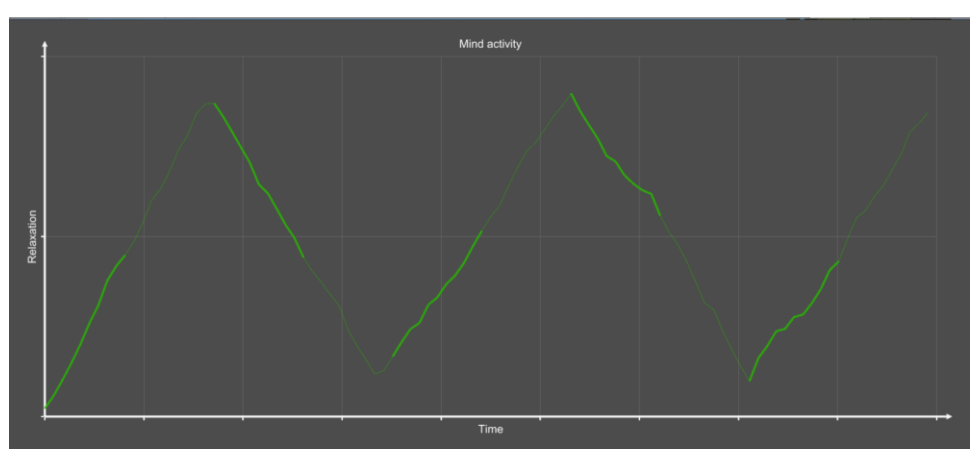

<span id="page-72-0"></span>*9.8 pav. Linijinio grafo sąsaja*

# **9.6.1.2.2. Testavimo strategija**

Toliau yra pateikiamos visų testavimo metodų strategijos.

### **9.6.1.2.2.1. Vienetų testavimas**

Šiame testavimo etape bus testuojamos sukurti sistemos moduliai, atsakingi už ryšį su EEG prietaisu bei duomenų išgavimu, perdavimu grafiniams sistemos elementams. Testavimo metu bus parašyti vienetų testai, pagrįsti baltos dėžės testavimo metodu - bus aiškios sąsajos, jų įvestys, kuriomis bus naudojamasi rašant testus. Įvertinta didžioji dalis įvesčių atvejų, kai įmanoma gauti skirtingus rezultatus. Esant poreikiui, siekiant išvengti priklausomybių nuo trečiųjų šalių modulių bei bibliotekų bei siekiant užtikrinti kuo didesnį kodo padengimą, bus naudojami vietomis pakaitalai sukuriami netikri modulių sąsajų objektai, kuriais galima manipuliuoti, pareikalaujant tam tikros išvesties testavimo atvejais. Tokiu būdu, bus palengvinamas testų rašymas, pašalinama testų priklausomybė nuo trečiųjų šalių bibliotekų.

Testavimas bus atliekamas programuotojų.

# **9.6.1.2.2.2. Integravimo testavimas**

Integravimo testavimo etape testuojami sistemos moduliai ar jų visuma kartu su bibliotekomis. Neišvengiamai naudojami pakaitalai, siekiant imituoti kitų trečių šalių ar savų modulių veikimą.

Testavimo metu bus naudojami juodosios dėžės principai, kai žinoma aiški įvestis ir laukiama išvestis. Testo tikslas yra užtikrinti, jog produktas atitinka aprašytą specifikaciją. Testuojamas pilnas, užbaigtas, įdiegtas produktas.

# **9.6.1.2.2.3. Rankinis testavimas**

Etape testuojama, kaip sukurtas produktas išpildo apribojimus ar veikimo sąlygas, aprašytas specifikacijos nefunkciniuose reikalavimuose. Patikrinama, kokia yra sukurto programinio komponento greitaveika, ryšio su EEG prietaisu užmezgimo kokybė.

# **9.6.1.2.3. Testavimo resursai**

Testavimui bus naudojami šie resursai:

- Paruošta darbo aplinka (kompiuteris bei testams parašyti reikalinga programinė įranga)
- $\bullet$  EEG prietaisas "Muse"
- Programuotojas, taip pat atliekantis testuotojo pareigybes.

# **9.6.1.2.4. Testavimo rezultatai**

Kadangi vienetų bei integraciniai testai bus parašyti naudojant "NUnit" karkasą, rezultatai bus kaupiami .xml formato faile.

Aukšto lygio testai bus atliekami ir sekami naudojant "Squash" įrankį, todėl rezultatai bus pateikiami ".csv" formato failu.

# **9.6.1.2.5. Testavimo įrankiai ir aplinka**

Testavimui atlikti bus naudojami ši programinė įranga:

- Visual Studio programų kūrimo įrankis
- NUnit testų rašymo įrankis
- Windows 10 operacinė sistema
- Unity vaizdo žaidimų variklis bei "Mono" programavimo karkasas

Aukšto lygio testai bus atliekami įdiegtoje, pabaigtoje programinėje įrangoje, įdiegtoje Windows 10 operacinėje sistemoje su Bluetooth ryšio palaikymu. Aukšto lygio testų scenarijai bus atliekami naudojant "Squash" testavimo įrankį.

# **9.6.1.2.6. Testavimo tvarkaraštis**

Testavimo tvarkaraštis yra pateikiamas 9.9 [lentelė](#page-74-0)

<span id="page-74-0"></span>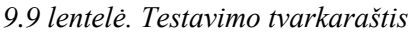

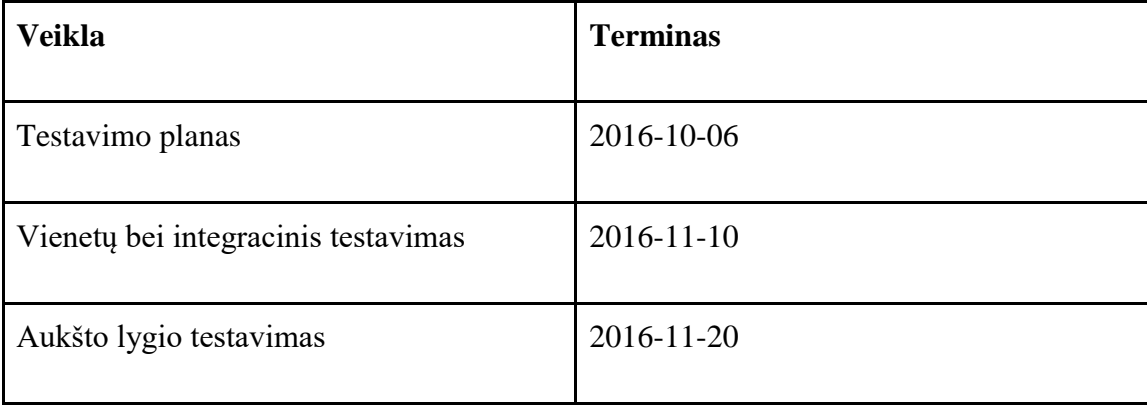

# **9.6.1.3. Testavimo procedūra**

Žemiau šiame skyriuje yra pateikiamos atliekamos testavimo procedūros

# **9.6.1.3.1. Testuojama programinė įranga**

Žiūrėti 6.1.2.1. skyrių

# **9.6.1.3.2. Testavimo procedūros**

Žemiau pateikiamos procedūros, kurios bus taikomos kuriant bei atliekant testus

## **9.6.1.3.2.1. Vienetų testavimas**

Šiame metode bus testuojami toliau pateikiami sukurti moduliai

### **9.6.1.3.2.1.1. Ryšio modulis**

Modulyje testuojama, ar bandoma automatiškai užmegzti ryšį su EEG prietaiso modulio pakaitalu, veikiančiu ir bendraujančiu tarpusavyje OSC protokolu. Tikrinama, ar:

- Modulis sugeba prisijungti prie prietaiso
- Modulis sugeba pakartotinai prisijungti prie prietaiso, esant ryšio nutrūkimui
- Pakeičiamas įrenginio prisijungimo statusas
- Atsijungiama nuo prietaiso, esant jo neveiksnumui.
- Gauti duomenys yra perduodami duomenų priėmimo moduliui.

# **9.6.1.3.2.1.2. Duomenų priėmimo modulis**

Modulyje testuojama, ar priimti duomenys, pagal OSC protokolo struktūrą, yra teisingai išsaugomi ir kaupiami objektuose. Atfiltruojami nereikalingi gauti signalai iš ryšio modulio. Testuojami tokie dalykai, r išsaugoma ir kaupiama informacija specifiniais nurodytais OSC protokolo keliais apie:

- Naudotojo būseną: susikaupimą ir nusiraminimą
- Visų EEG prietaiso jutiklių, kanalų ryšio būklę
- EEG prietaiso baterijos lygmenį

# **9.6.1.3.2.1.3. Duomenų korekcijos modulis**

Šiame modulyje duomenys, gauti iš 3.2.1.2. modulio yra koreguojami, siekiant juos pateikti reprezentatyviau bei aiškiau vartotojui. Patikrinama, ar:

- Modulis neleidžia staigių nusiraminimo reikšmės šuolių nuo 0% iki 100% ir atvirkščiai.
- Modulis neleidžia nusiraminimo reikšmei palaikyti tą pačią reikšmę ilgesnį laiko tarpą (šie nesklandumai ištinka dėl suprastėjusio ryšio tarp EEG prietaiso ir modulio)

# **9.6.1.3.2.1.4. Ryšio būsenos atvaizdavimo modulis**

Šis modulis yra atsakingas už EEG prietaiso ryšio būsenos atvaizdavimą, kuris yra nusprendžiamas ir saugomas 3.2.1.1. modulyje. Testuojama, ar:

- Atvaizduojama būsena, kai įrenginys yra atjungtas
- Atvaizduojama būsena, kai bandoma prisijungti prie įrenginio
- Atvaizduojama būsena, kai įrenginys yra prisijungęs
- Atvaizduojama būsena, kai įrenginys dirba ir perduoda informaciją apie žmogaus nusiraminimą

# **9.6.1.3.2.1.5. EEG prietaiso jutiklių ryšio kokybės atvaizdavimo modulis**

Šis modulis yra atsakingas už grafišką atvaizdavimą 4 EEG prietaiso kanalų jutiklių ryšio kokybę. Šių kanalų būsena turi individualiai keistis, realiomis sąlygomis esant trukdžiams tarp kanalo ir žmogaus galvos srities. Testuojama, ar:

- Visų keturių kanalų būsena yra atvaizduojama individualiai, nepriklausomai nuo vienas kito
- Ar kanalai yra neprijungti
- Ar kanalų ryšio kokybė yra prasta
- Ar kanalų ryšio kokybė yra gera

# **9.6.1.3.2.1.6. EEG prietaiso baterijos lygio atvaizdavimo modulis**

Šis modulis atsakingas už baterijos lygmenio atvaizdavimą procentais vartotojui. Testuojamas yra būtent šis veikimas

# **9.6.1.3.2.1.7. Banginio grafo brėžimo modulis**

Šis modulis yra atsakingas už grafinio banginio grafo brėžimą vartotojo sąsajoje realiu laiku pagal gautą nusiraminimo koeficientą einamuoju laikotarpiu. Testuojama, ar:

- Pradedamas brėžimas gavus signalą
- Pavaizduojamas ir išsaugomas taškas gavus informaciją apie nusiraminimo koeficientą
- Baigiamas brėžti grafas pasiekus laiko limitą

#### **9.6.1.3.2.1.8. Linijinio grafo brėžimo modulis**

Šis modulis yra atsakingas už linijinio grafo nubrėžimą po žaidimo treniruotės. Naudojami duomenys, sukaupti viso žaidimo metu. Atvaizduojami duomenys skirtingai priklausomai nuo treniruotės laiko intarpo. Testuojami šie dalykai:

- Ar nubrėžiamas grafikas gavus komandą.
- Ar nubrėžiami taškai priklausomai nuo paduotų reikšmių masyvo.

# **9.6.1.3.2.2. Integravimo testavimas**

Integravimo testavime bus atliekami modulių sąveikos tarpusavyje, simuliuojant pakaitalais tik EEG prietaiso tiesioginį veikimą - jo sąveiką su ryšio moduliu, aprašytu 3.2.1.1. skyriuje. Tikrinama, ar duomenys yra sėkmingai perduodami ir naudojami nuo pačio žemiausio lygmens modulio iki modulių, atsakingų už grafinį atvaizdavimą.

# **9.6.1.3.2.3. Rankinis testavimas**

Atliekamas greitaveikos testavimas. Tikrinama, ar EEG prietaiso duomenys yra apdorojami greičiau nei per 500ms. Taip pat tikrinamas kiekvienas modulio veikimas iš vartotojo pusės - ar tenkinami vartotojo poreikiai naudojantis sistema.

# **9.6.1.3.3. Testavimo resursų paskirstymas**

Naudojamas EEG elektroencefalografas "Muse". Aukšto lygio testavimo etape taip pat bus naudojama programinė įranga "MuseLab" rezultatų palyginimui tarp sukurtos programinės įrangos bei įrenginio gamintojų programos.

Darbams atlikti bus naudojamas tas pats asmuo - tiek programavimui, tiek testavimui.

### **9.6.1.3.4. Testavimo rezultatų kaupimas**

Rezultatai bus kaupiami .xml faile, kuriame bus kaupiama informacija apie:

- Užtrukusį testo laiką
- Testo pavadinimą
- Testo būseną (pavykęs/nepavykęs)

# **9.6.2. Testavimo rezultatai ir išvados**

# **9.6.2.1. Vienetų ir integraciniai testai**

Vienetų bei integraciniai testai yra sėkmingi. Sukurtos klasės, metodai sėkmingai ištestuoja duomenų priėmimo bei duomenų korekcijos modulius. Testų rezultatai .xml formato tekstu pateikiami priede 12.1.

#### **9.6.2.2. Rankinis testavimas**

Rankiniame testavime atlikti 6 testų scenarijai, patikrinantys programinės įrangos veikimą, kurį mato vartotojas. Testavimo scenarijai buvo priskirti panaudos atvejams. Atlikus testus, gauti rezultatai .csv formatu. Testų rezultatai pateikiami priede 12.2.

9.9 [pav.](#page-77-0) pateikiama apibendrinta informacija apie testų scenarijų būseną "Squash" vartotojo sąsajoje.

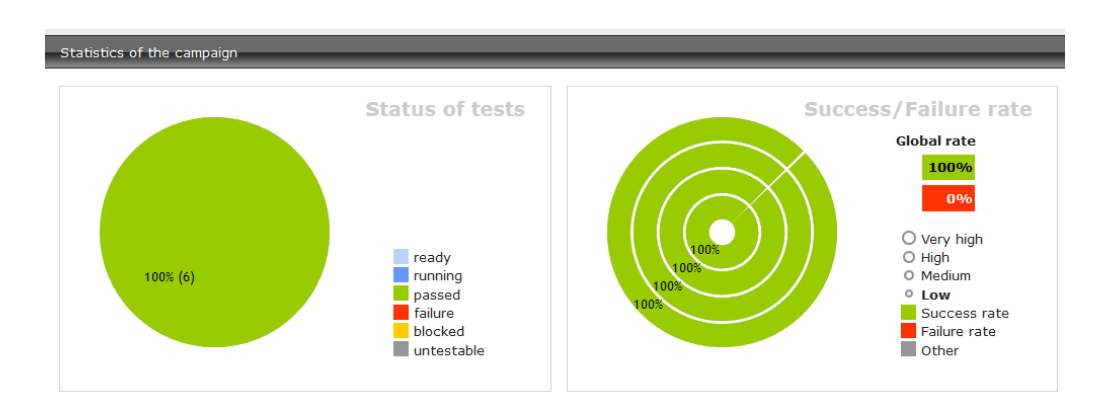

<span id="page-77-0"></span>*9.9 pav. Testų rezultatai "Squash" vartotojo sąsajoje*

Toliau yra pateikiami detalūs testų scenarijai, žingsniai, atlikti testus bei testų rezultatai, naudoti įrankyje "Squash". Kiekvienas testų scenarijus padengia vieną to pačio pavadinimo panaudos atvejį.

# **9.6.2.2.1. Smegenų aktyvumu suteikti informaciją EEG prietaisui**

Šiuo testo scenarijumi siekiama išsiaiškinti, ar įrenginys yra sėkmingai prijungiamas prie programinės įrangos bei sėkmingai perduoda informaciją tolimesniam jos panaudojimui. Testo scenarijus pateiktas 9.10 [lentelė](#page-78-0)

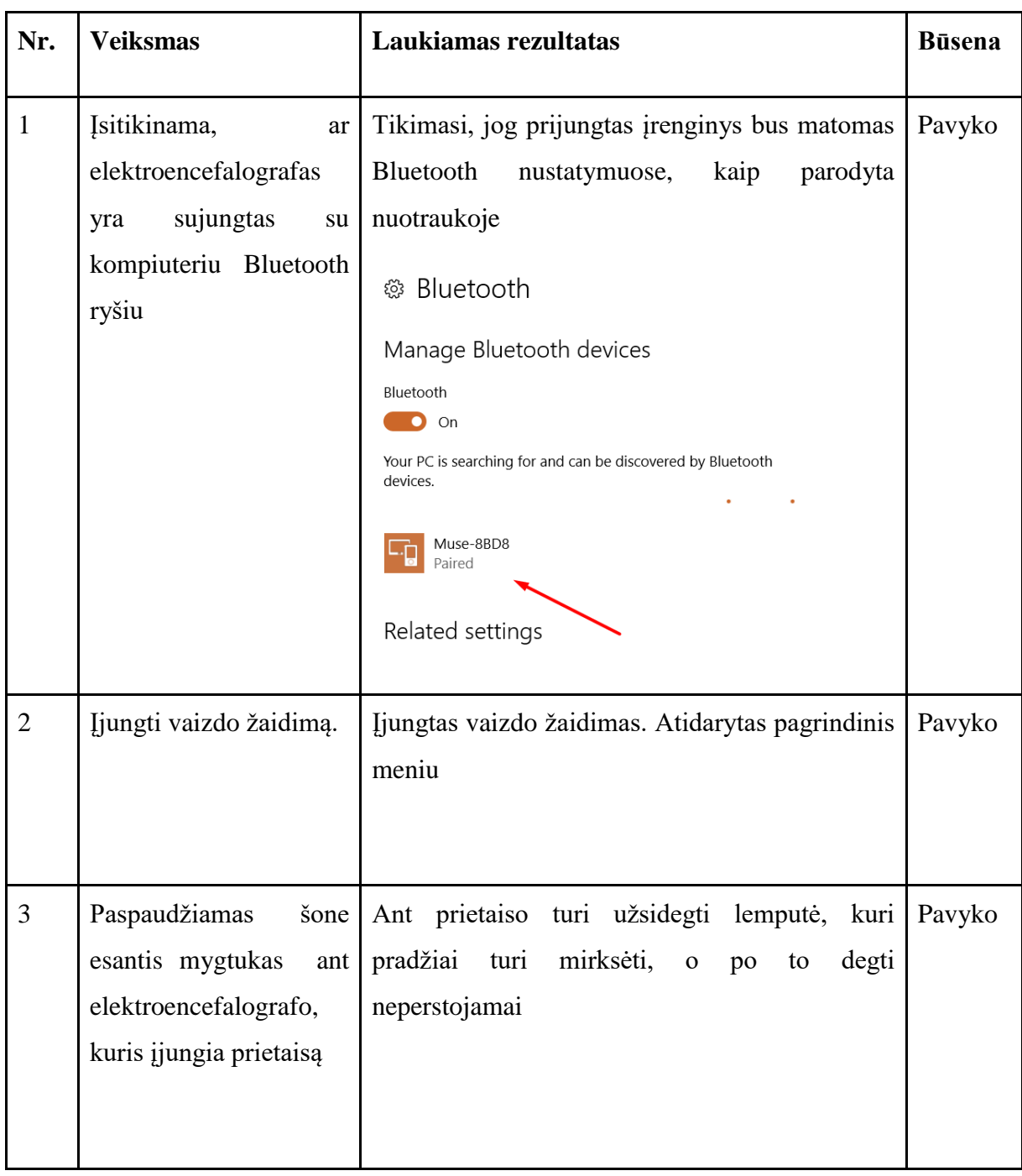

<span id="page-78-0"></span>*9.10 lentelė. "Smegenų aktyvumu suteikti informaciją EEG prietaisui" testo scenarijus*

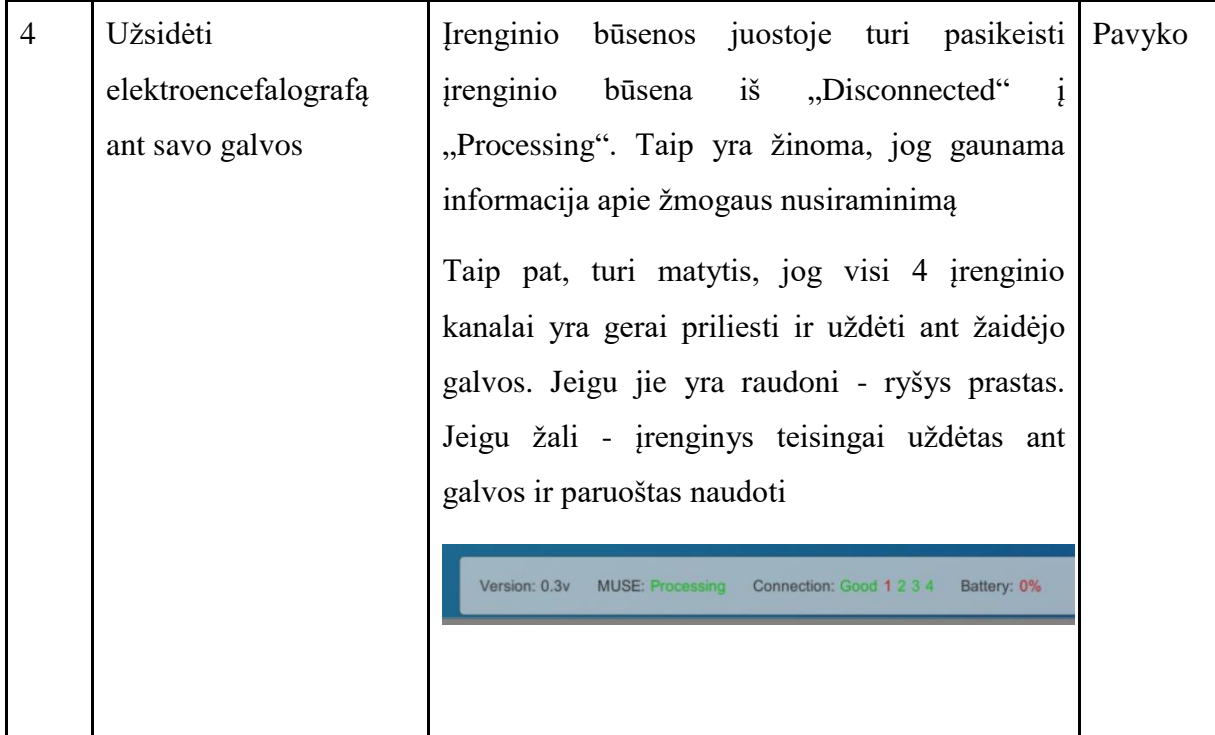

# **9.6.2.2.2. Matyti EEG įrenginio būseną**

Šiuo testo scenarijumi siekiama išsiaiškinti, programinė įranga geba priimti teisingą informaciją iš EEG įrenginio ir atvaizduoti įrenginio ryšio kokybę bei kitus įrenginio parametrus. Testo scenarijus pateiktas 9.11 [lentelė](#page-79-0)

| Nr.            | <b>Veiksmas</b>                                                  | Laukiamas rezultatas                                                                                                    | <b>Būsena</b> |
|----------------|------------------------------------------------------------------|----------------------------------------------------------------------------------------------------|---------------|
| $\mathbf{1}$   | ir<br><i><u><b>Ijungti</b></u></i><br>įrenginį<br>vaizdo žaidimą | Atidarytas žaidimo meniu.<br>Apatinėje žaidimo juostoje turi matytis ši<br>informacija:<br>Ryšio būsena. Šiuo atveju turi<br>rodyti<br>"Connecting"<br>Kanalų būsena. Šiuo metu visi 4 kanalai turi<br>degti raudonai<br>Baterijos būsena. Šiuo atveju baterija turi<br>rodyti 0 % | Pavyko        |
| $\overline{2}$ | <b>Ijungti</b>                                                   | automatiškai   Pavyko<br><b>I</b> jungtas<br>kuris<br><i>i</i> renginys,                                                                                                    |               |

<span id="page-79-0"></span>*9.11 lentelė. "Matyti EEG įrenginio būseną" testo scenarijus*

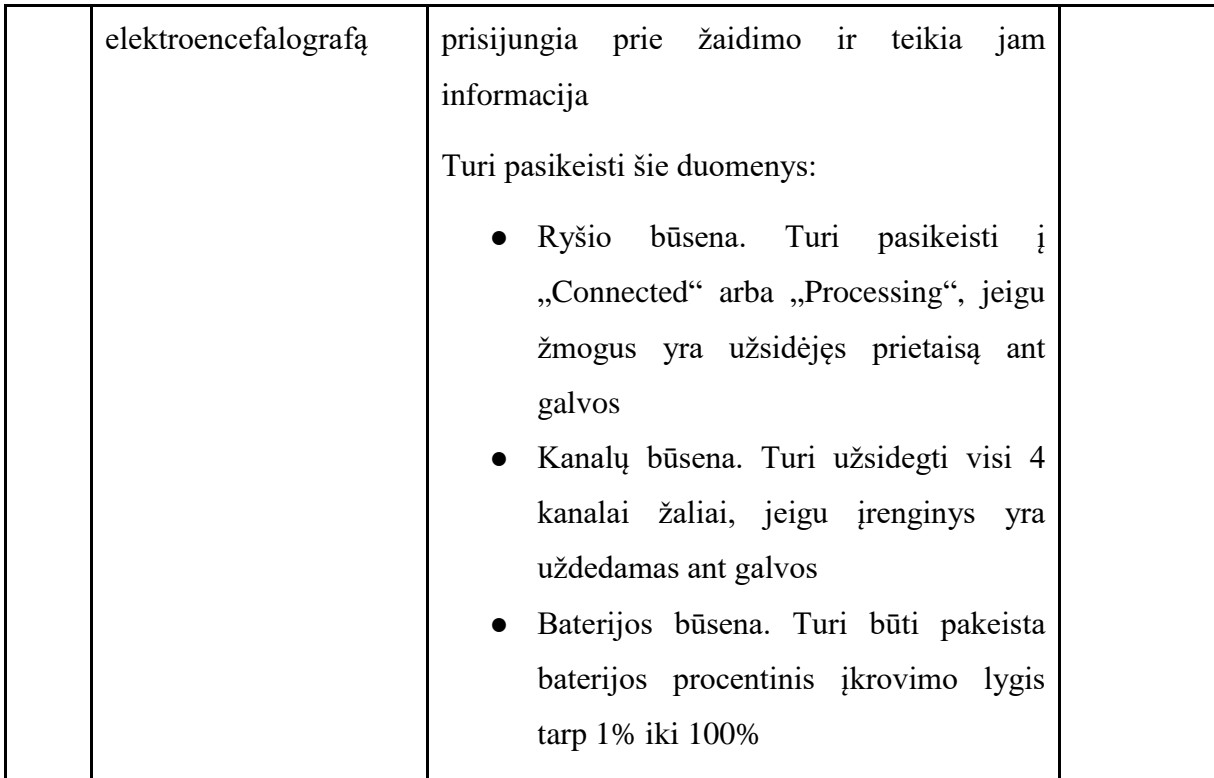

# **9.6.2.2.3. Nutraukti bei atkurti EEG ryšį jam dingus**

Šiuo testo scenarijumi siekiama išsiaiškinti, ar programinė įranga geba iš naujo atstatyti ryšį su EEG prietaisu esant trikdžiams, nesklandumams.. Testo scenarijus pateiktas 9.12 [lentelė](#page-80-0)

<span id="page-80-0"></span>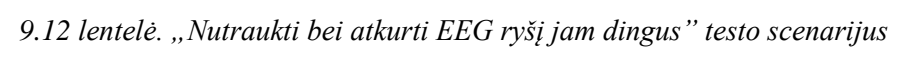

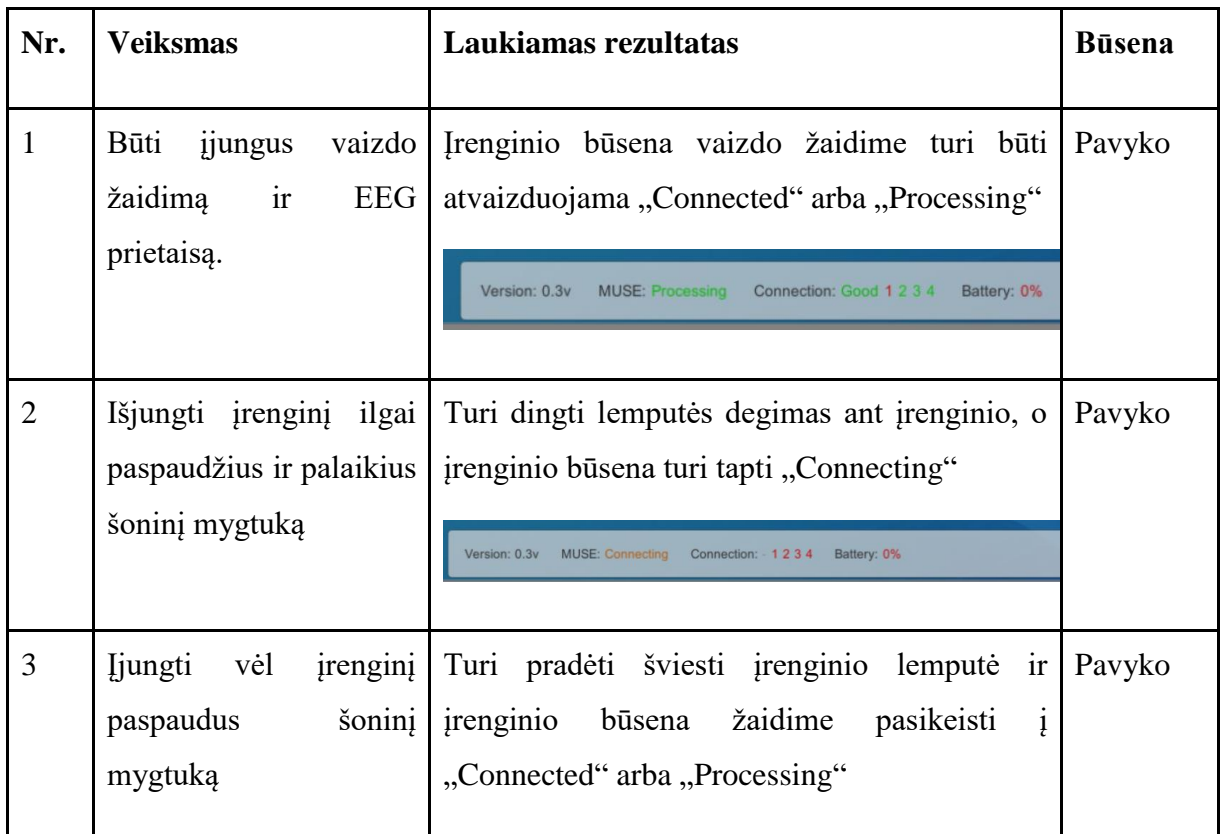

# **9.6.2.2.4. Matyti einamąją nusiraminimo būseną banginiame grafe**

Šiuo testo scenarijumi siekiama išsiaiškinti, ar teisingai veikia pasąmonės būsenos stebėjimo mini žaidimas. Testo scenarijus pateiktas 9.13 [lentelė](#page-81-0)

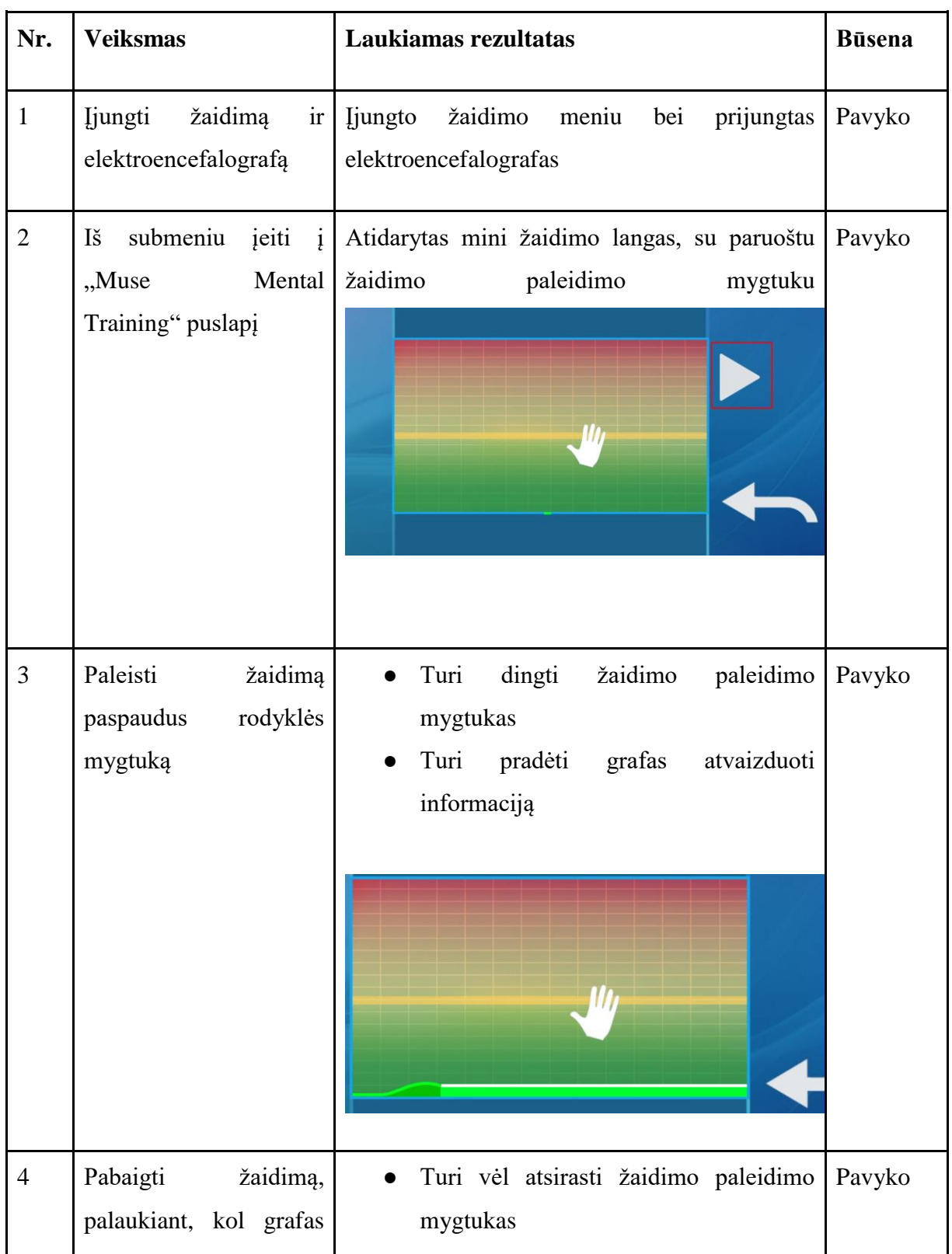

<span id="page-81-0"></span>*9.13 lentelė. "Matyti einamąją nusiraminimo būseną banginiame grafe" testo scenarijus*

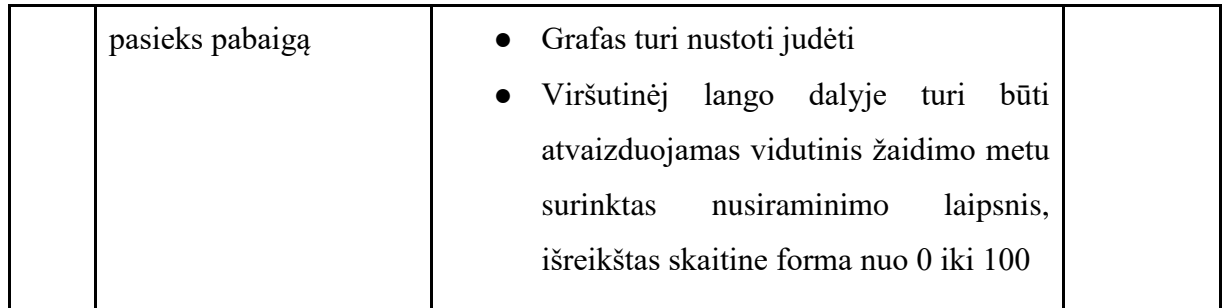

**9.6.2.2.5. Matyti sąmonės būsenos kaitą po treniruotės linijiniame grafe**

Šiuo testo scenarijumi siekiama išsiaiškinti, ar žaidimo metu ir po jo galima stebėti pasąmonės būsenos kaitą. Testo scenarijus pateiktas 9.14 [lentelė](#page-82-0)

| Nr.            | <b>Veiksmas</b>                                                              | Laukiamas rezultatas                                                                                                    | <b>Būsena</b> |
|----------------|------------------------------------------------------------------------------|----------------------------------------------------------------------------------------------------|---------------|
| $\mathbf{1}$   | <b>Isijungti</b><br>elektroencefalografa ir<br>vaizdo žaidimą                | Jjungtas žaidimas ir elektroencefalografas,<br>atvaizduojantis prisijungimo būseną žaidime                                                                                                    | Pavyko        |
| $\overline{2}$ | Pradėti žaisti žaidimą<br>"Quick<br>paspaudus<br>Game" arba "Custom<br>Game" | Atidarytas pagrindinio žaidimo vaizdas su<br>treneriu ir pratimą atliekančiu žaidėju                                                                                                    | Pavyko        |
| 3              | Pereiti<br>žaidimo<br>visa<br>treniruotę                                     | Atliekami visi žaidime nurodomi pratimai.<br>Apačioj dešiniajam kampe yra atvaizduojama<br>žmogaus pasąmonės būsena, atvaizduojama<br>grafiškai realiu laiku. Grafas pavaizduotas<br>nuotraukoje | Pavyko        |

<span id="page-82-0"></span>*9.14 lentelė. "Matyti sąmonės būsenos kaitą po treniruotės linijiniame grafe" testo scenarijus*

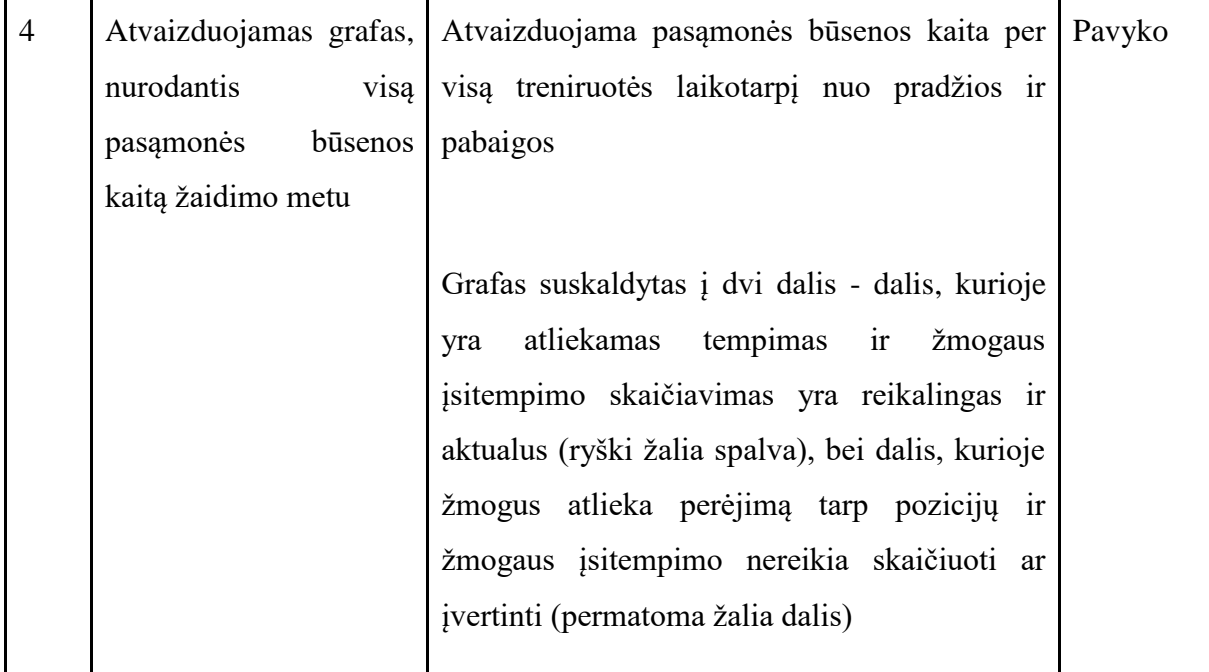

# **9.6.2.2.6. Matyti treniruotės metu surinktų taškų skaičių smegenų jutiklio pagalba**

Šiuo testo scenarijumi siekiama išsiaiškinti, ar žaidime atlikus treniruotę, yra pateikiamas surinktų taškų kiekis pagal EEG pateiktus duomenis. Testo scenarijus pateiktas 9.15 [lentelė](#page-83-0)

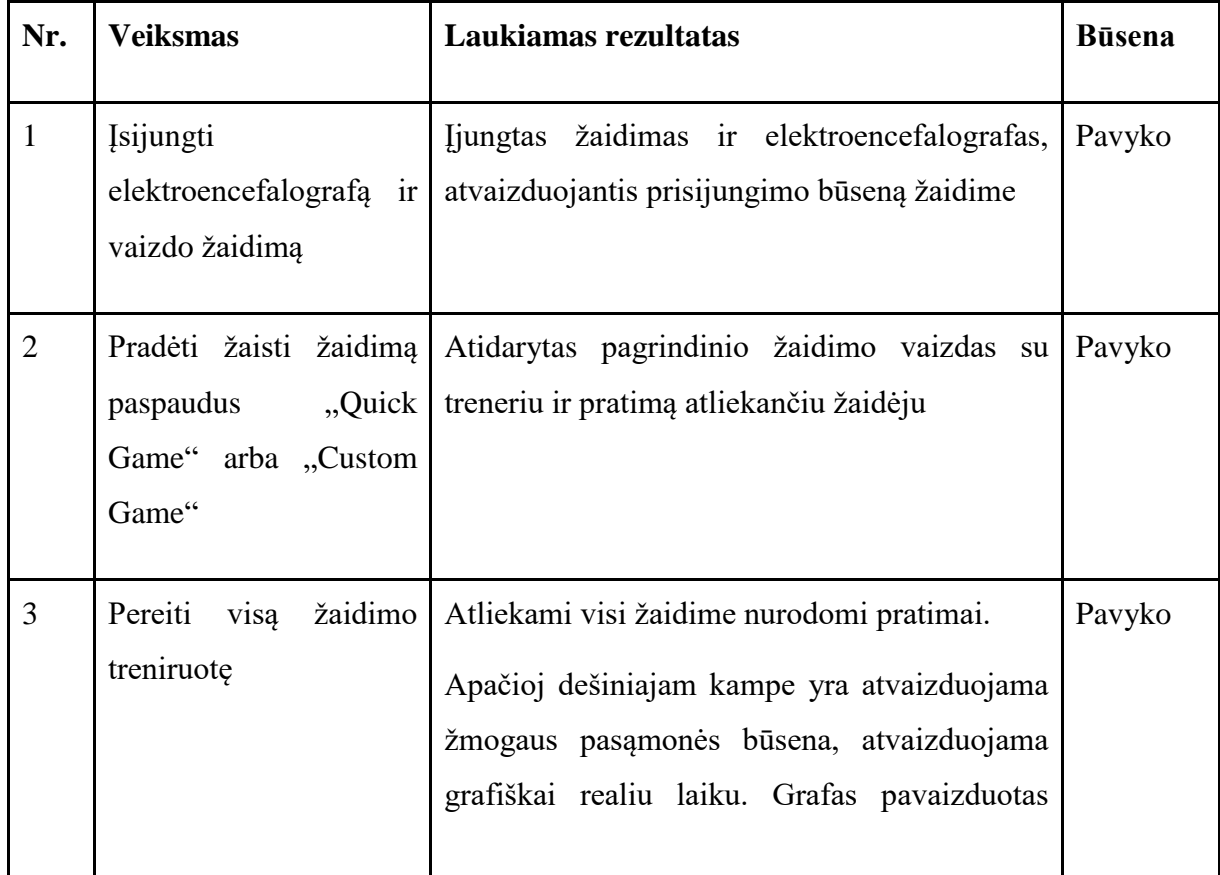

<span id="page-83-0"></span>*9.15 lentelė. "Matyti treniruotės metu surinktų taškų skaičių smegenų jutiklio pagalba" testo scenarijus*

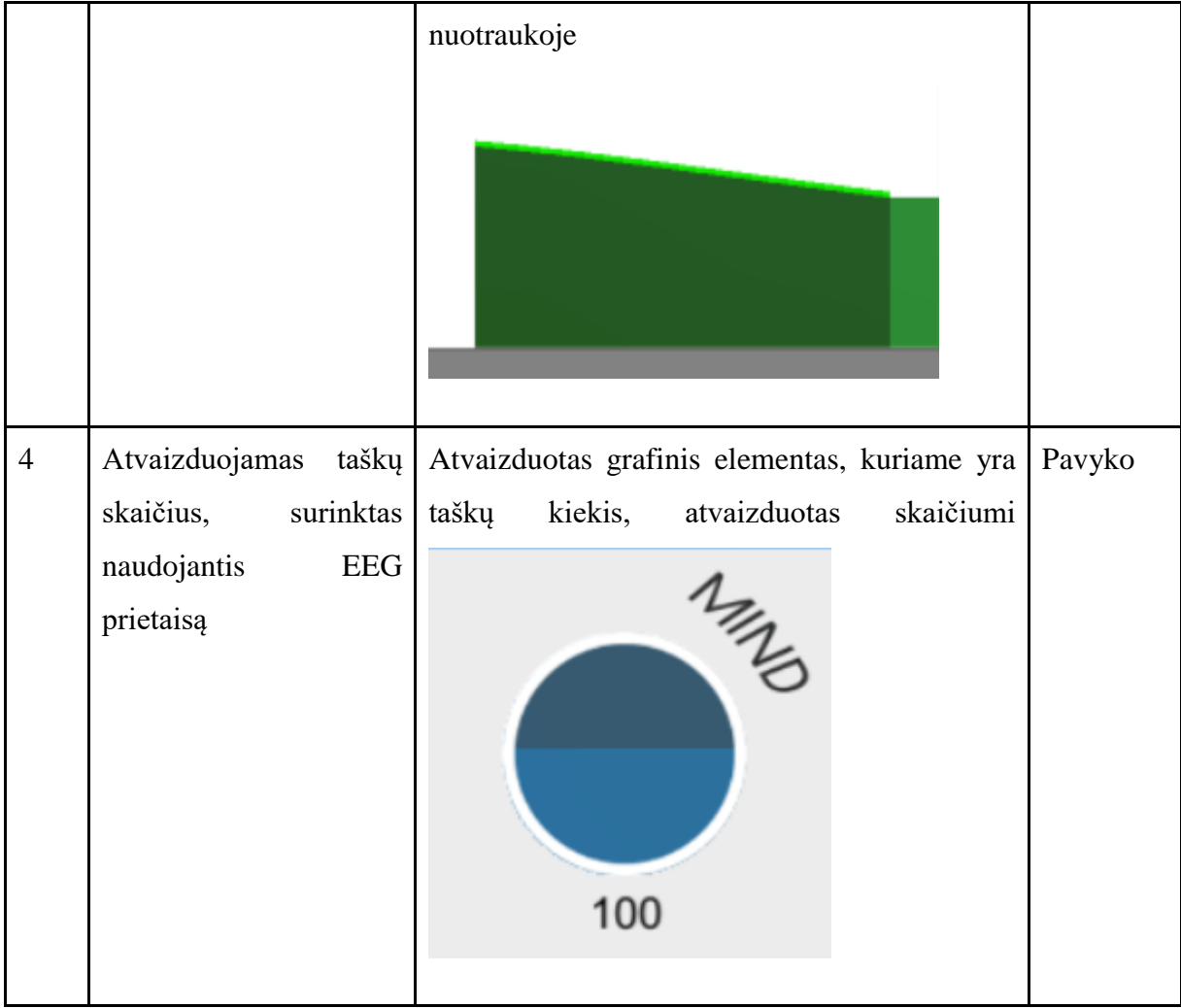

# **9.7. Vartotojo dokumentacija**

### **9.7.1. Sistemos funkcinis aprašymas**

#### **9.7.1.1. Apie sistemą**

Aprašomas produktas - "MuseBridge" programinis komponentas, integruotas vaizdo žaidime "Yogamin". Komponentas teikia automatinio prijungimo prie elektroencefalografo "Muse" paslaugą. Nereikalaujant jokios įvesties iš vartotojo pusės, įrenginys automatiškai užmezga ryšį su įjungtu EEG prietaisu bei perduoda informaciją iš įrenginio bei ją atvaizduoja vizualiai:

- Pateikiant informaciją apie įrenginio būklę
- Pateikiant informaciją apie vartotojo nusiraminimo lygį tiek realiu laiku, tiek po treniruotės atlikimo vaizdo žaidime.

Programinis komponentas yra naudingas sukurti paprastą, nesudėtingą sąsają tarp EEG įrenginio ir taikomosios programos. Komponento dėka, kūrėjas gali nesunkiai išgauti informaciją apie EEG įrenginį nešiojantį vartotoją ir šią informaciją panaudoti kuriamame .NET karkaso projekte.

### **9.7.1.2. Pagrindinės funkcijos**

Sistema turi šias pagrindines funkcijas:

- Informacijos apie vartotojo pasąmonės būseną tiekimas vartotojas, užsidėjęs EEG prietaisą ant galvos ir jį aktyvavęs, teikia pasąmonės būsenos duomenis šią informaciją priimančiai sąsajai.
- Vartotojo pasąmonės būsenos įvertinimas perėmus EEG duomenis, šie yra įvertinami, išvedami žmogaus nusiraminimo, atsipalaidavimo koeficientai
- Vartotojo pasąmonės būsenos įverčio pateikimas Turint apibendrintą informaciją apie žmogaus pasąmonės būseną, šią galima atvaizduoti grafiniais elementais žaidime.

### **9.7.2. Vartotojo atmintinė**

Skyriuje aprašomas naudojimasis sistema. Veiksmai, reikalingi įjungti sistemą bei sėkmingai naudotis programinio komponento teikiamomis funkcijomis. Nuotraukose yra pateikiamos prototipo nuotraukos ir jos gali skirtis nuo galutinio produkto.

# **9.7.2.1. "Muse" elektroencefalografas**

Muse - lanko formos EEG (elektroencefalografijos) prietaisas [\(9.10](#page-86-0) pav.), gebantis sekti jį naudojančio žmogaus pasąmonės būseną. Įrenginio dėka įmanoma įvertinti žmogaus susikaupimą arba nusiraminimą pagal Alfa, Beta bangų diapazoną.

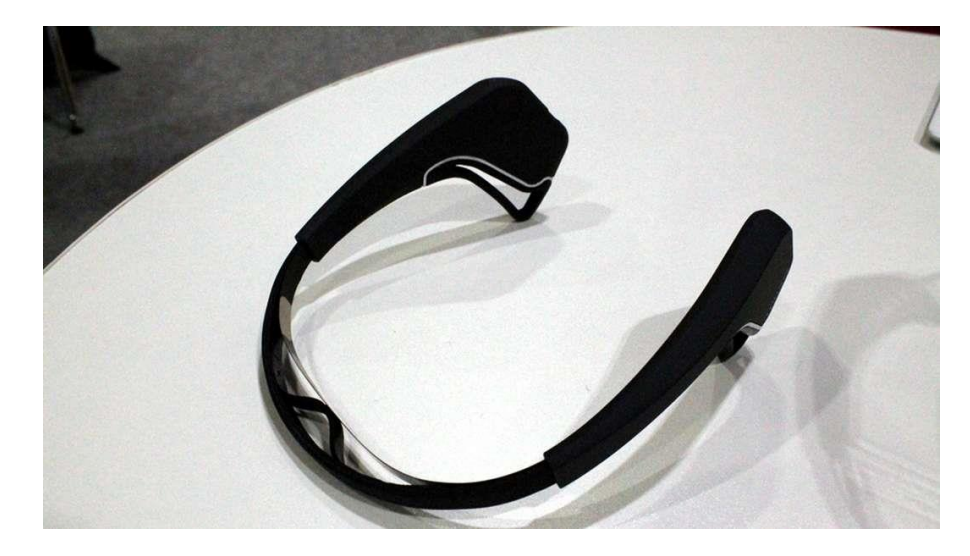

*9.10 pav. "Muse" elektroencefalografas*

<span id="page-86-0"></span>Įrenginys turi keturis jutiklius, kurie yra naudojami sekant smegenų aktyvumą - du priekyje(kaktos srityje) bei po vieną šonuose (ties ausimis). Naudojant įrenginį, šios keturios įrenginio dalys privalo būti teisingai priglaustos prie galvos norint, jog įrenginys taisyklingai matuotų smegenų aktyvumą. Taisyklingas įrenginio dėvėjimas pavaizduotas [9.11](#page-86-1) pav.

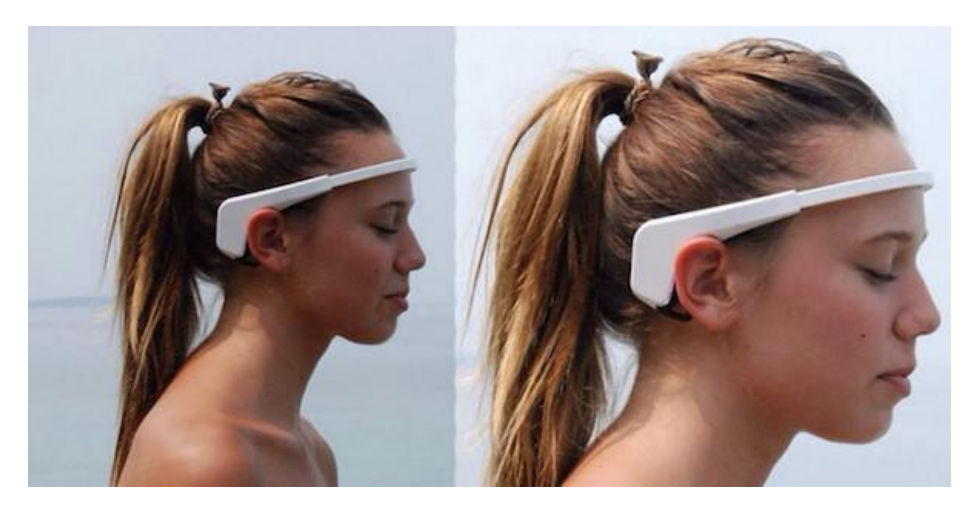

*9.11 pav. Taisyklingas įrenginio dėvėjimas. (http://whatsnewinfitness.com.au šaltinis)* Pav. Nr. 3.19. Taisyklingas įrenginio dėvėjimas. (http://whatsnewinfitness.com.au šaltinis)

# <span id="page-86-1"></span>9.7.2.1.1. **I**renginio įjungimas

Norint pradėti naudotis įrenginiu bei aprašomu programiniu produktu, įspauskite ir laikykite EEG prietaiso šone esantį mygtuką tol, kol įrenginio lemputė pradės blyksėti. Lemputei užsidegus, įrenginys yra paruoštas prijungimui su asmeniniu kompiuteriu Bluetooth ryšiu. Prietaisą pavadinimu "Muse" rasite "Windows" operacinės sistemos Bluetooth nustatymuose, kaip nurodyta [9.12](#page-87-0) pav.

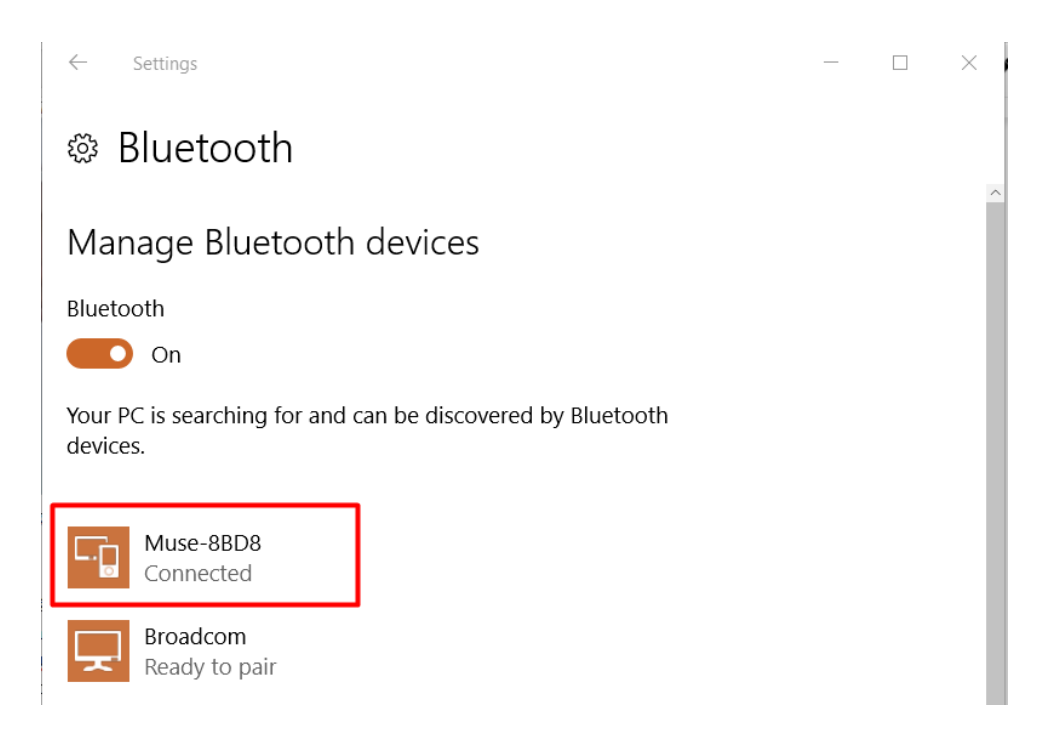

*9.12 pav. Asmeninio kompiuterio matomas "Muse" prietaisas, paruoštas sujungimui*

<span id="page-87-0"></span>Paspauskite ant įrenginio pavadinimo ir spauskite "Connect". "Muse" prietaiso blyksėjimas turi pasikeisti į nuolatinį lemputės švietimą.

Sujungus prietaisus, jis automatiškai prisijungs prie asmeninio kompiuterio vos tik įjungus EEG prietaisą, nereikalaujant rankinio sujungimo "Bluetooth" nustatymuose.

# 9.7.2.1.2. Įrenginio prijungimas prie žaidimo

Sujungus įrenginį kartu su asmeniniu kompiuteriu "Bluetooth" ryšiu, įrenginys automatiškai prisijungs prie vaizdo žaidimo vos tik jį įjungus. Įjungdami vaizdo žaidimą, ekrano apačioje pastebėsite įrenginio būsenos juostą, kurioje yra nurodoma įrenginio būsena [\(9.13](#page-87-1) pav.). Įrenginys yra paruoštas naudojimui žaidime, jeigu įrenginio būsena yra Connected arba Processing. Nutrūkus ryšiui su įrenginiu, žaidimas automatiškai bandys iš naujo užmegzti ryšį su pirmu pasitaikiusiu "Muse" prietaisu.

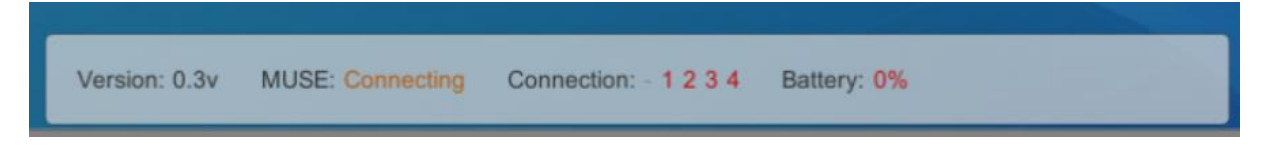

*9.13 pav. Įrenginio būsenos juosta*

<span id="page-87-1"></span>Juostos reikšmių paaiškinimai:

- Įrenginio prijungimo būsena (MUSE). Pateikia informaciją apie tai, ar įrenginys yra prijungtas prie žaidimo ar ne. Galimos reikšmės:
	- Disconnected (Įrenginys atjungtas)
- Conntecting (Žaidimas ieško įrenginio, bandančio prisijungti)
- Connected (Įrenginys prijungtas)
- Processing (Įrenginys apdoroja vartotojo pasąmonės būseną)
- Įrenginio ryšio kokybė (Connection). Nurodo keturis skaičiukus, reprezentuojančius EEG prietaiso jutiklius. Jeigu skaičius žalias - jutiklis yra taisyklingai priglaustas prie reikalingos kūno srities. Priešingu atveju, skaičius yra raudonas. Skaičių reikšmės:
	- 1 kairiosios ausies sritis
	- 2 kaktos kairioji sritis
	- 3 kaktos dešinioji sritis
	- 4 dešiniosios ausies sritis.
- Baterijos lygis (Battery). Išreiškiamas procentais. Baterijai nukritus iki 0%, prašome pakrauti "Muse" elektroencefalografą.

### **9.7.2.2. "Muse" nusiraminimo būsenos stebėjimo mini-žaidimas**

"Muse" elektroencefalografo pagalba "Yogamin" vaizdo žaidime įmanoma stebėti savo pasąmonės būsenos kaitą realiu laiku. Atsidarę vaizdo žaidimą ir prijungę EEG prietaisą, paspauskite "Muse" sub-meniu mygtuką [\(9.14](#page-89-0) pav.). Atsidariusiame lange bus pateiktas tuščias grafas [\(9.15](#page-89-1) [pav.\)](#page-89-1).

Paspauskite rodyklę, esančią dešiniajame ekrano kampe. Elektroencefalografas pradės skaičiuoti žmogaus vartotojo nusiraminimo būseną ir ją atvaizduoti realiu laiku nustatytą laiko tarpą (apie minutę). Kuo mažesnė grafo reikšmė Y ašies atžvilgiu - tuo labiau žmogus yra nusiraminęs. Apatinėje ekrano dalyje pavaizduojama einamoji nusiraminimo būsena išreikšta skaitine forma nuo 0 iki 100.

Pasibaigus laikotarpiui, viršutinėje ekrano dalyje bus pavaizduotas nusiraminimo būsenos vidurkis išreikštas skaitine forma [\(9.17](#page-90-0) pav.). Norėdami išeiti iš mini žaidimo, paspauskite rodyklę atgal. Norėdami pakartoti žaidimą, paspauskite vėl žaidimo paleidimo mygtuką.

Skaitinės reikšmės paaiškinimas: 0 - labai nusiraminęs. 100 - ypač didelis susinervinimas.

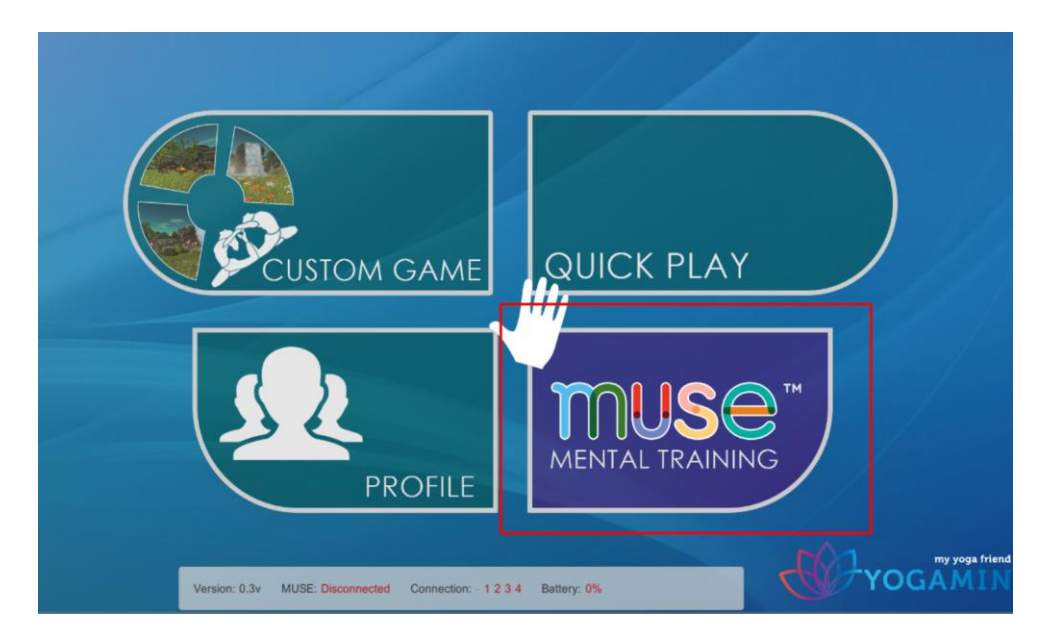

<span id="page-89-0"></span>*9.14 pav. Pagrindinis meniu langas. Pažymėtas mygtukas, atidarantis mini žaidimą*

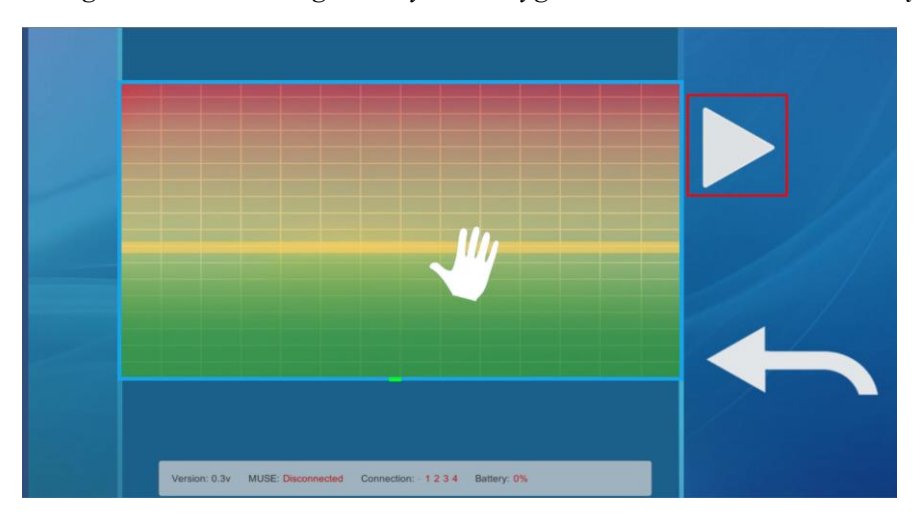

<span id="page-89-1"></span>*9.15 pav. Mini žaidimo langas. Pažymėtas žaidimo paleidimo mygtukas*

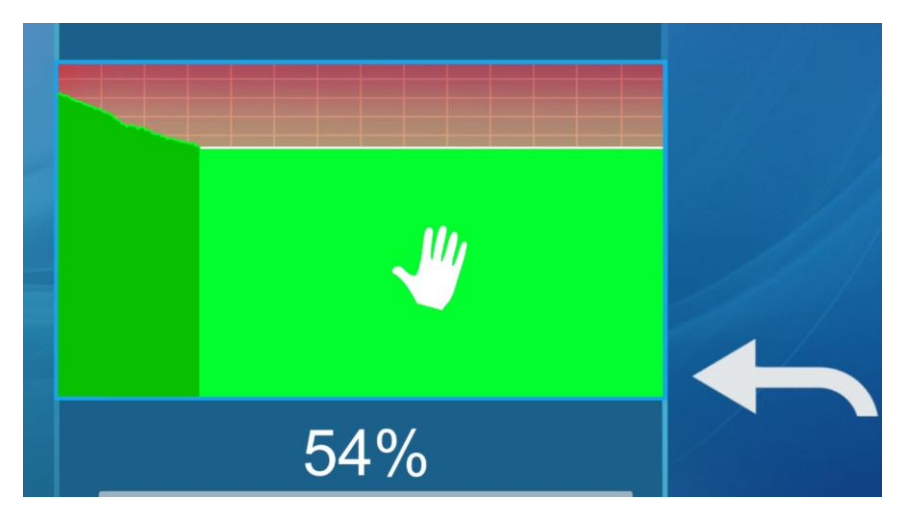

*9.16 pav. Vykstantis mini žaidimas*

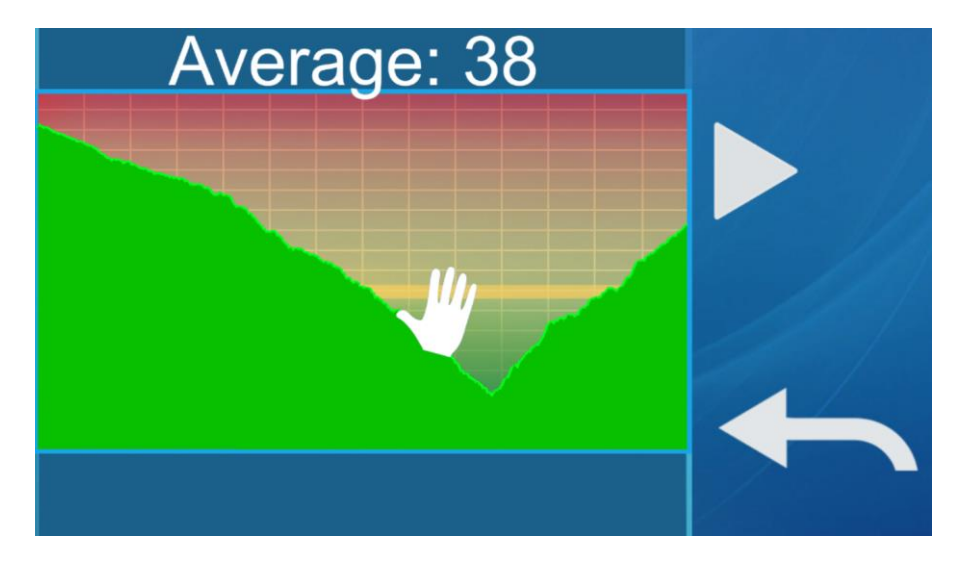

*9.17 pav. Mini žaidimo pabaiga*

# <span id="page-90-0"></span>**9.7.2.3. Pagrindinio žaidimo eiga**

Norėdami pradėti vaizdo žaidimą, paspauskite mygtuką "Quick Play". Atsidarys pagrindinis žaidimo vaizdas. Pagrindinio "Yogamin" žaidimo metu "MuseBridge" programinis komponentas atlieka dvi funkcijas:

- Realiu laiku atvaizduoja žmogaus nusiraminimo būseną (to reikalauja žaidimo idėja būti nusiraminusiam visu žaidimo metu)
- Kaupti informaciją apie žmogaus nusiraminimą visą žaidimo sesiją. Po treniruotės, atvaizduoti žmogaus pasąmonės būsenos kitimą žaidimo metu linijiniu grafu pažymint ir paryškinant tuos intervalus, kurių metu buvo atliekami tempimo pratimai.

Vykstant žaidimo treniruotei, nusiraminimo būsena yra vaizduojama apatiniame dešiniajame ekrano kampe. Taip pat, treniruotės metu, esant nustatytiems tempimo pratimų atlikimo intervalams. Prototipinis žaidimo eigos vaizdas yra pavaizduotas [9.18](#page-90-1) pav.

<span id="page-90-1"></span>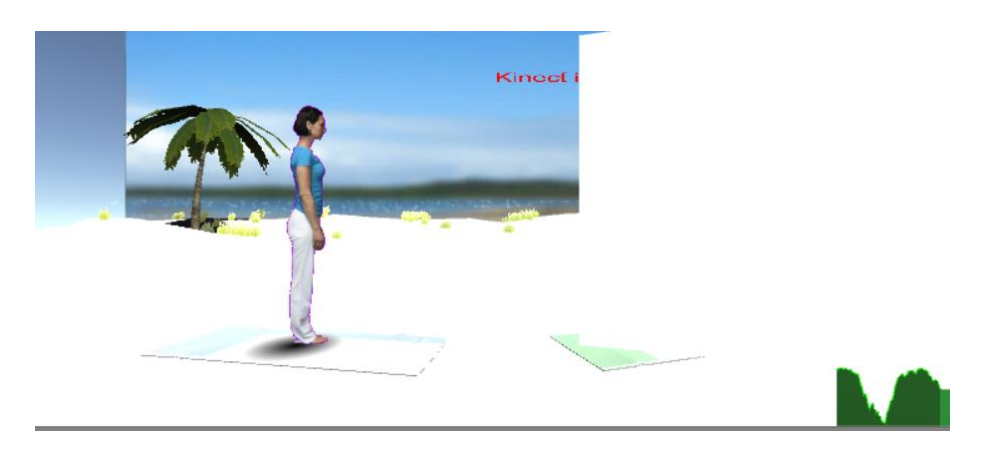

*9.18 pav. Pagrindinio žaidimo eiga. Prototipas*

Atlikus vaizdo žaidime nustatytą treniruotę, visa surinkta informacija apie žaidėjo pasąmonės būsenos lygį, nusiraminimo būseną yra pavaizduojama linijiniame grafe. Grafo horizontalioji ašis žaidimo laikas nuo pat treniruotės pradžios iki pabaigos. Grafo vertikalioji ašis, žmogaus nusiraminimo būsena. Amplitudė (nuo apačios į viršų): nuo ramybės iki susinervinimo būsenos. Žalios ryškios grafiko vietos - intervalai, kurių metu žmogus atliko tempimo pratimą. Mažiau ryškios, permatomos grafo vietos - pereinamieji intervalai, kurių metu žmogus atliko judesius nuo vieno tempimo pratimo iki kito. Pavyzdinis grafas yra pavaizduotas [9.19](#page-91-0) pav.

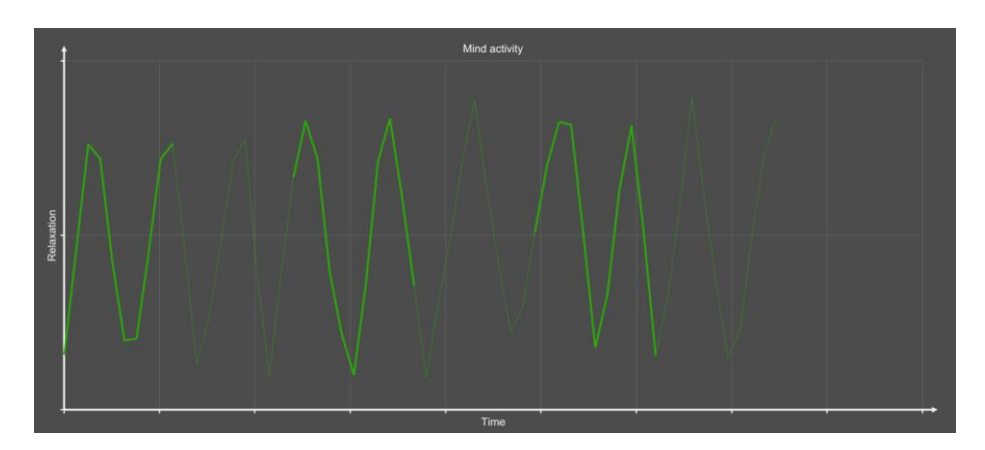

*9.19 pav. Pavaizduotas žmogaus pasąmonės būsenos kaitos grafas treniruotės pabaigoje*

<span id="page-91-0"></span>Norėdami išeiti iš žaidimo pabaigę treniruotę, paspauskite "Esc" mygtuką

# **9.7.3. detalioji sistemos atmintinė**

MuseBridge" komponento veikimas yra atliekamas ir naudojamas visame žaidime. Programos langų pasiekimas yra pavaizduojamas meniu hierarchijoje [9.20](#page-91-1) pav.

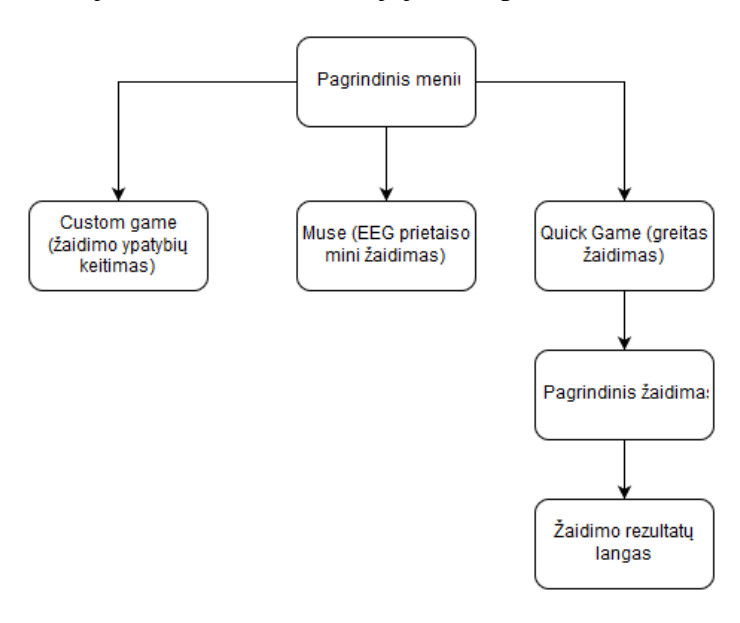

<span id="page-91-1"></span>*9.20 pav. "Yogamin" žaidimo meniu hierarchija*

# **9.7.4. Sistemos įdiegimas**

Komponentas yra įdiegtas į pagrindinį vaizdo žaidimą "Yogamin" bei tiekiamas kartu su pagrindiniu vaizdo žaidimu. Šiuo metu, produktas yra tiekiamas archyvo būsena. Norint įdiegti žaidimą į savo kompiuterį, išpakuokite archyvą pavadinimu "yogamin.zip" į savo kompiuterį bei paleiskite žaidimą

Norint naudotis žaidimu, reikia turėti Windows 8 arba 10 operacinės sistemos versiją.

# **9.8. Smegenų kompiuterijos įrenginio taikymo žaidimui kokybės ir panaudojamumo tyrimas**

Tautvydas Petkus, Karolis Ryselis Programų inžinerijos katedra Kauno technologijos universitetas

Lietuva

tautvydas.petkus@ktu.edu, karolis.ryselis@ktu.edu

Santrauka — Straipsnyje nagrinėjamos EEG jutiklių panaudojimo kompiuteriniuose žaidimuose galimybės. Pristatoma sistema, kuri realizuoja jogos žaidimą panaudojant du įrenginius – "Kinect" jutiklį atliekamų judesių užfiksavimui ir Muse EEG jutiklį ramybės būsenos nustatymui. Pateikiami ir nagrinėjami eksperimentiniai tyrimai atlikti panaudojant SUS metodiką bei palyginant EEG duomenis prieš treniruotę ir jos atlikimo metu. Tyrimai rodo, jog vartotojai nėra apsisprendę, ar dažnai naudotų sukurtą sistemą, teisingas EEG prietaisų valdymas reikalautų papildomo personalo pagalbos. Bendras produkto panaudojamumas įvertintas patenkinamai.

Raktiniai žodžiai— Kinect, EEG, elektroencefalografas, Muse, Panaudojamumas, smegenų kompiuterija, taikymas, žaidimo kokybė.

# **I. Įžanga**

Elektroencefalografai – įrenginiai, gebantys matuoti žmogaus smegenų biosrovę. Prietaisai jau ilgą laiko tarpą naudojami medicinoje, diagnozuojant ligas, tačiau įrenginio taikymo sritis versle yra ribota. Nuo 2007 metų, rinkoje atsirado keli EEG prietaisai, kurios gali nusipirkti namų vartotojas asmeniniam naudojimui (1). Įrenginius nėra sunku prijungti ir naudoti, o sensorių kiekis svyruoja nuo 1 iki 8, kurie yra reikalingi norint fiksuoti elektrinius virpesius galvos srityje.

Nors elektroencefalografai buvo sukurti ligų diagnozavimo tikslais, vienas iš kitų tyrimo objektų tapo žmogaus emocinės būsenos identifikavimas ir įvertinimas. Patys žmonės ne visada geba tiksliai patys įvertinti kitų emocinę būseną pagal veido išraiškas ar balsą (2), tačiau turint gerai nuskaitomą informaciją, nuskaitomą žmogaus periferinėj ir centrinėj nervų sistemoj (3), galima nustatyti signalus, bylojančius apie asmens teigiamus ir neigiamus jausmus ar emocijas.

Tačiau, nors ir turint taisykles bei formules, pagal kurias gautą informaciją galima priskirti

skirtingoms emocijų būsenoms, tikslumas kartais nepasiekia net 90% dėl darbo aplinkos, EEG prietaiso signalo kokybės ar matavimų triukšmo, atsirandančio dėl įrenginio judėjimo ant galvos srities. Tikslumui pasiekti, mokslininkai iš RIKEN Smegenų mokslų instituto atliko išsamią analizę su žmonėmis, atliekančiais stacionarų darbą prie kompiuterio, pateikiant užduotis, klausimus, bei vaizdo įrašus, stimuliuojančius vieną ar kitą emocinę būseną [4]. Rezultatų tikslumas identifikuojant skirtingas emocines būsenas siekė nuo 94 iki 99%. Priklausomai nuo turimos informacijos kiekio.

Nors tokie tyrimo metodai ir yra tinkami analizei, atliekamai žmogui nejudant ir pasyviai stebint aplinką ar monitoriaus ekraną, jie gali netikti analizei fizinio pratimo metu – kai žmogus atlieka mankštą ar treniruotę dėl aukščiau išvardintų priežasčių – įrenginio stabilumo ir kontaktų sąlyčio stiprumo su galvos sritimi.

Viena iš tokių sričių, kuriai reikalinga tokia analizė – Joga. Jos neatsiejamas elementas yra žmogaus psichologinė būsena. Atliekant pratimus, pozos keitimas, raumenų įtempimas ar kvėpavimo valdymas daro pokyčius žmogaus smegenims (5). Pagal reikalavimus, šiuos fizinius pratimus būtina atlikti atsipalaidavus, neįtempiant žandikaulio, veido raumenų. Šiam tikslumui įvertinti galima panaudoti elektroencefalografus nusprendžiant, ar žmogus atliko pratimą atsipalaidavęs ar ne. Tačiau būtina įvertinti, ar šių pratimų atlikimas gali daryti neigiamą įtaką duomenų tikslumui.

Pasinaudojus Microsoft Kinect judesių jutiklio bei EEG prietaiso "Muse" siūlomomis galimybėmis, buvo sukurtas vaizdo žaidimo prototipas, gebantis sekti žmogaus atliekamus pratimus bei pasąmonės būseną. Šiame etape būtina atlikti prototipo kokybės analizę – ar EEG produkto integracija yra tinkanti vartotojams bei ar duomenys apie žmogaus ramybės būseną yra atitinkantys realybę.

Tyrime bus apibrėžiamas sukurto prototipo modelis, pateikiamos galimos panaudojamumo ir kokybės įvertinimo metrikos bei gauti rezultatai atlikus analizę su pasirinkta vartotojų grupe. Galiausiai, tyrimas apibendrinamas išvadomis.

#### **II. Siūlomas sprendimas**

Sukurtas prototipas veikia asmeniniame kompiuteryje. Programinė įranga bus sukurta naudojantis "Unity" žaidimų karkasu. Pagrindiniai išoriniai įrenginiai - "Microsoft Kinect" jutiklis, veikiantis "USB 3" jungties pagalba, bei "Muse" elektroencefalografas, siunčiantis informacija apie žmogaus pasąmonės būseną "Bluetooth" ryšiu.

Pastarasis EEG įrenginys turi keturis kanalus (6), pagamintus iš sidabro ir laidžios silikoninės gumos, sveriantis apie 60g bei turintis elektroninį triukšmą malšinančius 50-60Hz klasės filtrus. Įrenginys taip pat tiekia programinės sąsajos įrankius, leidžiančius panaudoti įrenginio išgaunamą informaciją programinėje įrangoje (7). Tarp išgaunamų duomenų yra įrenginio interpretuojami žmogaus susikaupimo ir atsipalaidavimo koeficientai, išreiškiami skaitiniame rėžyje (0-1). Pagal dokumentaciją, turi praeiti bent viena minutė, norint išgauti teisingą informaciją iš įrenginio. Koeficientai apskaičiuojami pagal alfa bangų diapazono reikšmes.

Dėl aukščiau minėtų įrenginio savybių bei prototipo pobūdžio, tyrimui atlikti pasirinktas "Muse" EEG įrenginys. Prototipo išdėstymo diagrama yra pateikta [9.21](#page-95-0) pav.

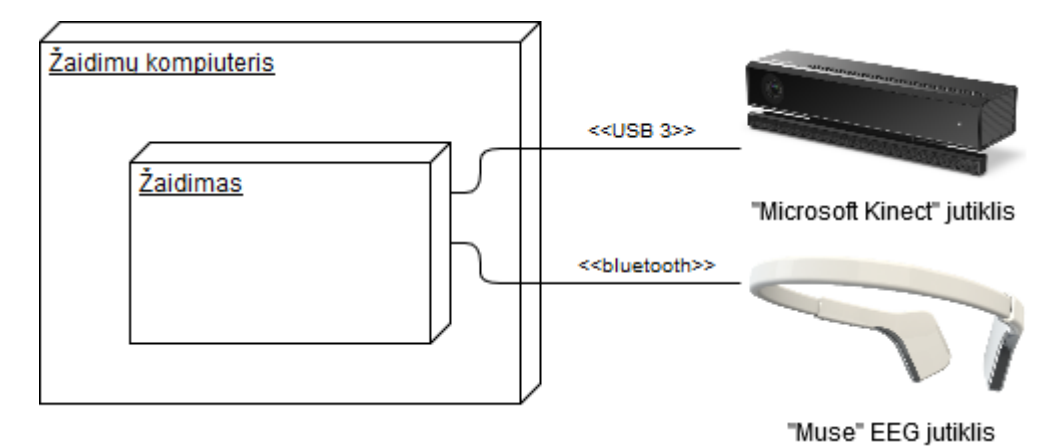

<span id="page-95-0"></span>*9.21 pav. Sistemos išdėstymo diagrama*

# **III. Sistemos įvertinimas**

Tyrimui atlikti bus panaudoti MUSiC (4) (Metrics for Usability Standards in Computing) metodai, kurie suteikia būdus įvertinti ir pamatuoti sistemos panaudojamumą. Pagal gautą informaciją galima pateikti pasiūlymus, kurias programinės įrangos dalis reikia tobulinti. MUSiC metodas įvertina šiuos atributus:

1) Veiklos kontekstas: Tai gali būti įranga, kuri yra naudojama, vartotojo duomenys, užduočių sudėtingumas bei aplinka, kurioje veikla yra atliekama. Pagal projekto tipą ir numatytą vaizdo žaidimo tikslą, nuspręsta pasirinkti šias veiklos konteksto taisykles:

a) Naudojama įranga: asmeninis kompiuteris, Microsoft Kinect jutiklis bei "Muse" elektroencefalografas.

b) Vartotojai: 20-35m. vidutines pajamas gaunantys asmenys. Vartotojų grupę turi sudaryti vyrai ir moterys.

c) Užduotys: įrangos įjungimas, elektroencefalografo mini-žaidimo atlikimas, nesudėtingos mankštos atlikimas.

d) Aplinka: erdvus kambarys su kilimine danga.

2) Produktyvumas: Apskaičiuojamas stebint vartotojo praleistą produktyvų bei neproduktyvų laiką. Neproduktyvus laikas - laikas, kurio metu vartotojas ieško pagalbos arba sprendžia produkto problemas ar defektus. Apskaičiuojamas pagal (1) formulę.

$$
Product your mass = \frac{(Laikas-Neproduktyvus laikas)}{Laikas} 100\%
$$
 (1)

3) Subjektyvus įvertinimas: Vartotojui pateikiamas klausimų rinkinys, į kurį galima atsakyti trimis atsakymo variantais: "sutinku", "nesutinku" bei "neapsisprendęs". Klausimynui naudojamas SUS (System Usability Scale) rinkinys (5), kurį sudaro 10 klausimų. Pusė klausimų yra teigiamų, pusė - neigiamų. Atsiliepimo apie produktą pozityvumas yra matuojamas pagal tai, kiek teigiamų klausimų sulaukė atsakymo "sutinku" bei kiek neigiamų klausimų sulaukė atsakymo "nesutinku". Toliau yra pateikiami SUS klausimai, kurie buvo pateikti asmenims:

- a) Manau, jog sistema naudosiuosi pakankamai dažnai.
- b) Manau, jog sistema yra per daug sudėtinga.
- c) Sistema nebuvo sunku naudotis.
- d) Manau, jog man reikėtų techninio personalo pagalbos norint naudotis sistema.
- e) Manau, jog įvairios funkcijos sistemoje buvo sėkmingai įdiegtos ir panaudotos.
- f) Sistemoje trūko vientisumo.
- g) Manau, jog dauguma žmonių greitai išmoktų naudotis sistema.
- h) Sistema yra pernelyg gremėzdiška.
- i) Naudodamasis sistema pasitikėjau savo sugebėjimais.
- j) Prieš naudojantis sistema, man reikėtų nemažai pasiruošti.

Kad būtų įvertintas EEG duomenų tikslumas, buvo panaudoti žmogaus nusiraminimo būsenos koeficientai, gaunami "Muse" programinės sąsajos pagalba. Šie duomenys pamatuoti du kartus – vieną kartą prieš treniruotę, esant žmogui nusiraminusiam, bei jogos treniruotės atlikimo metu. Išvestas žmogaus nusiraminimo būsenos vidurkis, išreikštas procentais (0% - žmogus nenusiraminęs. 100% - visiškai nusiraminęs).

#### **A. Tyrimo metodas**

Tyrimui atlikti pasirinkta 5 asmenų grupė. Grupės amžiaus rėžiai: 22-32 metai. Kvalifikacija aukštasis išsilavinimas. Darbo pobūdis: vadyba, kokybės užtikrinimas, programinės įrangos kūrimas.

Tyrimo eiga - kiekvienam asmeniui paskirtos dvejos užduotys:

Prisijungti EEG įrenginį bei atlikti jutiklio mini žaidimą, kurio metu per 2 minučių

laikotarpį yra išvedamas asmens nusiraminimo koeficiento vidurkis.

· Atlikti jogos pratimus, kurių metu sekamas žmogaus nusiraminimo vidurkis bei išvedamas rezultatas žaidimo pabaigoje.

Atlikimo metu sekti MUSiC metrikų atributus. Vartotojams atlikus užduotis, paduodama SUS anketa, kurioje vartotojas pateikia atsakymus. Visiems vartotojams atlikus užduotis bei užpildžius anketas, jų duomenys yra surenkami bei išvedamas produktyvumo vidurkis, o iš anketos duomenų yra išvedamas vidurkis procentais (nuo 0 iki 100), nurodantis vartotojo pasitenkinimą produktu.

Taip pat sekama, kokie nusiraminimo būsenos vidurkiai yra gaunami prieš treniruotę atlikus 2 minučių mini-žaidimą, bei pačios treniruotės metu, atliekant fizinius pratimus.

#### **B. Tyrimo rezultatai**

Atlikus produkto prototipo išbandymą su pasirinkta asmenų grupe numatytoje aplinkoje, surinkti duomenys apie užduočių atlikimo laiką ir nusiraminimo koeficiento vidurkius bei užpildytas klausimynas su SUS klausimų rinkiniu. Tyrimo metu vartotojai naudojo asistento pagalbą sprendžiant EEG įrenginio prijungimo bei tinkamo naudojimo problemas – šis laikas buvo skaičiuojamas kaip laikas, praleistas neproduktyviai naudojantis sistema, bandant perprast ar išmokstant naudotis prietaisu. Produktyvumo diagrama pagal vartotoją yra pateikta [9.22](#page-97-0) pav.

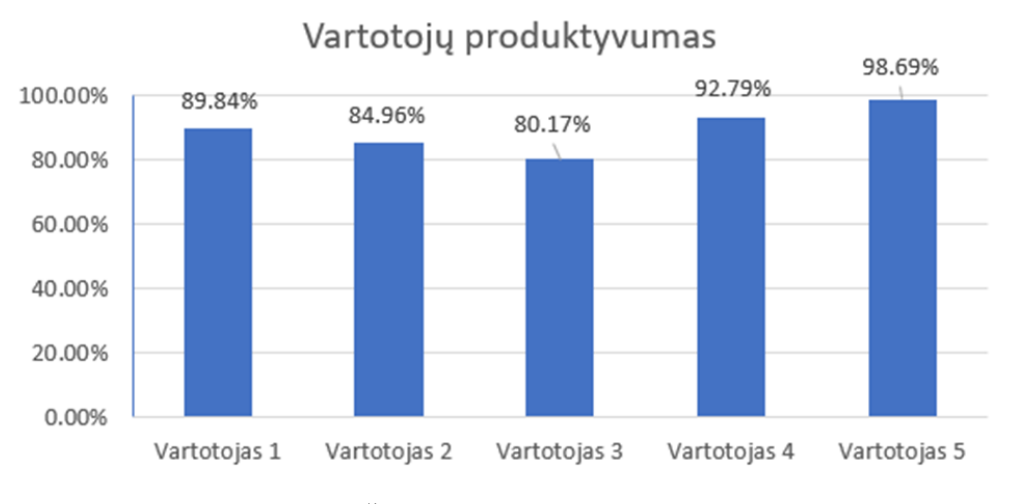

<span id="page-97-0"></span>*9.22 pav. Žaidimo vartotojų produktyvumas*

Pagal atliktos apklausos rezultatus sudaryta lentelė, kurioje atsakymai įvertinti įverčiais:

- $\ldots$ Sutinku" 2
- $N$ eapsisprendes" 1

```
Nesutinku" – 0
```
1 lentelėje esantys langeliai pažymėti spalvomis pagal šias taisykles:

· Žalia spalva pažymimi atsakymai, jeigu teigiamiems atsakymams buvo atsakyta teigiamai, o neigiamiems - neigiamai.

- · Geltona jeigu vartotojas atsakymo metu buvo neapsisprendęs.
- · Raudona jeigu teigiamiems klausimams atsakyta neigiamai, o neigiamiems teigiamai.

Suvedus visus atsakymų įverčius, apskaičiuojamas panaudojamumo pozityvumo įvertis procentais pagal maksimalią įmanomą įverčių sumą. Raudoni įverčiai įvertinami 0 taškų. Geltoni - 1 tašku. Žali - 2 taškais. Maksimalus galimas taškų skaičius vartotojui yra 20. Apklausos rezultatai pateikti 9.16 [lentelė](#page-98-0) Klausimai sunumeruoti ir paskirstyti pagal tai, ar yra teigiami, ar neigiami.

| Klausimo<br>Nr. | Vartotojų atsakymai |                      |                  |                |                  |
|-----------------|---------------------|----------------------|------------------|----------------|------------------|
|                 | Dalyvis 1           | Dalyvis <sub>2</sub> | Dalyvis 3        | Dalyvis 4      | Dalyvis 5        |
| $1 +$           | $1\,$               | $\mathbf{1}$         | $\mathbf{1}$     | $\mathbf{1}$   | $\overline{0}$   |
| $2$ -           | $\boldsymbol{0}$    | $\boldsymbol{0}$     | $\boldsymbol{0}$ | $\overline{0}$ | $\overline{2}$   |
| $3+$            | $\overline{2}$      | $\sqrt{2}$           | $\overline{2}$   | $\overline{2}$ | $\boldsymbol{0}$ |
| $4 -$           | $\boldsymbol{0}$    | $\boldsymbol{0}$     | $\overline{2}$   | $\overline{0}$ | $\overline{0}$   |
| $5+$            | $\overline{2}$      | $\overline{2}$       | $\overline{2}$   | $\overline{2}$ | $\overline{2}$   |
| $6 -$           | $\overline{0}$      | $\overline{0}$       | $\overline{0}$   | $\overline{0}$ | $\overline{0}$   |
| $7+$            | $\sqrt{2}$          | $\sqrt{2}$           | $\sqrt{2}$       | $\overline{2}$ | $\overline{0}$   |
| $8$ -           | $\boldsymbol{0}$    | $\boldsymbol{0}$     | $\boldsymbol{0}$ | $\overline{0}$ | $\boldsymbol{0}$ |
| $9+$            | $\mathbf{1}$        | $\overline{2}$       | $\overline{2}$   | $\overline{2}$ | $\boldsymbol{0}$ |
| $10-$           | $\boldsymbol{0}$    | $\boldsymbol{0}$     | $\mathbf{1}$     | $\overline{0}$ | $\boldsymbol{0}$ |
| Suma            | 18/20               | 19/20                | $16/20$          | 19/20          | 10/20            |

<span id="page-98-0"></span>*9.16 lentelė. Pasitenkinimo produktu rezultatai*

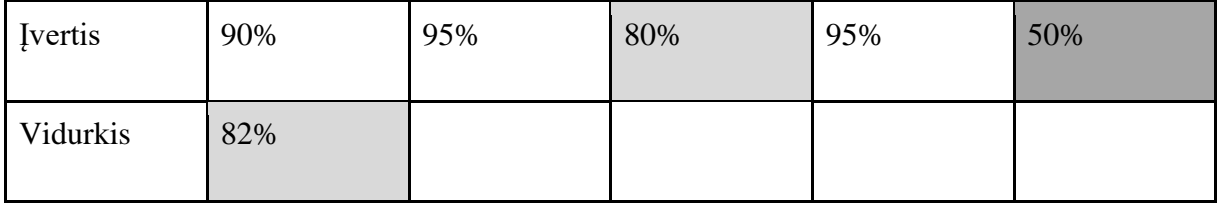

Nei vienas iš apklaustųjų vartotojų nebuvo vartojęs panašaus pobūdžio produkto. Pagal apklausos duomenis buvo nustatyta, jog pasitenkinimo produktu vidurkis siekė apie 82%. Pagal SUS vertinimo gaires, produkto įvertinimas yra priimtinas, tačiau nesiekiantis kokybiško ir vartotojams priimtino įverčio. Produktas laikomas pavykusiu ir žmonėms patinkančiu, jeigu jo vidurkis siekia 85%. Nepavykusiu - jeigu nesiekia 64%.

Toliau įvertintas žmogaus nusiraminimo būsenos įvertis procentais prieš treniruotę, esant ramioje būsenoje ir per pačią treniruotę esant aktyvioje, judančioje būsenoje. Surinkti būsenų vidurkiai per 2-3 minučių laikotarpius. Pagal gautus rezultatus – nei vienam vartotojui nepavyko išlaikyti tokio paties įverčio vidurkio. Nors žmonės atlikdavo tempimo pratimus, daugelio vartotojų duomenys bylojo apie teigiamą pasikeitimą žmogaus nusiraminimo būsenoje. Tai galėjo nutikti dėl įrenginio kontaktų sąlyčio nepastovumo žmogui judant ir atliekant treniruotę. Dalyvių nusiraminimo būsenos įverčių kaita pateikta [9.23](#page-99-0) pav.

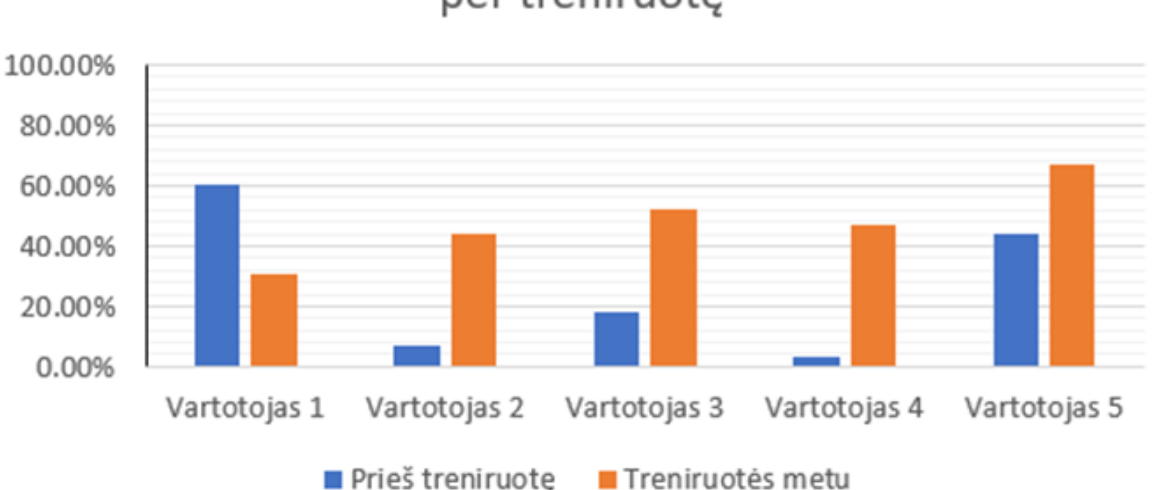

# Žmogaus nusiraminimo koeficientas prieš ir per treniruote

<span id="page-99-0"></span>*9.23 pav. Žmonių nusiraminimo koeficientas prieš ir per treniruotę*

# **Išvados**

Eksperimento atlikimo metu nustatyta, jog ne visiems vartotojams pavyksta sėkmingai naudotis

produktu iš pirmo karto. Pagrindinė kliūtis - vartotojams yra sudėtingas EEG prietaiso naudojimas. Kiekvienam vartotojui reikia aiškių gairių, kaip taisyklingai naudotis jutikliu, siekiant išvengti nesklandumų žaidimo metu.

Pagal apklausos duomenis - pasitenkinimas produktu yra patenkinamas. Žemiausią pasitenkinimą produktu paliko žaidimo aktualumas - didžioji dalis vartotojų nebuvo tikri, ar dažnai naudosis įrangos teikiamomis funkcijomis.

Pagal gautus įverčius ir jų duomenis nuspręsta, jog būtina supaprastinti, palengvinti naudojimąsi EEG prietaisu.. Siekiant pašalinti nesklandumus bus sukurtos instrukcijos, paaiškinančios naudojimąsi produktu. Ši problema išaiškėjo klausimyno atsakymų dėka - ne visi apklaustieji manė, jog žmonės greitai išmoktų naudotis sistema ar pasitikėtų savo sugebėjimais.

# **Literatūra**

[1] Pogue, David (1 December 2012). ["6 Electronic Devices You Can Control with Your Thoughts".](https://www.scientificamerican.com/article/pogue-6-electronic-devices-you-can-control-with-your-thoughts/) Scientific American

[2] Pell, M.D., Monetta, L., Paulmann, S. and Kotz, S.A. (2009) Emotions in a Foreign Language.Journal of Nonverbal Behavior, 33, 107-120. <http://dx.doi.org/10.1007/s10919-008-0065-7>

[3] Chanel, G., Ansari-Asl, K. and Pun, T. (2007) Valence-Arousal Evaluation Using Physiological Signals in an Emotion Recall Paradigm.IEEE International Conference on Systems, Man and Cybernetics, Montreal, 7-10 October 2007, 2662-2667.

[4] Valenzi. S., Islam T., Jurica P., Cichocki A. (2014) Individual Classification of Emotions Using EEG. vol: 7 pp: 604-620

[5] Alex Korb, Ph.D. (2011) Yoga: Changing The Brain's Stressful Habits | Psychology Today. The Upward Spiral: Using Neuroscience to Reverse the Course of Depression, One Small Change at a Time.

[6] InteraXon Inc. Muse. Technical specifications, validation, and research use[.](https://www.eegsales.com/Shared/images/General%20Use/PDF%20Files/Muse_Technical_Specs.pdf) [https://www.eegsales.com/Shared/images/General%20Use/PDF%20Files/Muse\\_Technical\\_Specs.pdf](https://www.eegsales.com/Shared/images/General%20Use/PDF%20Files/Muse_Technical_Specs.pdf)

[7]<http://developer.choosemuse.com/research-tools/available-data>

[8] Games for Kinect, [www.123kinect.com](http://123kinect.com/)

[9] Dipti Nair. (2015). How the \$80 billion business of yoga is a win-win game for mind and pocket[,](https://yourstory.com/) [www.YourStory.com.](https://yourstory.com/)

[10] Alex Korb, Ph.D. (2011) Yoga: Changing The Brain's Stressful Habits | Psychology Today. The Upward Spiral: Using Neuroscience to Reverse the Course of Depression, One Small Change at a Time.

[11] Bevan, N. (1995). Measuring usability as quality of use. Software Quality Journal, 4, 115–150.

[12] Mclellan, S., Muddimer, A., & Peres, S. C. (2012). The Effect of Experience on System Usability Scale Ratings. Journal of Usability Studies, 7(2), 56–67.